## **Programmation par ensembles-réponses, application à l'étude de systèmes biologiques à grande-échelle**

**Anne Siegel CNRS, Univ Rennes**

**IRISA**

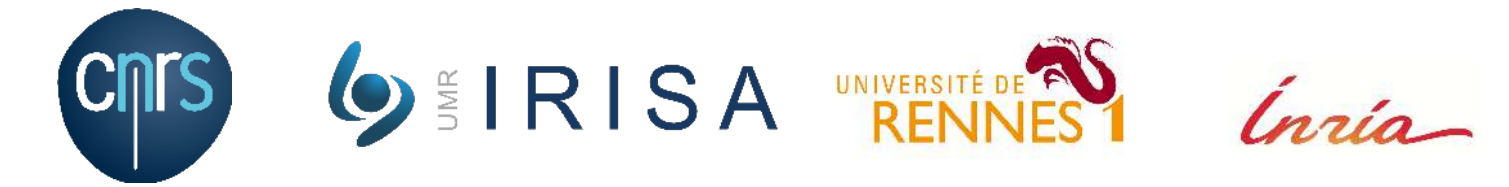

## **Short team presentation: Dyliss @Irisa/Inria Rennes**

**Dy**namics, **L**ogics and **I**nference for biological **S**ystems and **S**equences

## **Team presentation**

### **IRISA**

- Computer science lab of Rennes
- 750 employees, 40 teams
- Univ Rennes, CNRS, Inria.

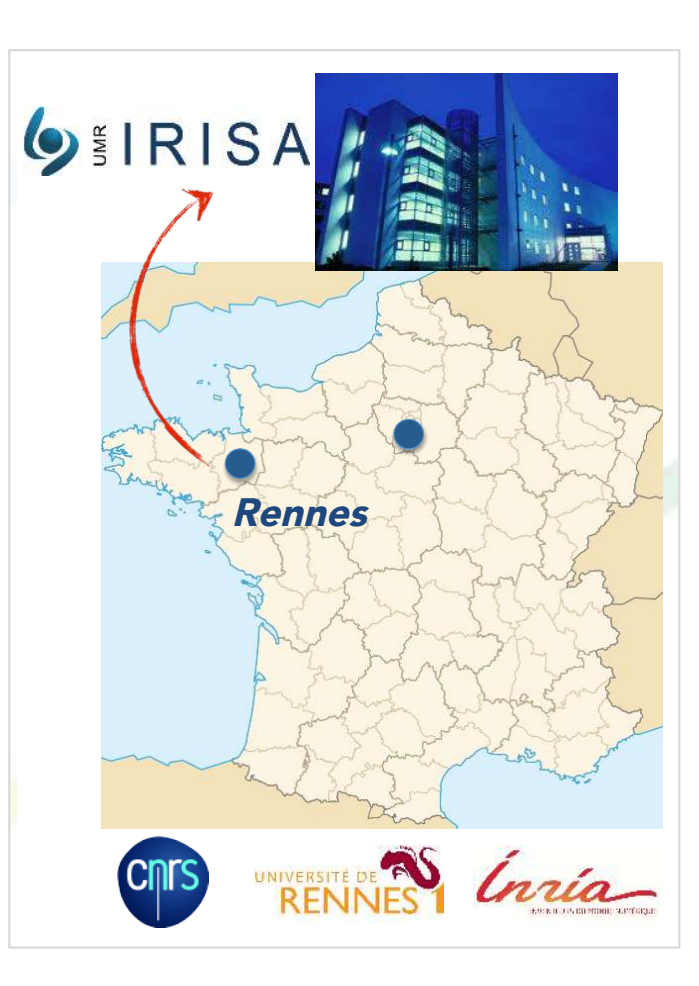

### **Bioinformatics**

- GenOuest: ressource center
- Genscale: NGS sequence analysis
- Dyliss: integration of heterogeneous data

## **Dyliss team for short**

### **Interdisciplinary team:**

- Computer science & Math
- Biologists (environment, health)
- Multiple applications: microbiology, marine biology, health...
- Collaborations with Germany and Chile

### **Bioinfomatics:**

**Decipher key genomic actors** from multi-scale observations **of a system response**

### **Computer Science:**

**Formalizing, integrating & reasoning** with heterogeneous large-scale biological data

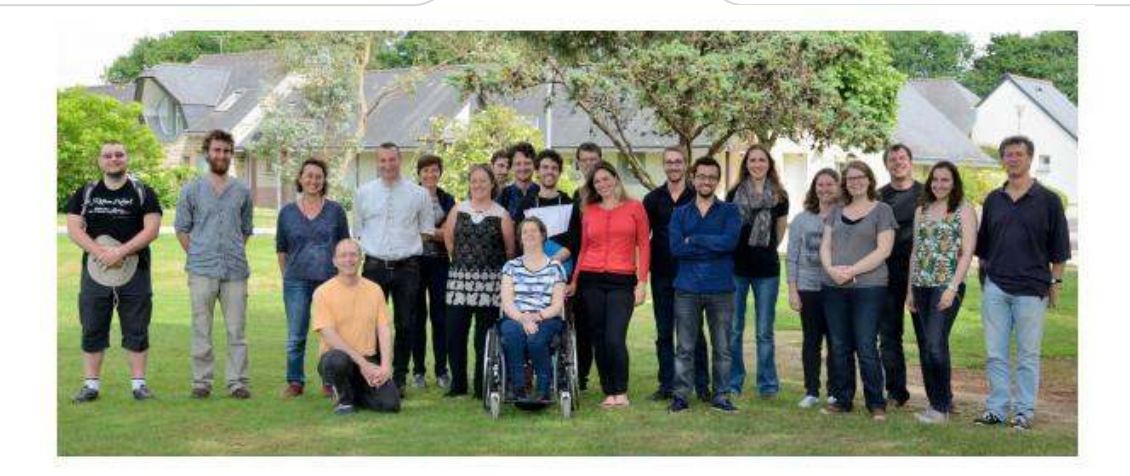

## **Motivation: systems biology… in concrete applications ?**

### **Statement** : **biology is a complex (dynamical) system**

Ø *« Requires to examine the structure and dynamics of a cellular function rather than the characteristics of isolated parts of a cell » (Kitano, 2002)*

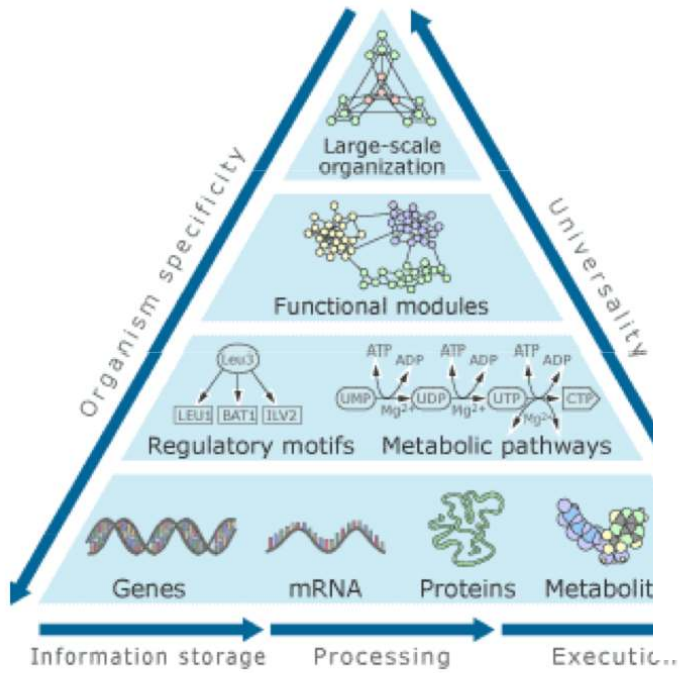

### **Systems biology**: **Interpreting multi-layer data and graphs**

Ø **Produce predictive statements** that can be experimentally validated

## **Case-study: algal metabolism**

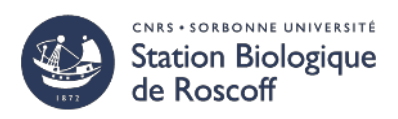

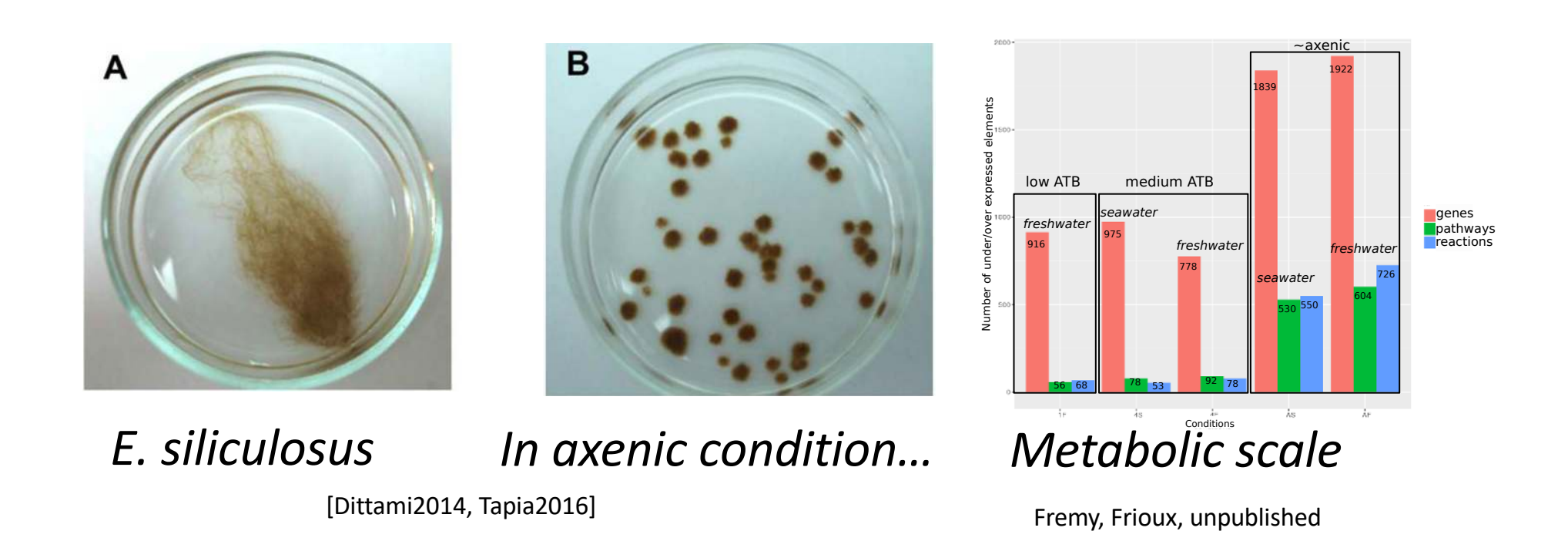

### **What is the role of environmental bacteria at metabolic scale ?**

## **Complex systems are everywhere**

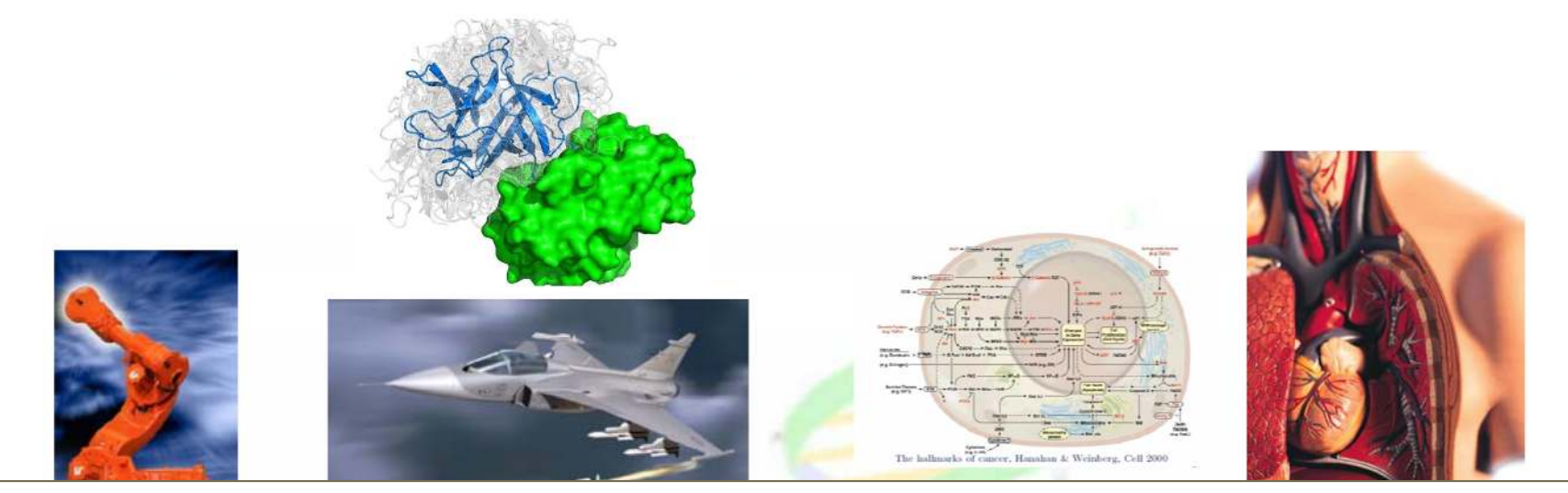

### **Are molecular/cellular complex systems different than others ?**

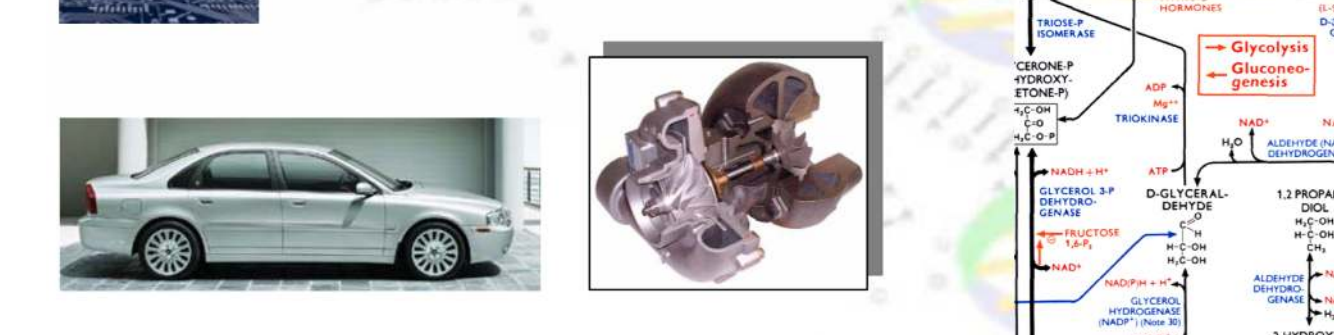

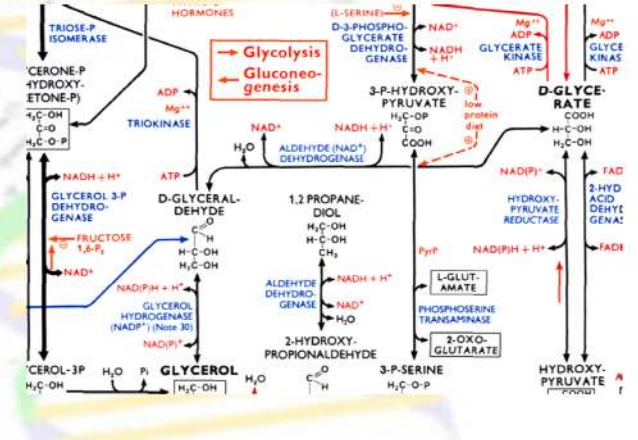

## **Life science data nightmare**

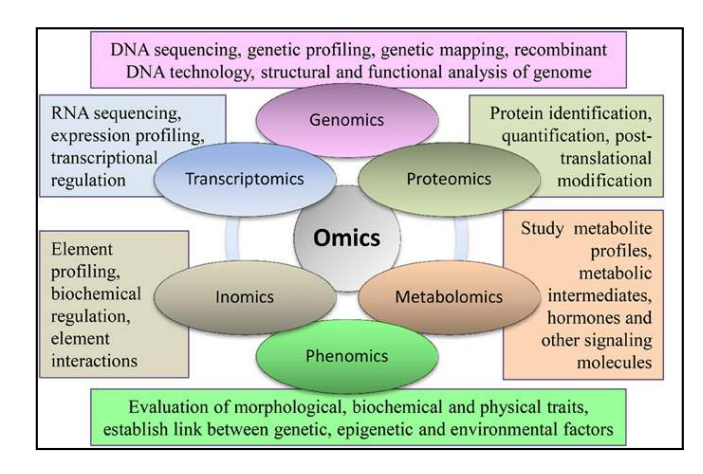

**Data deluge (?)** 

### **Data characteristics**

- § Large-scale
- **Incomplete**
- **Interdependent**
- § **Heterogeneous**
- § **Multi-layer**

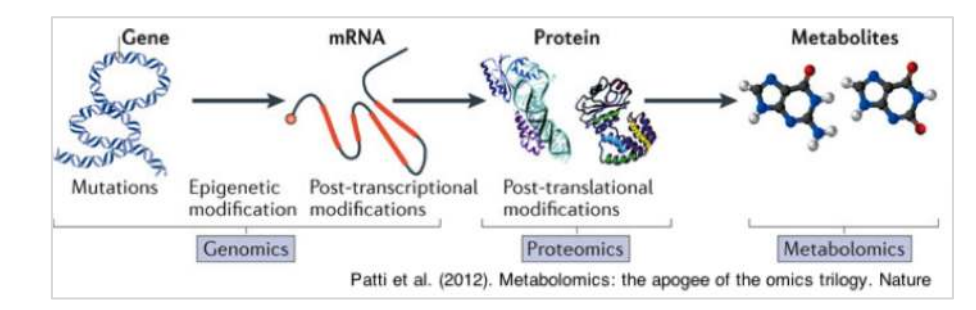

## **Interdependy processes**

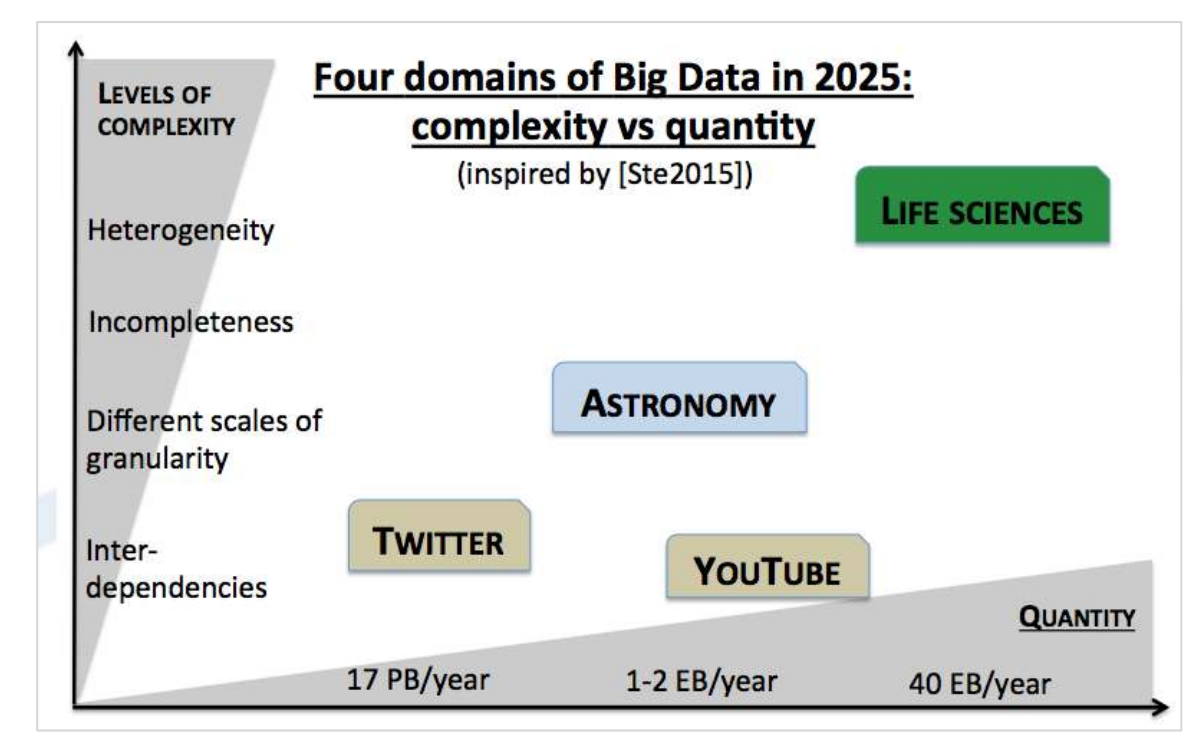

## **Multi-layer is quite specific to biology**

## **Integrative biology: setting all together**

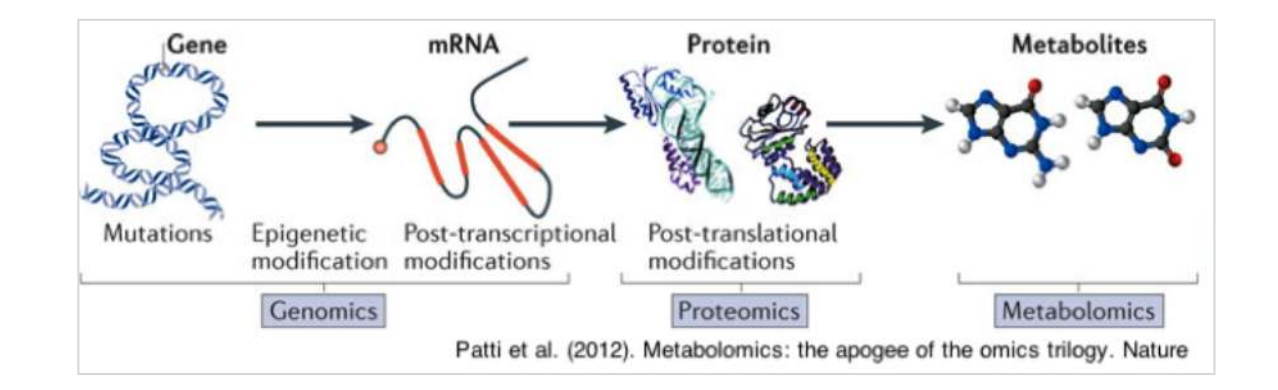

**Gene function** = regulation of a intra-cellular transformation procedure

- $\triangleright$  Biological interactions !
- $\triangleright$  Graphs / networks

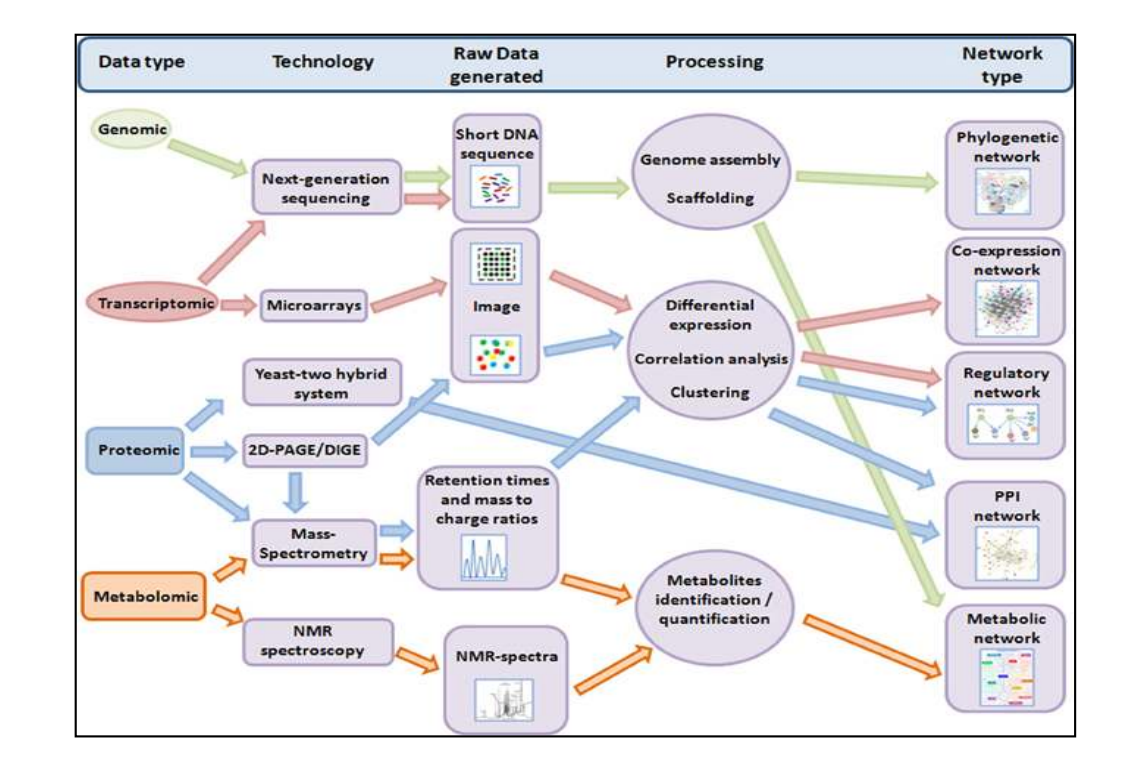

## **What we get…**

**Large-scale graph description of interactions between compounds**

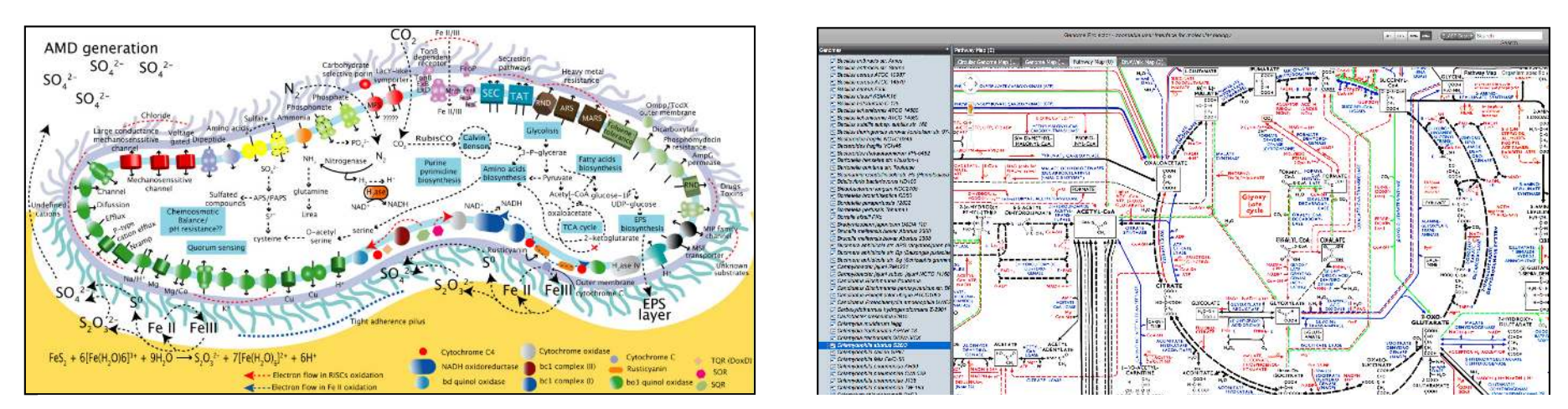

### **Major issue: how to turn these graphs/networks into predictions ?**

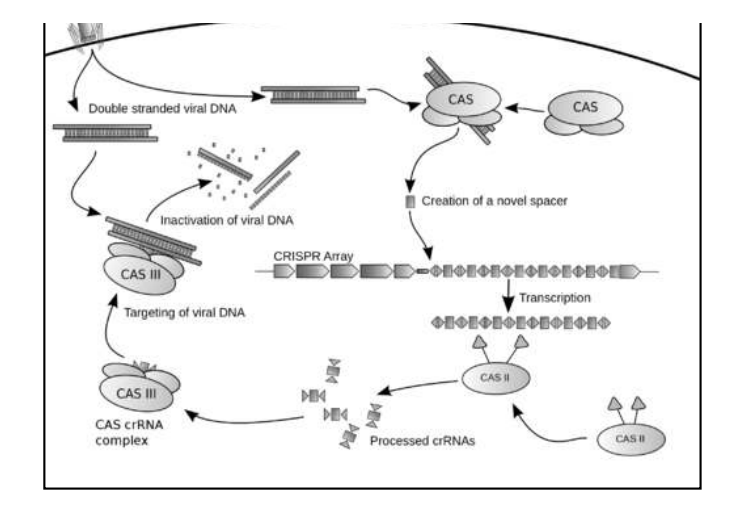

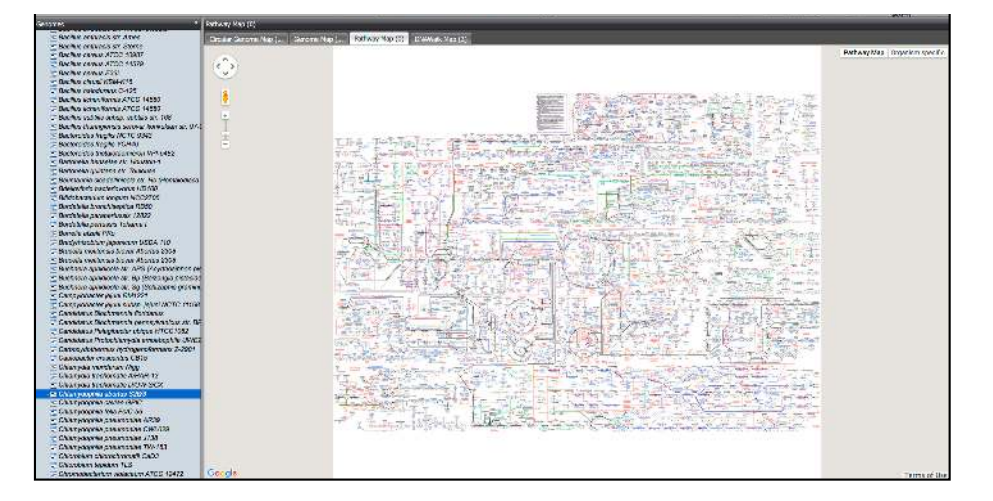

## **Dynamical systems… in molecular biology**

## **Dynamical systems**

### **Historical motivation**

Model the evolution of the set of components in a system according to time.

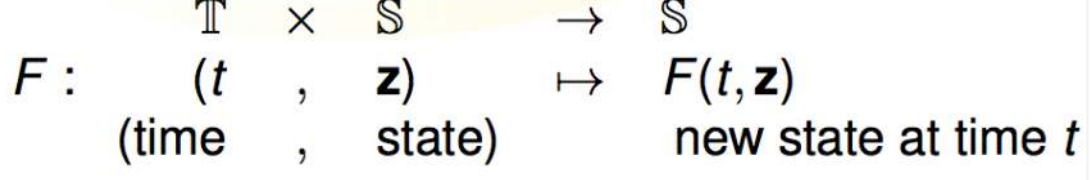

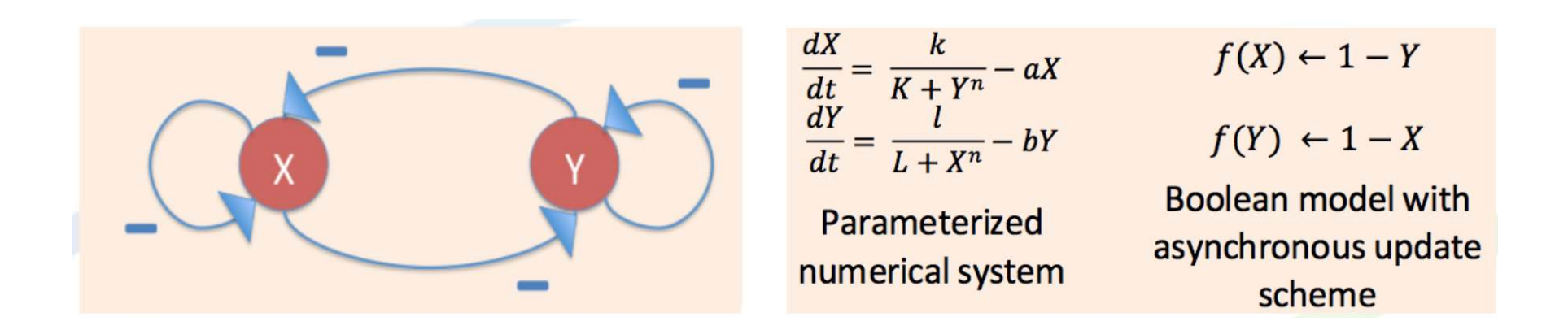

### **Identification of a dynamical system**

Find the **best function F** which parcimounously explains and describes the observed responses of a system.

## **Model identification**

### **What has always allowed a model identification**

- Ø **A priori knowledge about the laws governing the system**
	- $\triangleright$  Predetermined shape for the function F

### Ø **Limited number of components**

 $\triangleright$  Reduction of the search space

### Ø **Wide panel of sensors and perturbations**

 $\triangleright$  Discriminate parameters

### **Where is the complexity ?**

Ø The search space grows exponentially with the number of measured compounds

 $\times$  S

 $, z)$ 

state)

 $F:$   $(t$ 

(time

 $\mathbb S$ 

 $\mapsto$   $F(t, z)$ 

new state at time t

**The more compounds we measure, the less identifiable a system is.**

## **Differences between application domains**

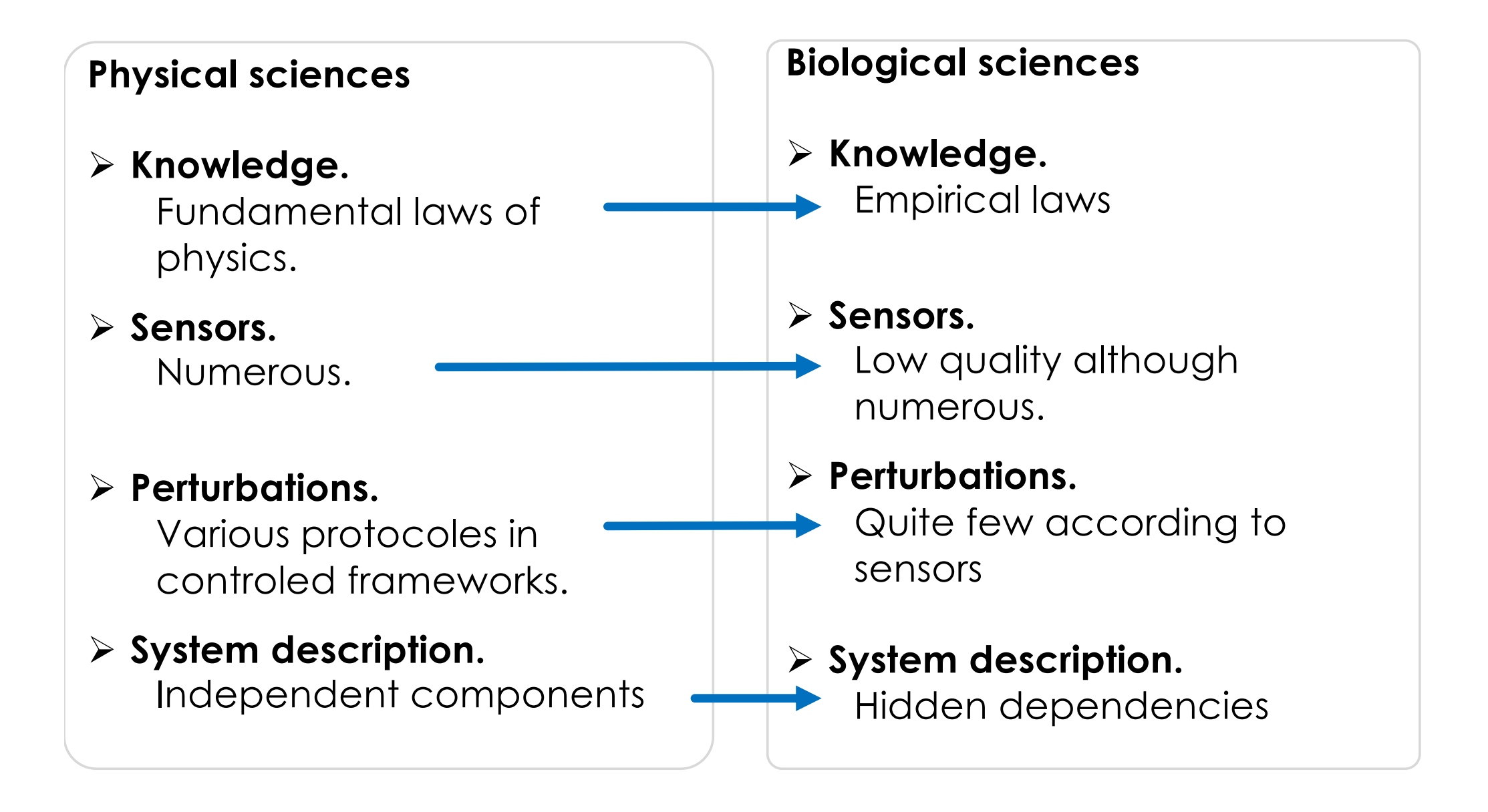

## **Today's biological systems**

### **Omics data.**

- Ø Large-scale
- $\triangleright$  Noisy
- Ø Heterogeneous.

### **Systems characteristics**

- Ø Large-scale
- Ø Empirical laws
- $\triangleright$  Few data wrt the search space size

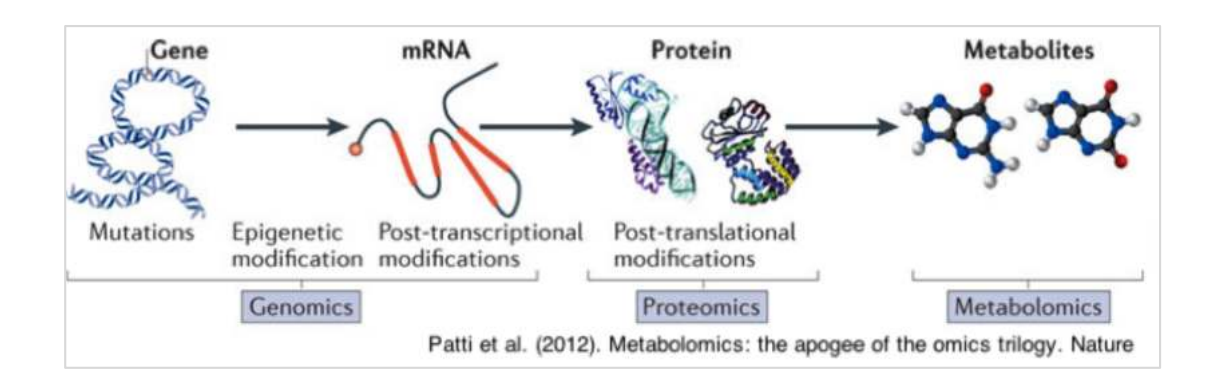

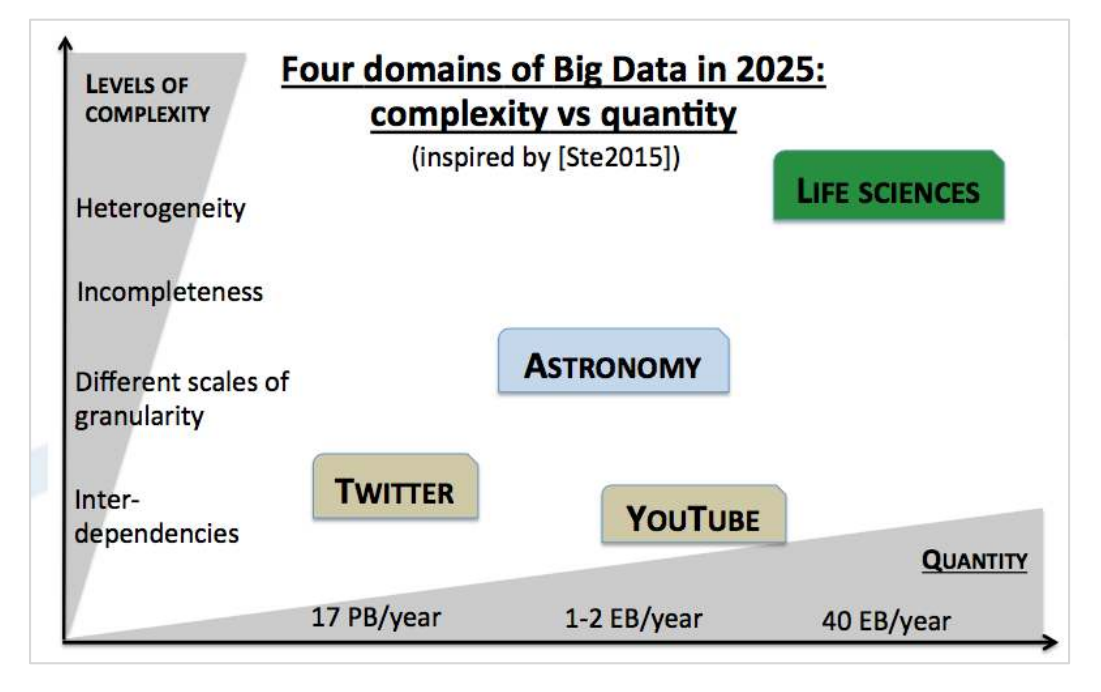

**Biological systems observed with omics data are not uniquely identifiable**

**Strategy: combine dynamical systems and constraints programming**

## **Describe a system by a family of abstract models**

 $\triangleright$  Reason over a family of models

 $\triangleright$  instead of selecting a single one

## **(Logical) knowledge representation**

- Ø Search space **description**
- Ø Structured knowledge (link open data)

## **Discrete dynamical systems**

- Ø L**inks** between multi-scale observations.
- Ø **Invariants** of model families.

## **Solving optimisation problems**

- Ø **Replace laws by constraints**
- $\triangleright$  Extract robust information

# **Regulatory networks**

- Siegel et al, Biosystems 2006.
- Guziolowski et al, BMC Genomics 2008,
- Baumuratova et al, BMC Systems Biology, 2010,
- Guziolowski et al, IEEE TCBB, 2010
- Thiele et al, BMC Systems Biology, 2014

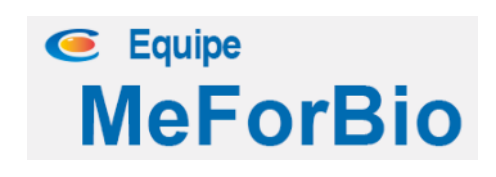

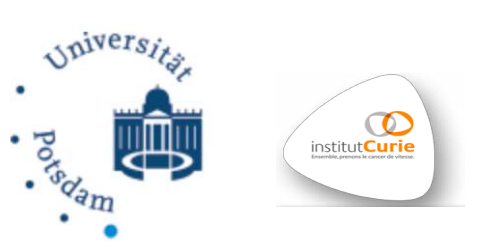

## **Integration procedure: an example**

### **Ewing sarcoma (Curie Institute)**

- $\triangleright$  Chimeric protein
- Ø Experimental model: silencing

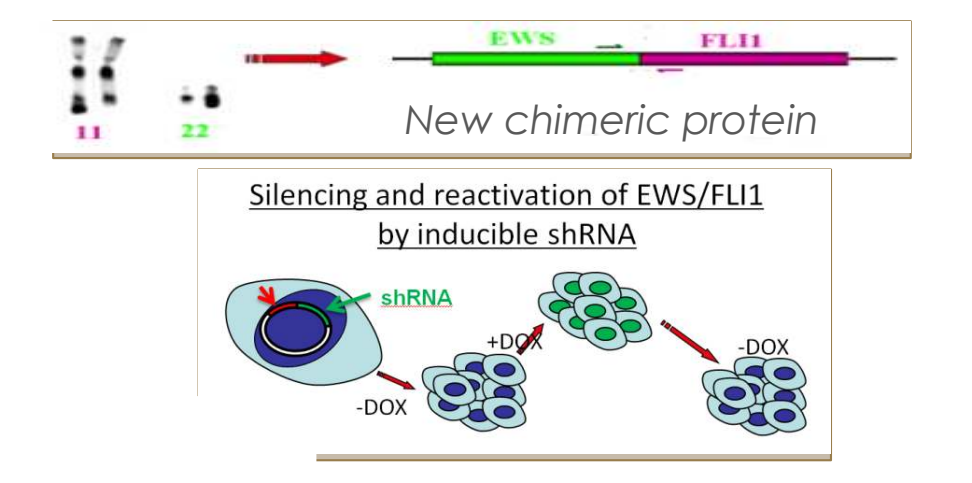

### **Available information**

- Ø Knowledge (regulation): large-scale network
- Ø Measure (compounds): significant variations

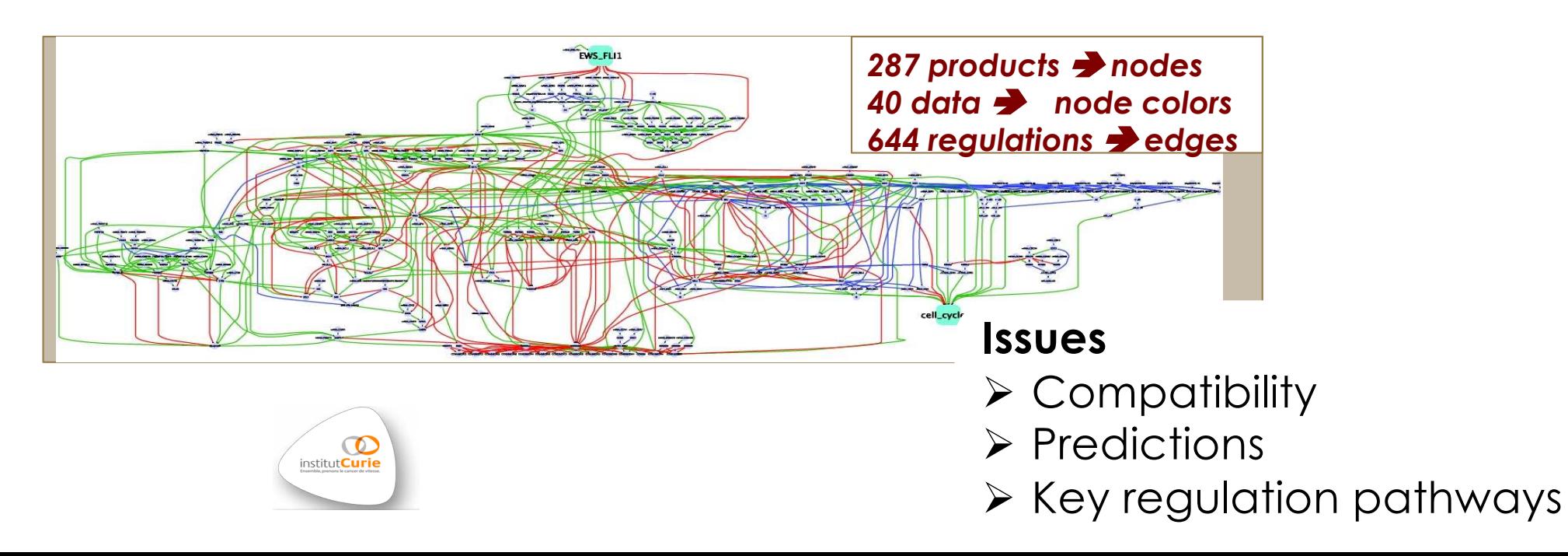

## **(Implicit) reasoning…**

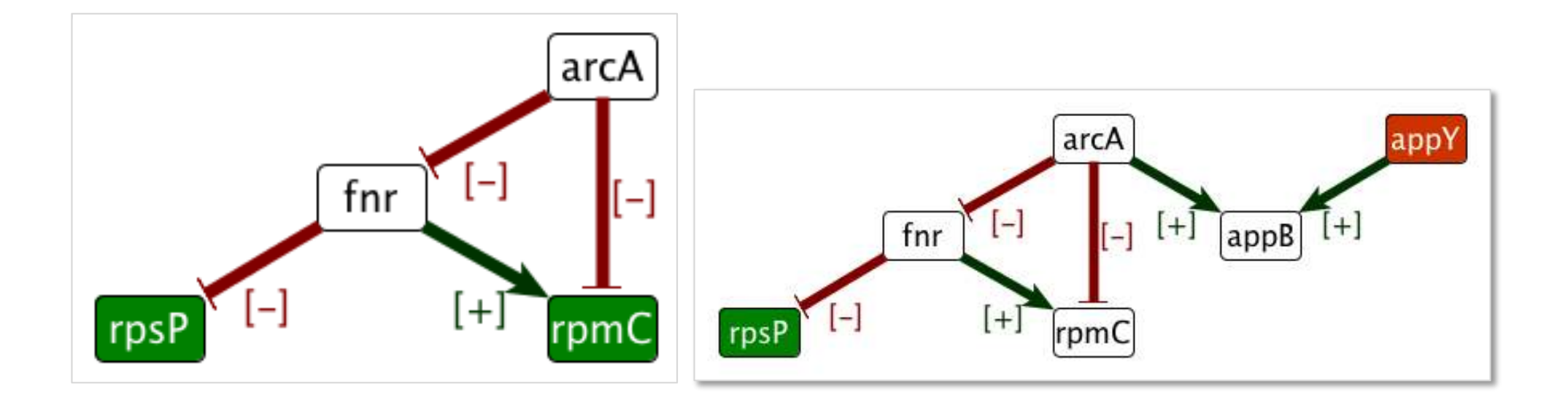

### **Inconsistency Partial predictions**

## **What would you like to say ?**

## **Problem reformulation with dynamical systems**

**Theorem***. Assume that*

• Specy i autoregulates itself negatively: 
$$
\frac{\partial F_{X(i)}}{\partial X(i)} < -C
$$
,  $C > 0$ .

- *There is no direct influence from* **P** *on X*(*i*)  $\bullet$
- *When i is absent, the system produces it*  $\mathbf{F}_{X(i)}(\{\mathbf{X}, X(i) = 0\}) > 0$
- *For every predecessor*  $k \to i$ , the sign of the action  $\frac{\partial F_{X(i)}}{\partial X(k)}$ *∂X*(*k*) *is constant during the experimentation*

*Then the variations of the species between two steady states (for di*ff*erent parameters) satisfy the following relationship:*

$$
sign(\Delta X(i)) \simeq \sum_{k \neq i, k \rightarrow i} sign\left(\frac{\partial \mathsf{F}_{X(i)}}{\partial X(k)}\right) \times sign(\Delta X(k)).
$$

**Interpretation.** For each gene which does not self-induces itself, the gene expression variation must be explained by a consistent regulation from at least one predecessor.

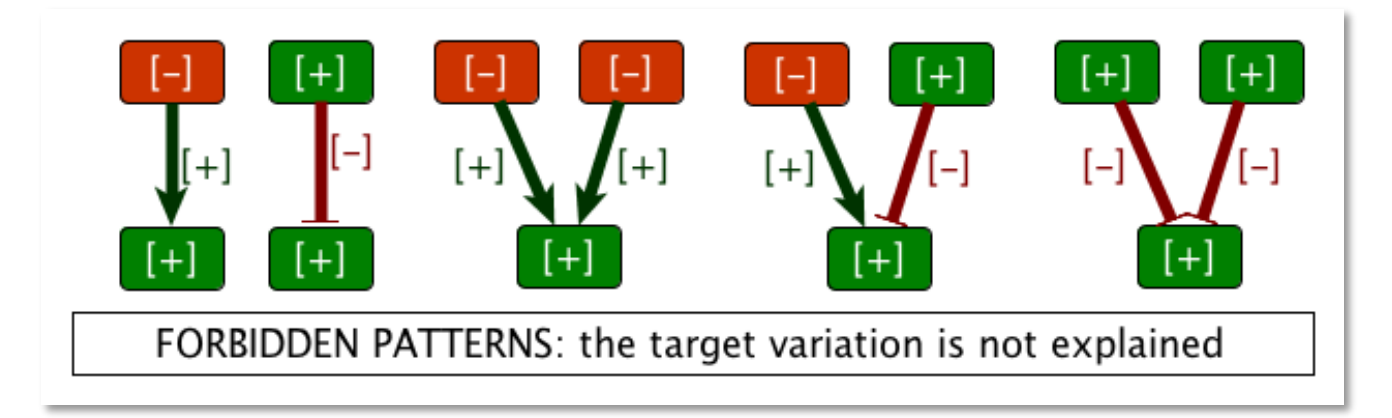

## **Computational issues**

### **Modelling**

- $\triangleright$  Interactions  $\rightarrow$  oriented signed graph
- $\triangleright$  Data  $\rightarrow$  (partial) colors on nodes

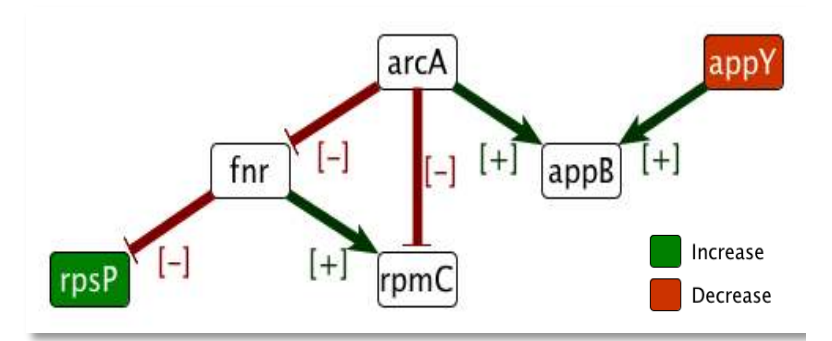

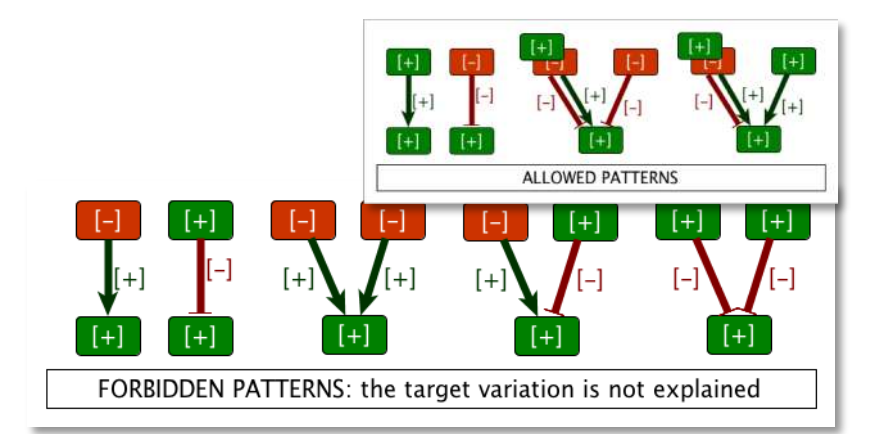

### **Mathematics**

- $\triangleright$  Formalize forbidden patterns
- $\triangleright$  Validity of the rules

### **Predicting**

- Ø Fill white nodes with one or two colors
- Ø Intersect colorations
- $\triangleright$  Guide corrections

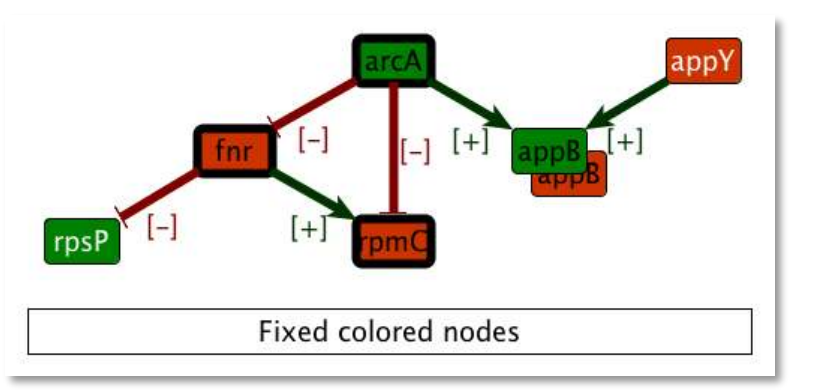

## **Example of application**

### **Explain and predict**

 $\triangleright$  Competing effects  $\triangleright$  Significant predictions

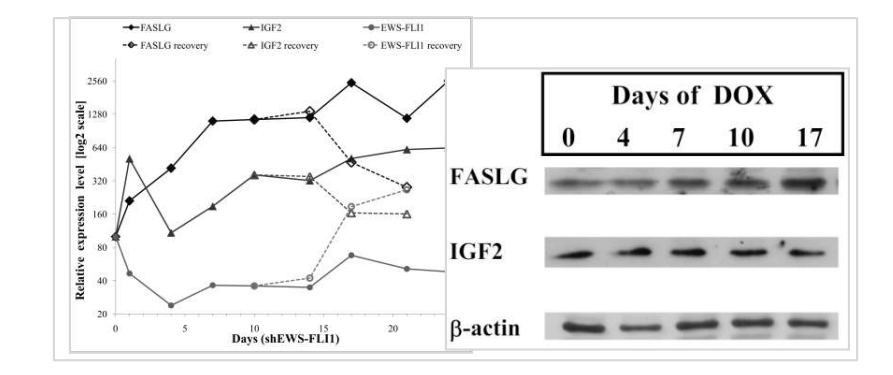

### **Key processes**

Ø Incomplete IGF1- pathway

### **Better understanding of regulation**

- Ø Prediction of two new potential targets
- Ø Confirmed by si-RNA

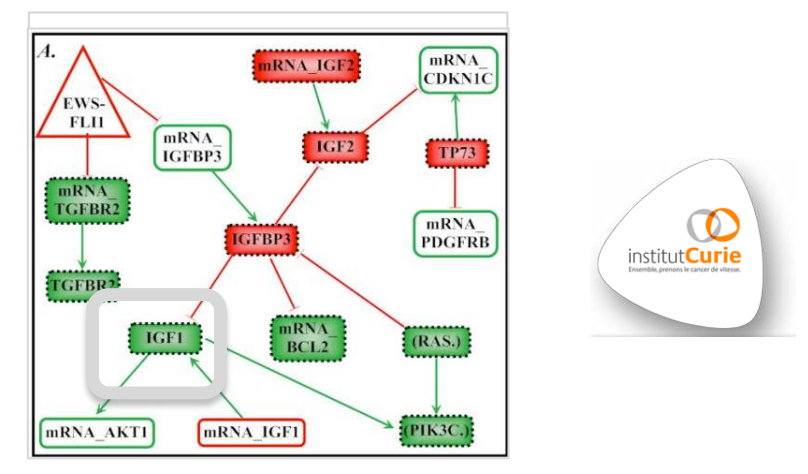

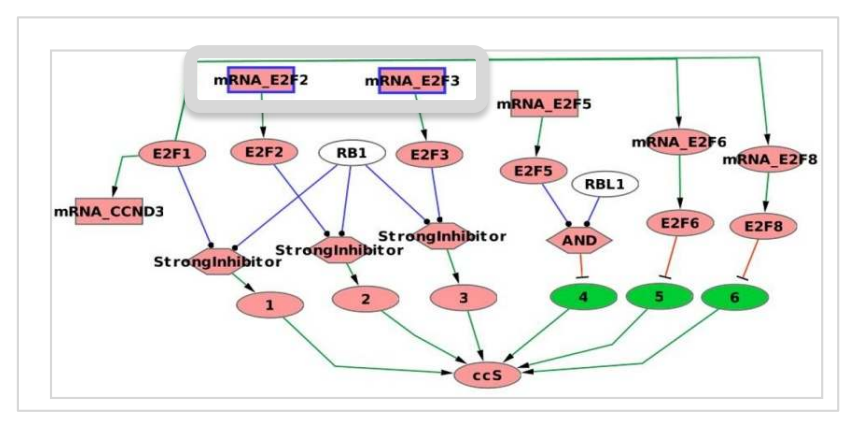

## **Applications**

### Detecting and Removing Inconsistencies between **Experimental Data and Signaling Network Topologies Using Integer Linear Programming on Interaction Graphs**

Ioannis N. Melas<sup>19</sup>, Regina Samaga<sup>29</sup>, Leonidas G. Alexopoulos<sup>1</sup>, Steffen Klamt<sup>2\*</sup>

1 National Technical University of Athens, Athens, Greece, 2 Max Planck Institute for Dynamics of Complex Technical Systems, Magdeburg, Germany

Thiele et al. BMC Bioinformatics (2015) 16:345 DOI 10.1186/s12859-015-0733-7

**BMC Bioinformatics** 

**Open Access** 

CrossMark

### **METHODOLOGY ARTICLE**

Extended notions of sign consistency to relate experimental data to signaling and regulatory network topologies

# SCIENTIFIC REPORTS

### OPEN Logic programming reveals alteration of key transcription factors in multiple myeloma

Received: 29 November 2016 Accepted: 25 July 2017 Published online: 23 August 2017 Bertrand Miannay<sup>1,2</sup>, Stéphane Minvielle<sup>2,3</sup>, Olivier Roux<sup>1</sup>, Pierre Drouin<sup>1</sup>, Hervé Avet-Loiseau<sup>4</sup>, Catherine Guérin-Charbonnel<sup>2,5</sup>, Wilfried Gouraud<sup>2,5</sup>, Michel Attal<sup>6</sup>, Thierry Facon<sup>7</sup>, Nikhil C Munshi<sup>8,9</sup>, Philippe Moreau<sup>2,3</sup>, Loïc Campion<sup>2,5</sup>, Florence Magrangeas<sup>2,3</sup> & Carito Guziolowski<sup>1</sup>

### **Klamt's group & Guziolowski's group**

 $\rightarrow$  Discriminate patient responses from a large-scale interaction graph

## **Link with the general scheme**

**Describe a system by a family of abstract models**

### **Discrete dynamical systems**

 $\triangleright$  Deduce contraints for propagations

### **(Logical) knowledge representation**

Ø Introduce several reasoning rules according to biological reactions.

### **Solving optimisation problems**

 $\triangleright$  Use relevant searching methods

 $\triangleright$  Make the union of all solutions !

## **Work in progress: consistency rules for epignetics**

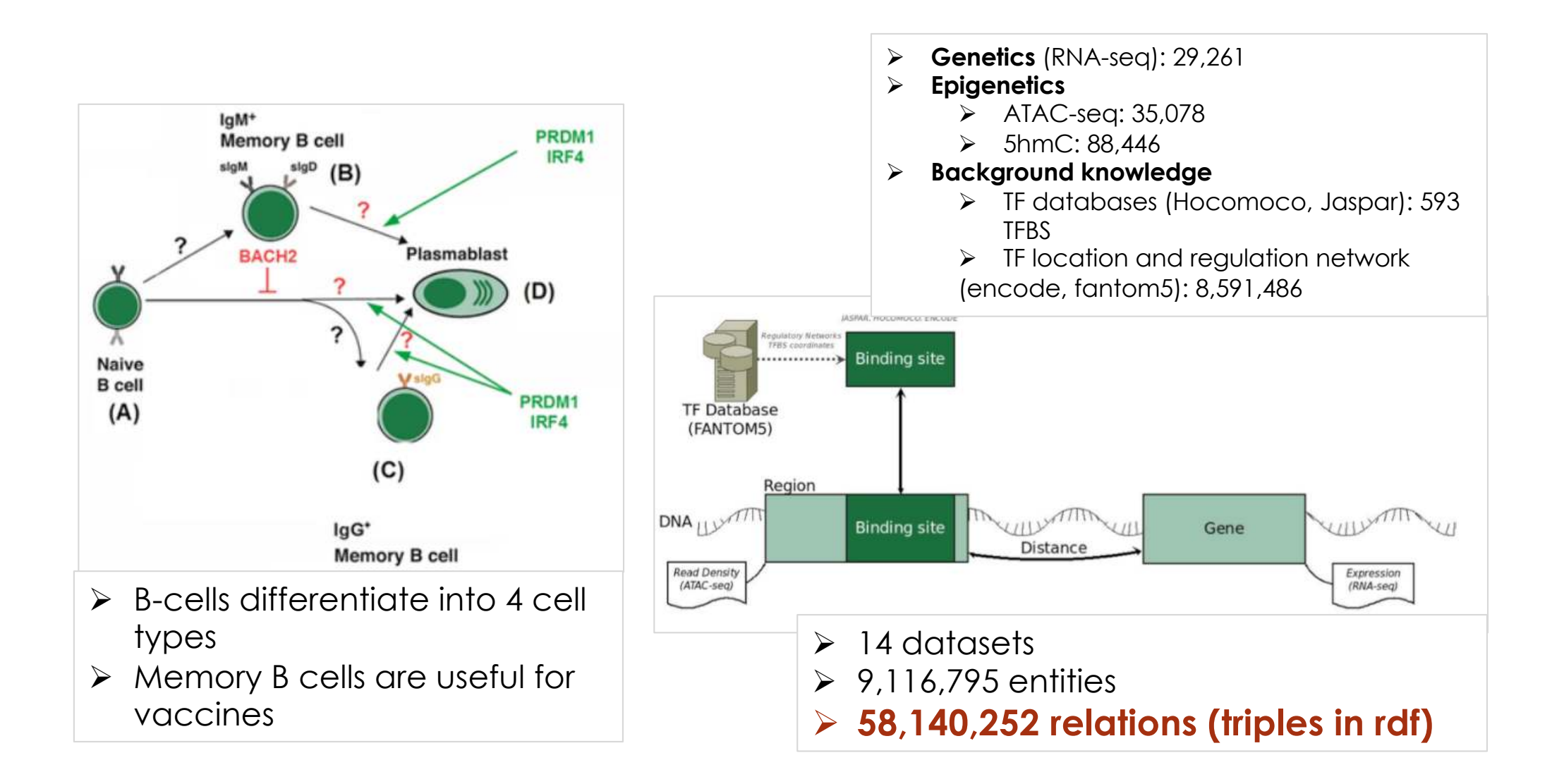

**Issue:** identify regulatory candidates for pattern response consistently with RNA-seq and epigenetics ?

## **Magic behind…**

```
vertex(rpsP). observedV(rpsP,-). 
vertex(rpmC). observedV(rpmC,-). 
vertex(fnr).
vertex (arcA). 
edge(fnr,rpsP). observedE(fnr,rpsP,-).
edge(fnr,rpmC). observedE(fnr,rpmC,+). 
edge(arcA,fnr). observedE(arcA,fnr,-).
edge(arcA,rpmC). observedE(arcA,rpmC,-).
1{\text{label}}V(I,+) ; labelv (I,-){1} :- vertex(I).
labelV(I,S) :- observedV(I,S).
1{\text{label}}(J,I,+); labele(J,I,+); labele(J,I,-)1: - edge(J,I).
labelE(J,I,S) :- observedE(J,I,S).
receive(I,+) :- labele(J,I,S), labelv(J,S).
receive(I, -): - labelE(J, I, S), labelV(J, T), S!=T.
:- labelV (I,S), not receive(I,S).
```
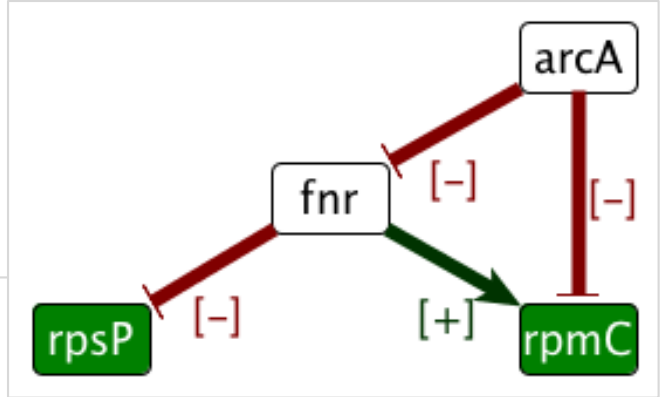

# **Knowledge representation**

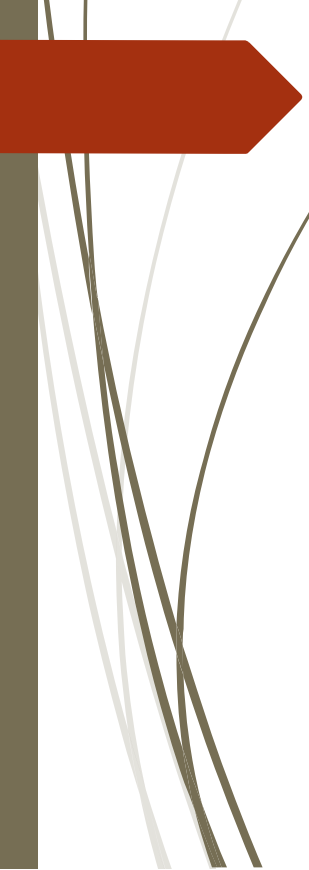

1{murderer(ms\_Scarlet); murderer(colonel\_Mustard)}1.  $\Lambda$ {weapon\_of\_crime(revolver); weapon\_of\_crime(candlestick)}1. 1{place\_of\_crime(kitchen); place\_of\_crime(hall); place\_of\_crime(dining\_room)}1.

crim\_record(ms\_Scarlet,7). crim\_record(colonel\_Mustard,4).

weapon\_of\_crime(candlestick). :- place\_of\_crime(kitchen). place\_of\_crime(hall) :- murderer(colonel\_Mustard), not weapon\_of\_crime(revolver).

 $sol(X,Y,Z)$  :- murderer $(X)$ , weapon\_of\_crime $(Y)$ , place\_of\_crime $(Z)$ .  $\#$ maximize{W, sol: sol(X,Y,Z), crim\_record(X,W), murdered(W) }. #show sol/3.

## **Solving combinatorial problems**

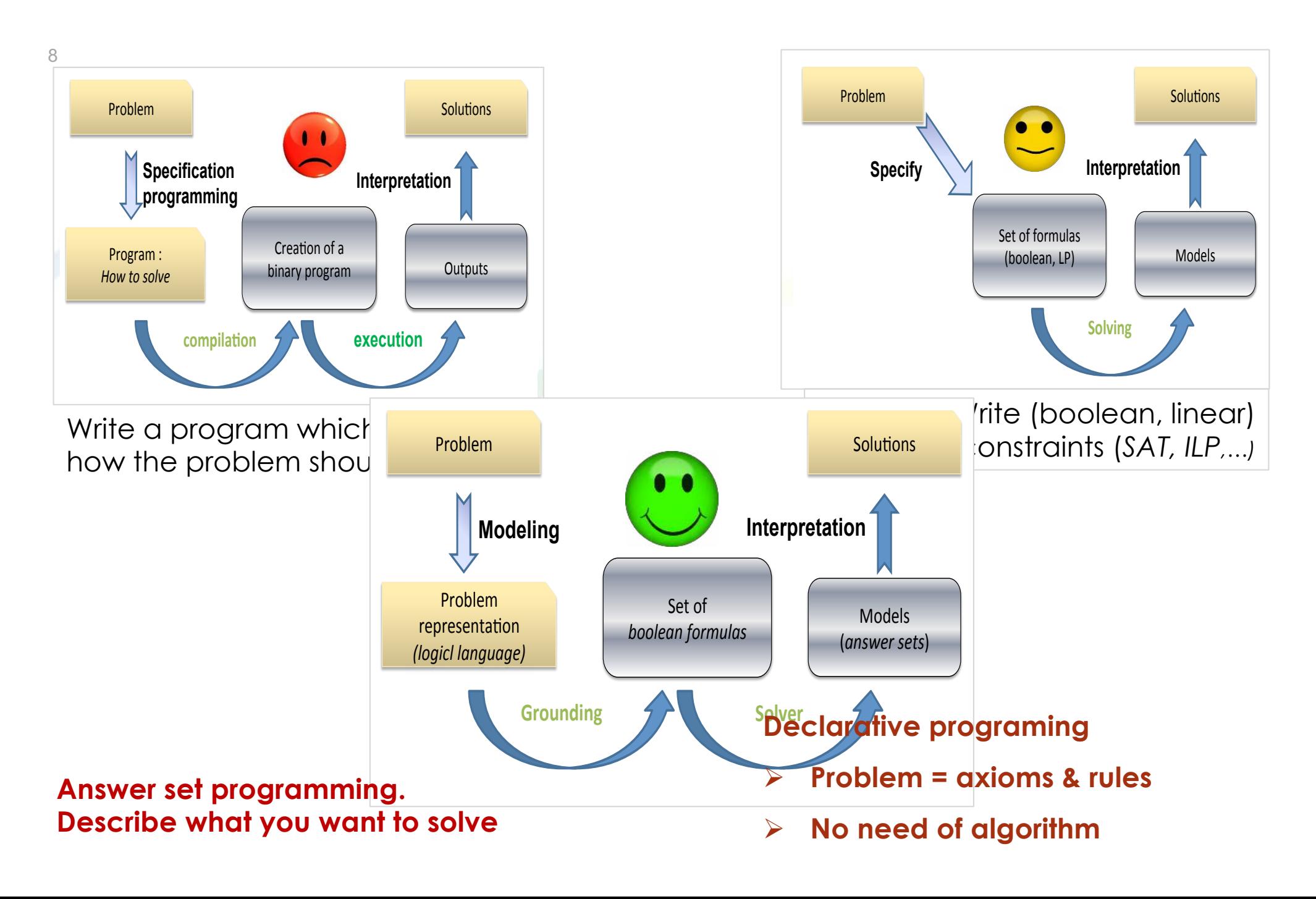

## **ASP logical rules : declarative programming**

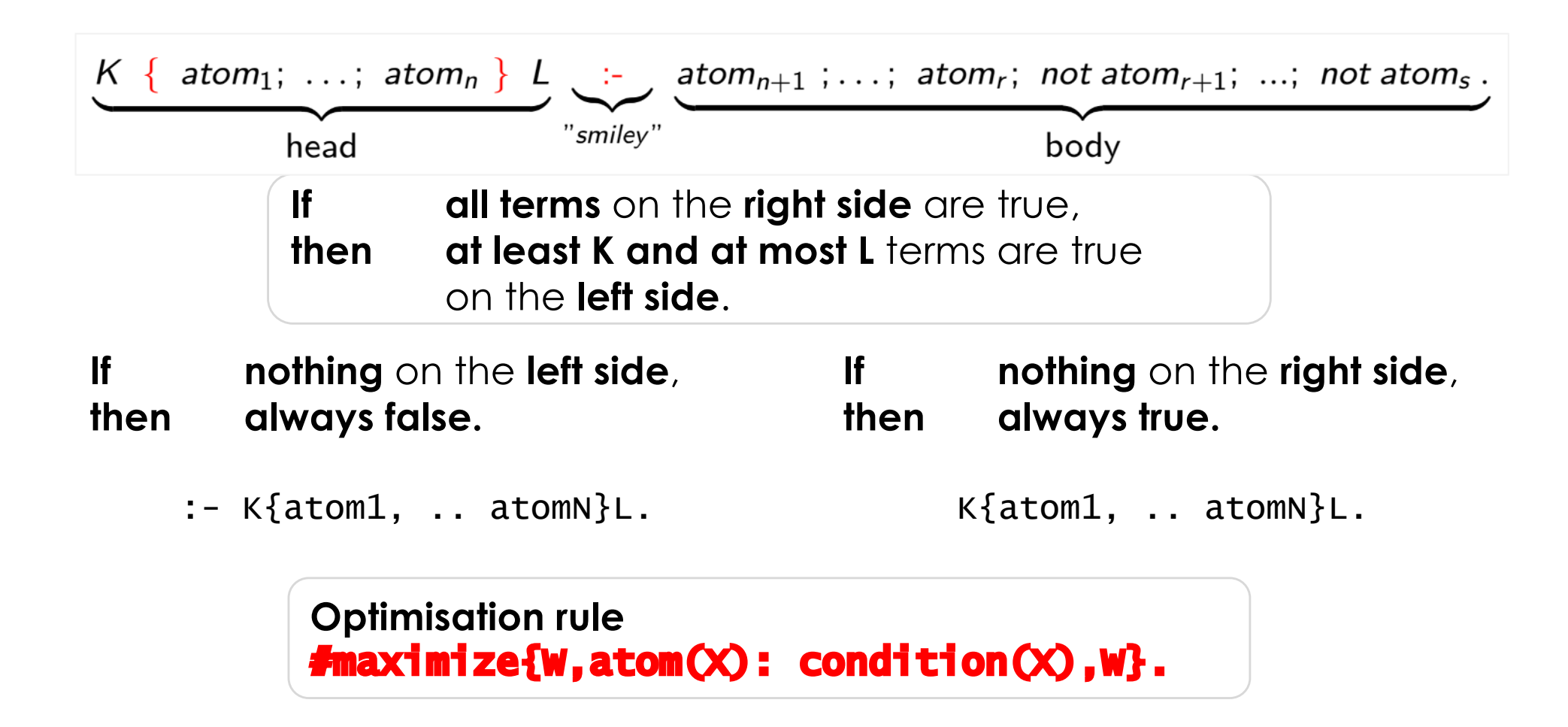

### **High-level model language**

- $\triangleright$  Propositional logics
- $\triangleright$  Model for negation

### **Highly performant solving technics**

- Ø SAT-based and deductive-DB technics
- $\triangleright$  Decidable: no infinite loop

## **ASP logical rules**

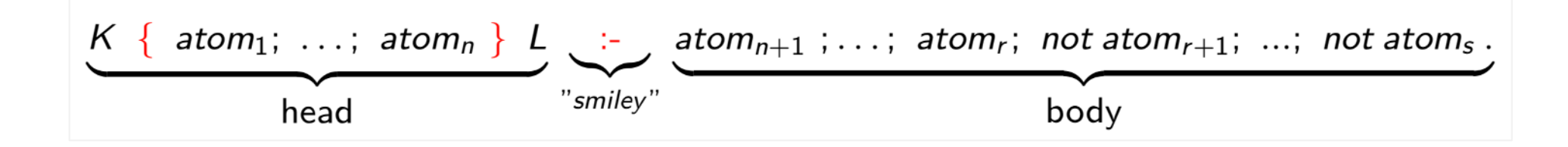

```
1{murderer(ms_Scarlet); murderer(colonel_Mustard)}1.
1{weapon_of_crime(revolver); weapon_of_crime(candlestick)}1.
1{place_of_crime(kitchen); place_of_crime(hall); 
                              place_of_crime(dining_room)}1.
crim_record(ms_Scarlet,7). crim_record(colonel_Mustard,4).
weapon_of_crime(candlestick).
:- place_of_crime(kitchen).
place_of_crime(hall) :- murderer(colonel_Mustard), not 
                                      weapon_of_crime(revolver).
```

```
sol(X,Y,Z) :- murderer(X),weapon_of_crime(Y),place_of_crime(Z).
```
#show sol/3.

### **How many solutions ?**

## **ASP logical rules**

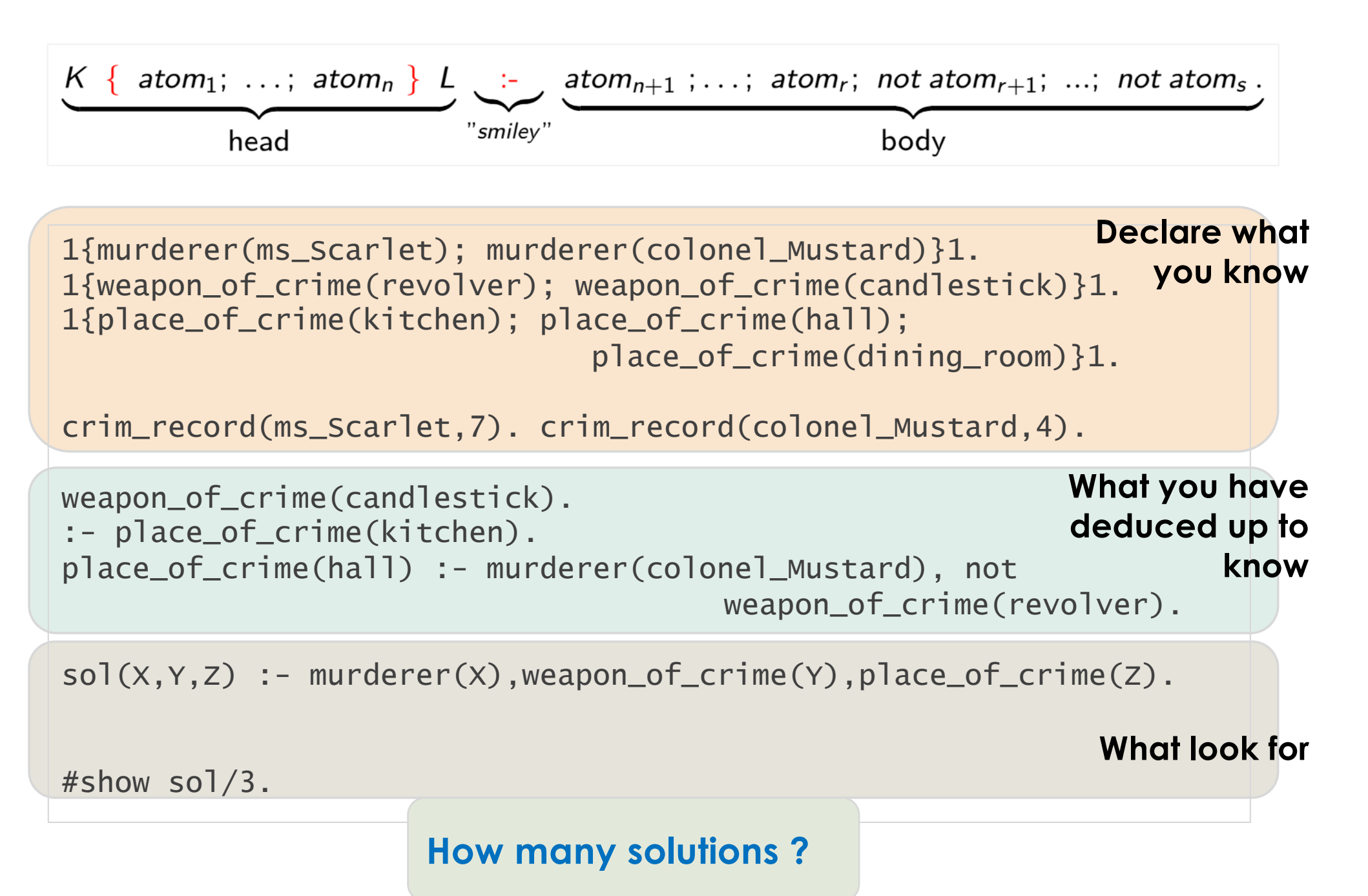

## **ASP logical rules**

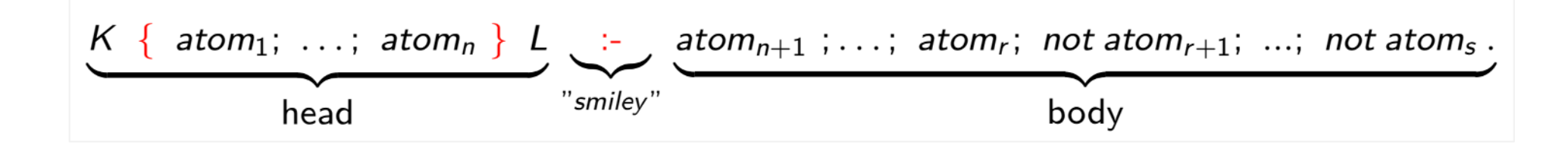

```
1{murderer(ms_Scarlet); murderer(colonel_Mustard)}1.
1{weapon_of_crime(revolver); weapon_of_crime(candlestick)}1.
1{place_of_crime(kitchen); place_of_crime(hall); 
                              place_of_crime(dining_room)}1.
crim_record(ms_Scarlet,7). crim_record(colonel_Mustard,4).
weapon_of_crime(candlestick).
:- place_of_crime(kitchen).
place_of_crime(hall) :- murderer(colonel_Mustard), not 
                                      weapon_of_crime(revolver).
sol(X,Y,Z) :- murderer(X),weapon_of_crime(Y),place_of_crime(Z).
```
 $\textbf{f}$ maximize{W, sol : sol(X,Y,Z), crim\_record(X,W), murdered(W)} #show sol/3.

**Introduce optimization rules**

## **Magic behind…**

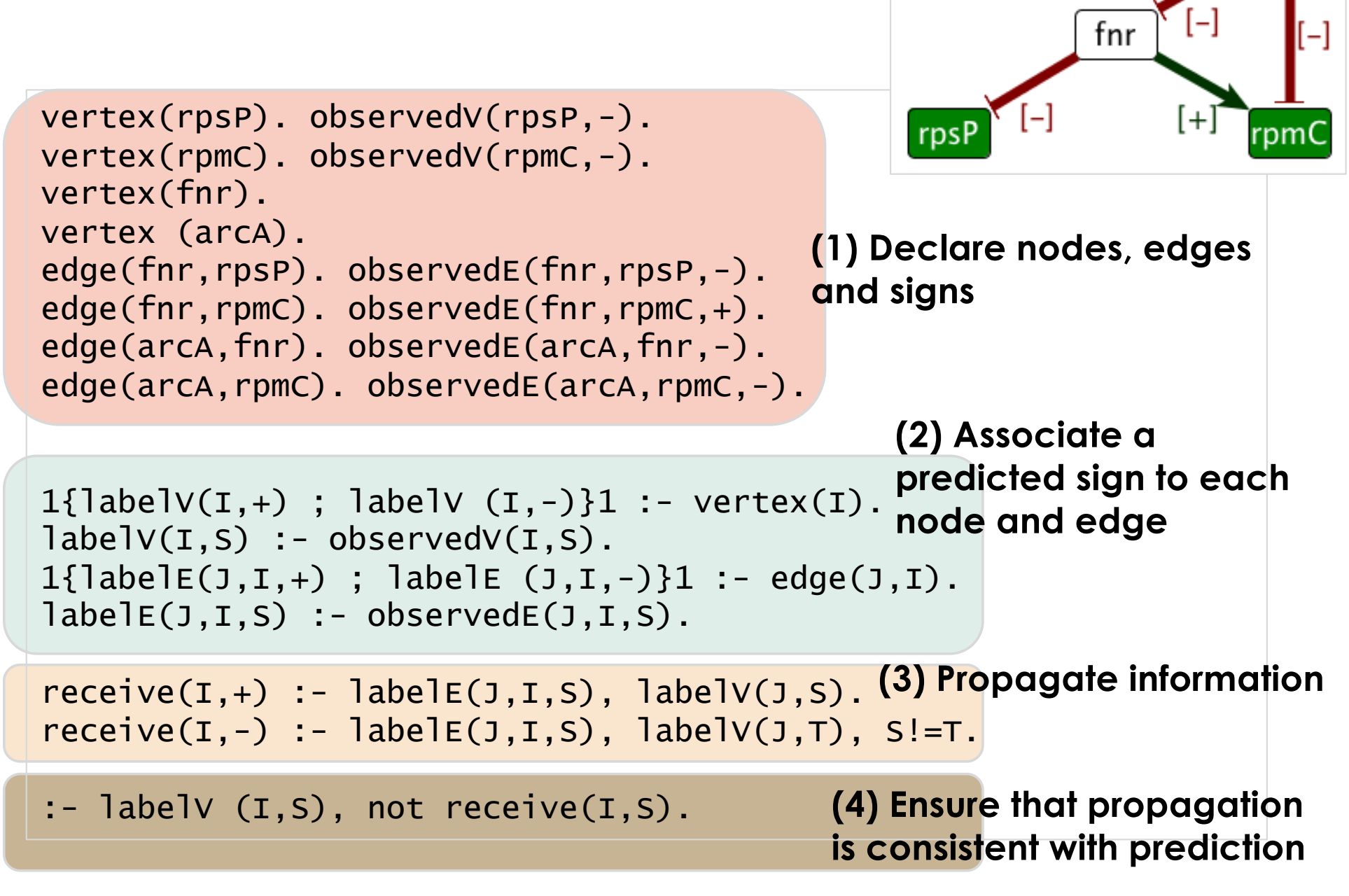

arcA

**(….) Add optimization predicate to repair the network**

## **Link with systems biology ?**

**Integrative/systems biology is a very relevant field to challenge ASP technologies**

- $\triangleright$  Repair large-scale interaction graph with **branch and bound** solving heuristics (KR 2010)
- $\triangleright$  Scale metabolic network completion problem with **unsatisfiable core** solving strategy (LPNMR 2013)
- Ø Design experiments with **incremental solving** (Frontiers 2015)
- Ø Implement and benchmark **constraints propagators** (TPLP 2018)

**Linear constrains atoms**

 $&$ sum{a1\*x1;...;al\*xl}

Problem statement & modelling LiSS *spiversits* 

Solving heuristics & problem reformulation

## **What is ASP: langage synthax and principles**

Written with the help of J. Nicolas, INRIA Rennes

### Description rapide

Règles disjonctives

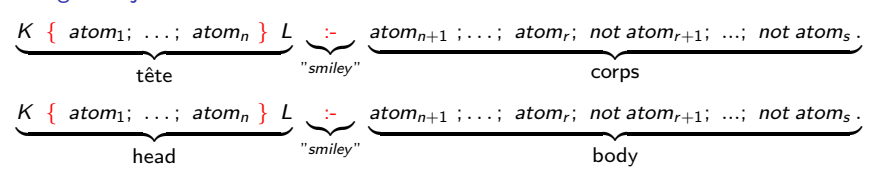

- $\bullet$  fact<sub>1</sub>,  $\dots$ , fact<sub>n</sub> sont des atomes
- Règle de déduction

Si tous les faits apparaissant dans le corps sont vrais, alors la tête contient entre  $K$  et  $L$  faits qui sont vérifiés.

- O Contrainte d'intégrité. S'il n'y a pas de tête: le corps est toujours faux :- facto.
- · Faits vrais. S'il n'y a pas de corps, la tête est toujours vraie

fact<sub>0</sub>.

KO KA KO KERKER KONGK

### Les *Ensembles-réponses* sont tous les modèles valides

- $\bullet$  Ce sont des ensembles d'atomes qui vérifient toutes les règles.
- Tout atome d'un modèle valide apparait dans la tête d'au moins une règle.
```
Who killed Mr Boddy ?
```
#### Program

```
1{murderer(ms Scarlet);murderer(colonel Mustard)}1.
1{weapon of crime(revolver);weapon of crime(candlestick)}1.
1{place of crime(kitchen);place of crime(hall);place of crime(dining-room)}1.
```

```
:- place_of_crime(kitchen).
place_of_crime(hall) :- murderer(colonel_Mustard);
                                          not weapon_of_crime(revolver).
weapon_of_crime(candlestick).
```
**KORK ERKER ADAM ADA** 

#show murderer/1.

```
#show place of crime/1.
#show weapon_of_crime/1.
```
ANSWER SETS? **Exercice** 

```
Who killed Mr Boddy ?
```

```
Program
% Specify that there is only one murder
1{murderer(ms Scarlet);murderer(colonel Mustard)}1.
1{weapon of crime(revolver);weapon of crime(candlestick)}1.
1{place of crime(kitchen);place of crime(hall);place of crime(dining-room)}1.
```

```
% Declare what you can deduce from your cards
:- place_of_crime(kitchen).
place_of_crime(hall) :- murderer(colonel_Mustard);
                                          not weapon_of_crime(revolver).
```
**KORK ERKER ADAM ADA** 

```
weapon_of_crime(candlestick).
```

```
% Enumerate the solutions
#show murderer/1.
#show place of crime/1.
#show weapon_of_crime/1.
```
ANSWER SETS? **Exercice** 

# Who killed Mr Boddy ?

```
Program
% Specify that there is only one murder
1{murderer(ms Scarlet);murderer(colonel Mustard)}1.
1{weapon of crime(revolver);weapon of crime(candlestick)}1.
1{place of crime(kitchen);place of crime(hall);place of crime(dining-room)}1.
% Declare what you can deduce from your cards
:- place_of_crime(kitchen).
```

```
place_of_crime(hall) :- murderer(colonel_Mustard);
```

```
not weapon_of_crime(revolver).
```
weapon\_of\_crime(candlestick).

```
% Enumerate the solutions
#show murderer/1.
#show place of crime/1.
#show weapon_of_crime/1.
```
### ANSWER SETS? **Exercice**

```
Solving...
Answer: 1
weapon of crime(candlestick) murderer(colonel Mustard) place of crime(hall)
Answer: 2
weapon of crime(candlestick) murderer(ms Scarlet) place of crime(dining room)
Answer: 3
weapon of crime(candlestick) murderer(ms Scarlet) place of crime(hall)
SATISFIABLE
```
# ASP: Principe généraux à retenir

### Approche déclarative pour la résolution de problèmes combinatoires de complexité NP **"What instead of How ?"**

#### Approche declarative ´

Modélisation du problème à résoudre sous formes d'axiomes et de contraintes exprimées dans un langage logique.

### POURQUOI CE NOM ?

Les modèles logiques solutions de l'ensemble de formules, les ensembles réponses, sont les résultats du programme.

#### **PRINCIPE**

Des solveurs associés effectuent la recherche d'une, de plusieurs, ou de l'ensemble des solutions.

**KORK ERKER ADAM ADA** 

### Un peu plus précisément

Langage de modélisation à haut-niveau **expressivité: ASP**  $\simeq$  **Prolog** 

**KORKARA REPASA DA VOCA** 

- **LOGIQUE PROPOSITIONNELLE** 
	- $\rightarrow$  On ne peut travailler que sur un ensemble fini d'atomes.
- $\bullet$  NÉGATION : formalisme élégant (monde clos).

 $\rightarrow$  Un prédicat est faux tant qu'aucune indication ne permet de dire qu'il est vrai.

### Capacité de résolution de problèmes très élevée

#### $ASP \simeq SAT$ , ILP

- DÉCIDABLE techniques de résolution SAT & BDD déductives
	- $\rightarrow$  Pas de réécriture de programmes
	- $\rightarrow$  L'ordre des clauses n'a pas d'impact
	- $\rightarrow$  PAS DE BOUCLE INFINIE dans la résolution
- $\bullet$  OPTIMISATION, raisonnement flexible (préférences), solveurs hybrides.

Une spécificité très utile en biologie moléculaire et bioinformatique

Différents modes de raisonnements

**D´eduire diff´erents types d'information biologique**

- $\bullet$  ENUMÉRATION des solutions à un problème (./clingo cluedo.lp -n 0) ???
- **INTERSECTION (cautious reasoning) des atomes présents dans toutes les solutions** (./clingo cluedo.lp --enum-mode=cautious) ???

**KORK STRAIN A STRAIN A COMP** 

 $\bullet$  UNION (brave reasoning) des atomes présents dans toutes les solutions (./clingo cluedo.lp --enum-mode=brave) ???

Une spécificité très utile en biologie moléculaire et bioinformatique

### Différents modes de raisonnements

**D´eduire diff´erents types d'information biologique**

 $\bullet$  ENUMÉRATION des solutions à un problème (./clingo cluedo.lp -n 0)

 $\rightarrow$  Variabilité et taille de l'espace des modèles possibles

**INTERSECTION** (cautious reasoning) des atomes présents dans toutes les solutions (./clingo cluedo.lp --enum-mode=cautious)

 $\rightarrow$  Déductions robustes des données et connaissances

 $\bullet$  UNION (brave reasoning) des atomes présents dans toutes les solutions (./clingo cluedo.lp --enum-mode=brave)

 $\rightarrow$  Espace des déductions possibles

CONSTANTE : entier, mot de  ${a-z, A-Z, 0-9, -}$  $\rightarrow$  débute par une MINUSCULE. porquerolles jean-Paul Comet

 $VARIABLE : mot de {a-z, A-Z, 0-9, -}$  $\rightarrow$  débute par une MAJUSCULE. Lieu Organisateur

#### FONCTION

- de la forme constante(terme, ..., terme)
- inclut les opérateurs : a+b
- inclut la notation de liste.  $L=[a,b,c]=[a|U]$ ,  $U=[b,c]$

Question: Cout(Repas(Participants,Jour),nuits(participants,jour))\*5 est-il valide ? R´eponse: cout(repas(Participants,Jour),nuits(Participants,Jour))\*5

**KORKARA REPASA DA VOCA** 

#### LITTER AL

- $\bullet$  Négation not q
- Calculs X<Y U!=V X+Y<5

CONDITION

TailleMin { atome1 : domaine validite1 ; atome2 : domaine validite2 } TailleMax

- On construit l'ensemble des atomes1 et atomes 2 qui vérifient toutes les conditions de validité.
- On isole tous les sous-ensembles de taille qui contiennent entre TailleMin et TailleMax atomes valides.

25{chambreSimple(X):particip(X) ; chambreDouble(Y,Z):particip(Y),particip(Z)}30

 $\rightarrow$  Sous-ensembles de 25 à 30 chambres simples ou doubles qui hébergent des participants.

 $5 \{ chamberSimple(X) : particular(X), dureeSejour(X)=DureeMax \} 8$ 

 $\rightarrow$  Sous-ensembles de 5 à 8 chambres simples qui hébergent des participants dont la durée du séjour est égale à la constante DureeMax.

**KORKARA REPASA DA VOCA** 

# Exemple

### Variables

#### % Declare what you are playing with

```
place(kitchen; hall; diningroom).
weapon(revolver; candlestick).
character(colonel Mustard;ms Scarlet).
```
% Specify that there is only one murder  $1$ {murderer(X):character(X)}1.

 $1$ {weapon\_of\_crime(X):weapon(X)}1.

```
1{\text{place_of\_crine(X):place(X)}}
```
**KORKARA REPASA DA VOCA** 

# Exemple

### Variables

#### % Declare what you are playing with

```
place(kitchen; hall; diningroom).
weapon(revolver; candlestick).
character(colonel Mustard;ms Scarlet).
```

```
% Specify that there is only one murder
1{murderer(X):character(X)}1.
```

```
\rightarrow Le grounder (gringo cluedo.lp -t) va instancier cette clause en
1{murderer(ms Scarlet) ; murderer(colonel Mustard)}1.
```

```
1{weapon_of_crime(X):weapon(X)}1.
```

```
\rightarrow grounding: 1{weapon_of_crime(revolver) ;
weapon of crime(candlestick)}1.
```

```
1{\text{place_of_crime(X):place(X)}1.
```

```
\rightarrow grounding:
```
1{place of crime(kitchen);place of crime(hall);place of crime(dining-room)}1.

1{bouchanourrirs(X):perso(X)}2

???????

 $2{r(U):q(U)=U ; s(V):t(V)=2}$ 

K ロ ▶ K @ ▶ K 할 ▶ K 할 ▶ | 할 | ⊙Q @

???????

 $1$ {bouchanourrirs(X):perso(X)}2

 $\rightarrow$  sous-ensemble de taille 1 à 2 de l'ensemble des atomes bouchanourrirs(X) qui sont vrais, où  $X$  est une variable dans le domaine défini par le prédicat perso.

 $2\{r(U):q(U)=U ; s(V):t(V)=2\}$ 

**KORKARRA ERKER SAGA** 

### $1$ {bouchanourrirs(X):perso(X)}2

 $\rightarrow$  sous-ensemble de taille 1 à 2 de l'ensemble des atomes *bouchanourrirs*(X) qui sont vrais, où  $X$  est une variable dans le domaine défini par le prédicat perso.

Sans indication supplémentaire sur les prédicats bouchanourrirs et perso, ce terme est strictement équivalent à

 $1\{r(X):q(X)\}2$ 

 $2{r(U):q(U)=U ; s(V):t(V)=2}$ 

**KORKARRA ERKER SAGA** 

- $\rightarrow$  Sous-ensemble de taille au moins 2 de l'ensemble composé
	- **o** des  $r(U)$  vrais pour lesquels U est tel que  $q(U) = U$ ,
	- **ET** de l'ensemble des  $s(V)$  vrais pour lesquels V est tel que  $t(V) = 2$ .

Faits p(2,a)**.**  $\rightarrow$  p(2,a) est vrai.

K ロ ▶ K @ ▶ K 할 ▶ K 할 ▶ | 할 | ⊙Q @

Faits p(2,a)**.**  $\rightarrow$  p(2,a) est vrai.

 $R \triangle GLE$   $q(X) := p(X,Y)$ ;  $q(Y)$ .  $\rightarrow$  Si p(X,Y) est vrai et q(Y) est vrai, alors q(X) est vrai aussi.

KO KKOKKEKKEK E DAG

Faits p(2,a)**.**  $\rightarrow$  p(2,a) est vrai.  $R\hat{E}GLE$   $q(X) := p(X,Y)$ ;  $q(Y)$ .  $\rightarrow$  Si p(X,Y) est vrai et q(Y) est vrai, alors q(X) est vrai aussi. Contrainte **:-** q(2) **.**  $\rightarrow$  q(2) est faux. **:-** p(X) **;** q(X) **.**  $\rightarrow$  Le prédicat "p(X) et q(X)" est faux.

**KORK STRAIN A STRAIN A COMP** 

Faits p(2,a)**.**  $\rightarrow$  p(2,a) est vrai.  $R\hat{E}GLE$   $q(X) := p(X,Y)$ ;  $q(Y)$ .  $\rightarrow$  Si p(X,Y) est vrai et q(Y) est vrai, alors q(X) est vrai aussi. Contrainte **:-** q(2) **.**  $\rightarrow$  q(2) est faux. **:-** p(X) **;** q(X) **.**  $\rightarrow$  Le prédicat "p(X) et q(X)" est faux.

**KORK STRAIN A STRAIN A COMP** 

### **Question** : que veut dire ?

:- {proprieteLambda(U+1):conditionQuelconque(U)} M ; domaineValidite(M).

### **Question** : que veut dire ?

:- {proprieteLambda(U+1):conditionQuelconque(U)} M ; domaineValidite(M).

**KORK ERKER ADAM ADA** 

### **Il est faux d'avoir** :

si  $M$  qui vérifie le prédicat domaineValidite,

il existe un ensemble contenant au plus  $M$  atomes vrais de la forme proprieteLambda(U+1),

où  $U$  vérifie le prédicat conditionQuelconque.

#### **Question** : que veut dire ?

:- {proprieteLambda(U+1):conditionQuelconque(U)} M ; domaineValidite(M).

#### **Il est faux d'avoir** :

si  $M$  qui vérifie le prédicat domaineValidite,

il existe un ensemble contenant au plus  $M$  atomes vrais de la forme proprieteLambda(U+1),

où  $U$  vérifie le prédicat conditionQuelconque.

### **Autre formulation**:

Pour tout  $M$  qui vérifie domaineValidite,

le prédicat proprieteLambda(U+1) est vrai au moins  $M + 1$  fois

**KORKARA REPASA DA VOCA** 

 $l$ orsqu'on parcours les  $U$  qui vérifient conditionQuelconque.

#### **Question** : que veut dire ?

:- {proprieteLambda(U+1):conditionQuelconque(U)} M ; domaineValidite(M).

#### **Il est faux d'avoir** :

si  $M$  qui vérifie le prédicat domaineValidite.

il existe un ensemble contenant au plus M atomes vrais de la forme proprieteLambda(U+1),

où  $U$  vérifie le prédicat conditionQuelconque.

### **Autre formulation**:

Pour tout  $M$  qui vérifie domaineValidite. le prédicat proprieteLambda(U+1) est vrai au moins  $M + 1$  fois  $l$ orsqu'on parcours les  $U$  qui vérifient conditionQuelconque.

#### **Encore une autre formulation**:

Pour tout  $M$  qui vérifie domaineValidite,

il y a au moins  $M + 1$  valeurs de  $U$  qui vérifie conditionQuelconque et qui sont telles que proprieteLambda(U+1) est vraie.

**KORKARA REPASA DA VOCA** 

#### **Question** : que veut dire ?

:- {proprieteLambda(U+1):conditionQuelconque(U)} M ; domaineValidite(M).

#### **Il est faux d'avoir** :

si  $M$  qui vérifie le prédicat domaineValidite.

il existe un ensemble contenant au plus M atomes vrais de la forme proprieteLambda(U+1),

où  $U$  vérifie le prédicat conditionQuelconque.

### **Autre formulation**:

Pour tout  $M$  qui vérifie domaineValidite. le prédicat proprieteLambda(U+1) est vrai au moins  $M + 1$  fois  $lorsqu'$ on parcours les  $U$  qui vérifient conditionQuelconque.

#### **Encore une autre formulation**:

Pour tout  $M$  qui vérifie domaineValidite,

il y a au moins  $M + 1$  valeurs de  $U$  qui vérifie conditionQuelconque et qui sont telles que proprieteLambda(U+1) est vraie.

**KORKARA REPASA DA VOCA** 

**Nouvelle question** : que veut dire ?

:-  $\{r(U+1):q(U)\}\mathbb{M}$ ;  $p(\mathbb{M})$ .

**Question** : que veut dire ?

:- not {proprieteLambda(U+1):conditionQuelconque(U)}M ; domaineValidite(M).

**Question** : que veut dire ?

:- not {proprieteLambda(U+1):conditionQuelconque(U)}M ; domaineValidite(M).

### **Il est faux d'avoir** :

si  $M$  vérifie le prédicat domaineValidite,

il n'existe pas d'ensemble contenant au plus M atomes vrais de la forme proprieteLambda(U+1),

K ロ ▶ K 個 ▶ K 할 ▶ K 할 ▶ 이 할 → 9 Q Q →

où  $U$  vérifie le prédicat conditionQuelconque,

**Question** : que veut dire ?

:- not {proprieteLambda(U+1):conditionQuelconque(U)}M ; domaineValidite(M).

### **Il est faux d'avoir** :

si  $M$  vérifie le prédicat domaineValidite.

il n'existe pas d'ensemble contenant au plus M atomes vrais de la forme proprieteLambda(U+1),

**KORKARA REPASA DA VOCA** 

où  $U$  vérifie le prédicat conditionQuelconque,

### **Autre formulation**:

si  $M$  vérifie domaineValidite.

le prédicat proprieteLambda(U+1) est vrai au plus  $M$  fois

 $logqu'$ on parcours les  $U$  qui vérifient conditionQuelconque.

**Question** : que veut dire ?

:- not {proprieteLambda(U+1):conditionQuelconque(U)}M ; domaineValidite(M).

### **Il est faux d'avoir** :

si  $M$  vérifie le prédicat domaineValidite.

il n'existe pas d'ensemble contenant au plus M atomes vrais de la forme proprieteLambda(U+1),

où  $U$  vérifie le prédicat conditionQuelconque,

#### **Autre formulation**:

si  $M$  vérifie domaineValidite.

le prédicat proprieteLambda(U+1) est vrai au plus  $M$  fois  $\log$ qu'on parcours les  $U$  qui vérifient conditionQuelconque.

#### **Encore une autre formulation**:

Pour tout  $M$  qui vérifie domaineValidite.

il y a au plus M valeurs de  $U$  qui vérifie conditionQuelconque et qui sont telles que proprieteLambda(U+1) est vraie.

**KORKARA REPASA DA VOCA** 

# Exemple optimisation

```
place(kitchen; hall; diningroom).
weapon(revolver; candlestick).
character(colonel Mustard;ms Scarlet).
1{murderer(X): character(X)}1.
1{weapon_of_crime(X):weapon(X)}1.
1{\text{place_of_crime(X):place(X)}:- place_of_crime(kitchen).
place_of_crime(hall) :- murderer(colonel_Mustard) ;
                            not weapon_of_crime(revolver).
weapon_of_crime(candlestick).
sol(X,Y,Z) :- murderer(X) ; weapon_of_crime(Y) ; place_of_crime(Z).
criminal record(colonel Mustard,20). criminal record(ms Scarlet,18).
number previous crime(hall,8). number previous crime(dining room,6).
number previous crime(kitchen,2).
```
#show sol/3. #show murderer/1. #show place\_of\_crime/1. #show weapon\_of\_crime/1.

**KORK ERKER ADAM ADA** 

# Exemple optimisation

```
place(kitchen; hall; diningroom).
weapon(revolver; candlestick).
character(colonel Mustard;ms Scarlet).
1{murderer(X): character(X)}1.
1{weapon_of_crime(X):weapon(X)}1.
1{\text{place_of_crime(X):place(X)}}:- place_of_crime(kitchen).
place_of_crime(hall) :- murderer(colonel_Mustard) ;
                            not weapon_of_crime(revolver).
weapon_of_crime(candlestick).
sol(X,Y,Z) :- murderer(X) ; weapon_of_crime(Y) ; place_of_crime(Z).
criminal record(colonel Mustard,20). criminal record(ms Scarlet,18).
number previous crime(hall,8). number previous crime(dining room,6).
```
number previous crime(kitchen,2).

#show sol/3. #show murderer/1. #show place\_of\_crime/1. #show weapon\_of\_crime/1.

```
Answer: 1
weapon of crime(candlestick) murderer(ms Scarlet) place of crime(dining room)
sol(ms Scarlet,candlestick,dining room)
Answer: 2
weapon of crime(candlestick) place of crime(hall) murderer(ms Scarlet)
sol(ms Scarlet,candlestick,hall)
Answer: 3
weapon of crime(candlestick) place of crime(hall) murderer(colonel Mustard)
sol(colonel Mustard,candlestick,hall)
```
Question: écrire une règle qui permet de caractériser les solutions de poids minimal?

**KORK ERKER LER KRENE** 

# **Synthaxe**

```
\text{\#minimize}\{W, sol: sol(X,Y,Z), criminal record(X,W),\}character(X), place(Z), \text{weapon}(Y) }.
(./clingo cluedo.lp --opt-mode=optN)
Answer: 1
weapon_of_crime(candlestick) place_of_crime(hall)
murderer(ms_Scarlet)
sol(ms Scarlet,candlestick,hall)
Optimization: 3
Answer: 2
weapon of crime(candlestick) murderer(ms Scarlet)
sol(ms Scarlet,candlestick,dining room)
place of crime(dining room)
Optimization: 3
OPTIMUM FOUND
```
**KORK ERKER ADAM ADA** 

#minimize { N **,** ensembleProjete**:** ensembleProjete(X,Y,Z) **,** DomaineValidite(X),  $DomaineValidite(Y), DomaineValidite(Z), points(X,Y,Z,N)$  }.

On construit l'ensemble qui instancie tous les atomes ensembleProjete $(X, Y, Z)$  où les variables sont définies par leurs domaines de validité.

Pour chaque solution du programme, on filtre cet ensemble avec les atomes appartenant à la solution.

Chaque ensemble d'atomes instancié ensembleProjete $(x,y,z)$  pondéré par N déterminé par le prédicat poids $(x,y,z,N)$ .

Les sorties de l'optimisation sont les solutions de poids total (somme) minimal**KORK ERKER ADAM ADA** 

```
#minimize { N , ensembleProjete: ensembleProjete(X,Y,Z) , DomaineValidite(X),
                DomaineValidite(Y), DomaineValidite(Z), poids(X,Y,Z,N) }.
minimize \{ W, sol : sol(X,Y,Z), criminal\_record(X,W), character(X),place(Z), weapon(Y) \}T, place : place(Z), place_of_crime(Z), number_previous_crime(Z,T) }.
```
On construit l'ensemble qui instancie tous les atomes ensembleProjete $(X, Y, Z)$  où les variables sont définies par leurs domaines de validité.

Pour chaque solution du programme, on filtre cet ensemble avec les atomes appartenant à la solution.

Chaque ensemble d'atomes instancié ensembleProjete $(x,y,z)$  pondéré par N déterminé par le prédicat poids $(x,y,z,N)$ .

Les sorties de l'optimisation sont les solutions de poids total (somme) minimal **KORK ERKER ADAM ADA** 

```
#minimize { N , ensembleProjete: ensembleProjete(X,Y,Z) , DomaineValidite(X),
                DomaineValidite(Y), DomaineValidite(Z), poids(X,Y,Z,N) }.
minimize \{ W, sol : sol(X,Y,Z), criminal\_record(X,W), character(X),place(Z), weapon(Y) \}T, place : place(Z), place_of_crime(Z), number_previous_crime(Z,T) }.
```
On construit l'ensemble qui instancie tous les atomes ensembleProjete $(X, Y, Z)$  où les variables sont définies par leurs domaines de validité.

{ sol(ms Scarlet,revolver,kitchen) ,sol(ms Scarlet,candlestick,hall), sol(ms Scarlet,revolver,hall), sol(colonel Mustard,revolver,dining\_room), ...., place(hall), place(dining\_room), place(kitchen) }

Pour chaque solution du programme, on filtre cet ensemble avec les atomes appartenant à la solution.

Chaque ensemble d'atomes instancié ensembleProjete $(x,y,z)$  pondéré par N déterminé par le prédicat poids $(x,y,z,N)$ .

# Les sorties de l'optimisation sont les solutions de poids total (somme) minimal<br> $A \cup B \cup B \cup B \cup C$

```
#minimize { N , ensembleProjete: ensembleProjete(X,Y,Z) , DomaineValidite(X),
            DomaineValidite(Y), DomaineValidite(Z), poids(X,Y,Z,N) }.
```

```
minimize \{ W, sol : sol(X,Y,Z), criminal\_record(X,W), character(X),place(Z), weapon(Y) \}T, place : place(Z), place_of_crime(Z), number_previous_crime(Z,T) }.
```
On construit l'ensemble qui instancie tous les atomes ensembleProjete $(X, Y, Z)$  où les variables sont définies par leurs domaines de validité.

{ sol(ms Scarlet,revolver,kitchen) ,sol(ms Scarlet,candlestick,hall), sol(ms Scarlet,revolver,hall), sol(colonel Mustard,revolver,dining\_room), ...., place(hall), place(dining\_room), place(kitchen) }

Pour chaque solution du programme, on filtre cet ensemble avec les atomes appartenant à la solution.

```
Answer: 1. weapon_of_crime(candlestick) murderer(ms_Scarlet) place_of_crime(dining_room)
sol(ms_Scarlet,candlestick,dining_room) → {sol(ms_Scarlet,candlestick,dining_room), place(dining_room)}
Answer: 2. weapon of crime(candlestick) place of crime(hall) murderer(ms Scarlet)
sol(ms_Scarlet,candlestick,hall) \rightarrow { sol(ms_Scarlet,candlestick,hall), place(hall) }
Answer: 3. weapon of crime(candlestick) place of crime(hall) murderer(colonel Mustard)
sol(colonel Mustard, candlestick,hall) \rightarrow { sol(colonel Mustard,candlestick,hall), place(hall) }
```
Chaque ensemble d'atomes instancié ensembleProjete $(x,y,z)$  pondéré par N déterminé par le prédicat poids $(x,y,z,N)$ .

#### Les sorties de l'optimisation sont les solutions de poids total (somme) minimal**KORKARA REPASA DA VOCA**

```
#minimize { N , ensembleProjete: ensembleProjete(X,Y,Z) , DomaineValidite(X),
            DomaineValidite(Y), DomaineValidite(Z), poids(X,Y,Z,N) }.
```

```
minimize \{ W, sol : sol(X,Y,Z), criminal\_record(X,W), character(X),place(Z), weapon(Y) \}T, place : place(Z), place_of_crime(Z), number_previous_crime(Z,T) }.
```
On construit l'ensemble qui instancie tous les atomes ensembleProjete $(X, Y, Z)$  où les variables sont définies par leurs domaines de validité.

{ sol(ms Scarlet,revolver,kitchen) ,sol(ms Scarlet,candlestick,hall), sol(ms Scarlet,revolver,hall), sol(colonel Mustard,revolver,dining\_room), ...., place(hall), place(dining\_room), place(kitchen) }

Pour chaque solution du programme, on filtre cet ensemble avec les atomes appartenant à la solution.

```
Answer: 1. weapon_of_crime(candlestick) murderer(ms_Scarlet) place_of_crime(dining_room)
sol(ms_Scarlet,candlestick,dining_room) → {sol(ms_Scarlet,candlestick,dining_room), place(dining_room)}
Answer: 2. weapon of crime(candlestick) place of crime(hall) murderer(ms Scarlet)
sol(ms_Scarlet,candlestick,hall) \rightarrow { sol(ms_Scarlet,candlestick,hall), place(hall) }
Answer: 3. weapon_of_crime(candlestick) place_of_crime(hall) murderer(colonel_Mustard)
sol(colonel Mustard,candlestick,hall) \rightarrow { sol(colonel Mustard,candlestick,hall), place(hall) }
```
**KORKARA REPASA DA VOCA** 

Chaque ensemble d'atomes instancié ensembleProjete $(x,y,z)$  pondéré par N déterminé par le prédicat poids $(x,y,z,N)$ .  $\{sol(ms.Scarlet, can dev to, dining\_room), place(dining\_room)\} \rightarrow N=4, T=6$  $\{sol(ms\_Scarlet, candlestick, hall) \} \rightarrow N=4$ ,  $T=8$  $\{sol(colonel_Mustard, candestick,hall)\}\rightarrow N=7$ , T=8

Les sorties de l'optimisation sont les solutions de poids total (somme) minimal

```
#minimize { N , ensembleProjete: ensembleProjete(X,Y,Z) , DomaineValidite(X),
            DomaineValidite(Y), DomaineValidite(Z), poids(X,Y,Z,N) }.
```

```
minimize \{ W, sol : sol(X,Y,Z), criminal\_record(X,W), character(X),place(Z), weapon(Y) \}T, place : place(Z), place_of_crime(Z), number_previous_crime(Z,T) }.
```
On construit l'ensemble qui instancie tous les atomes ensembleProjete $(X, Y, Z)$  où les variables sont définies par leurs domaines de validité.

{ sol(ms Scarlet,revolver,kitchen) ,sol(ms Scarlet,candlestick,hall), sol(ms Scarlet,revolver,hall), sol(colonel Mustard,revolver,dining\_room), ...., place(hall), place(dining\_room), place(kitchen) }

Pour chaque solution du programme, on filtre cet ensemble avec les atomes appartenant à la solution.

```
Answer: 1. weapon_of_crime(candlestick) murderer(ms_Scarlet) place_of_crime(dining_room)
sol(ms_Scarlet,candlestick,dining_room) → {sol(ms_Scarlet,candlestick,dining_room), place(dining_room)}
Answer: 2. weapon of crime(candlestick) place of crime(hall) murderer(ms Scarlet)
sol(ms_Scarlet,candlestick,hall) \rightarrow { sol(ms_Scarlet,candlestick,hall), place(hall) }
Answer: 3. weapon_of_crime(candlestick) place_of_crime(hall) murderer(colonel_Mustard)
sol(colonel Mustard,candlestick,hall) \rightarrow { sol(colonel Mustard,candlestick,hall), place(hall) }
```
Chaque ensemble d'atomes instancié ensembleProjete $(x,y,z)$  pondéré par N déterminé par le prédicat poids $(x,y,z,N)$ .  $\{sol(ms.Scarlet, can dev to, dining\_room), place(dining\_room)\} \rightarrow N=4, T=6$  $\{sol(ms\_Scarlet, candlestick, hall) \} \rightarrow N=4$ ,  $T=8$  $\{sol(colonel_Mustard, candestick,hall)\}\rightarrow N=7$ , T=8

Les sorties de l'optimisation sont les solutions de poids total (somme) minimal Answer:1.

**KORK EXTERNE PROVIDE**
**Exercice: que veut dire cette clause ?**

#maximize { 1: p ; 2 , q : q(X,Y), X>0 , Y<0 }

KOKK@KKEKKEK E 1990

#### **Exercice: que veut dire cette clause ?**

```
#maximize \{ 1: p ; 2, q : q(X,Y), X>0, Y<0 \}
```
Maximiser au sens de leur poids global l'ensemble d'atomes constitué

de l'atome p de poids 1, (pas de projection indiquée puisqu'il s'agit d'une constante) **et de** tous les q(X,Y) (chacun avec un poids 2) où X et Y sont définis par ailleurs dans les clauses définissant q mais avec la restriction supplémentaire que X soit strictement positif et X strictement négatif.

**KORKARA REPASA DA VOCA** 

# Exemple optimisation

Quelle est la différence entre les deux règles suivantes:

```
\text{#minimize}\{W, \text{ sol}: \text{sol}(X,Y,Z), \text{weight}(X,W), \text{ character}(X), \text{ place}(Z), \text{ weapon}(Y)\}.et
        #minimize \{ 1 : \text{place}(kitten) ; W, \text{sol} : \text{sol}(X,Y,Z), \text{weight}(X,W),\}
```

```
character(X), place(Z), weapon(Y) }
```
**KORK STRAIN A STRAIN A COMP** 

### Exemple optimisation

Quelle est la différence entre les deux règles suivantes:

```
\text{#minimize}\{W, \text{ sol} : \text{sol}(X,Y,Z), \text{ weight}(X,W), \text{ character}(X), \text{ place}(Z), \text{ weapon}(Y)\}.et
        #minimize \{ 1 : \text{place}(kitten) : W, \text{sol} : \text{sol}(X,Y,Z), \text{weight}(X,W),\}character(X), place(Z), weapon(Y) }
```

```
Answer: 1
weapon of crime(candlestick) place of crime(hall) murderer(ms Scarlet)
sol(ms Scarlet,candlestick,hall)
Optimization: 3
Answer: 2
weapon of crime(candlestick) murderer(ms Scarlet) sol(ms Scarlet,candlestick,dining room)
place of crime(dining room)
Optimization: 3
OPTIMUM FOUND
Answer: 1
weapon of crime(candlestick) place of crime(hall) murderer(ms Scarlet)
sol(ms Scarlet,candlestick,hall)
Optimization: 4
Answer: 2
weapon_of_crime(candlestick) murderer(ms_Scarlet) sol(ms_Scarlet,candlestick,dining_room)
place of crime(dining room)
Optimization: 4
OPTIMUM FOUND
```
**KORKARRA ERKER SAGA** 

# Syntaxe: Clauses

#### MUTLI-OPTIMISATION

#maximize  $\{ 1@2 : p ; 4@2 , q : q(X,Y), X>0, Y<0 \}$ . #minimize  $\{ X-1@1, t : t(X), s(X) \}$ .

On cherche d'abord à maximiser (priorité @2) avant de minimiser (priorité @1 < @2).

**KORKARRA ERKER SAGA** 

### **SORTIES** #show  $p(X)$ . #show  $p/1$ . #show  $s(X):r(X)$ . Le /1 désigne l'arité de p. p/1 est équivalent à  $p(X)$ .

### Proposer un programme ASP pour modéliser le système suivant

*Le m´etabolisme du lactose chez Escherichia coli n´ecessite la pr´esence de 3 enzymes: la β-galactosidase LacZ, la p´erm´ease LacY et la transacetylase* LacA. La perméase LacY transporte le lactose de l'extérieur de la cellule à *l'intérieur du milieu cellulaire. LacZ hydrolyse le lactose interne en glucose et* en allolactose. Les protéines LacY et LacZ sont sous contrôle direct d'un inhibiteur appelé LacI. Inversement, un complexe formé d'AMP cyclique et de *la protéine CRP (cAMP − CRP) agit sur l'activité des ARN-polymérases et permet d'activer fortement la transcription de LacY et LacZ. Le glucose inhibe la production d'AMP cyclique. Enfin, l'allolactose a une action inhibitrice sur LacI via la formation d'un complexe.*

**KORK ERKER ADAM ADA** 

# (Début de solution de l') Exercice

```
%enzyme(lacI).
enzyme(lacZ).
%enzyme(lacY).
%enzyme(lacA).
metabolite(lactoseExterne).
metabolite(lactoseInterne) :- enzyme(lacY) ; metabolite(lactoseExterne).
metabolite(allolactose) :- enzyme(lacZ) ; metabolite(lactoseInterne).
metabolite(glucose) :- enzyme(lacZ) ; metabolite(lactoseInterne).
\frac{1}{2}:- enzyme(lacI), enzyme(lacY).
       (Intégrité: si lacI et lacY sont présents, le système est incompatible)
enzyme(lacY) :- not enzyme(lacI).
                 (règle: si lacl est absent, alors lacY est présent)
:- enzyme(lacI), enzyme(lacZ).
enzyme(lacZ):- coumpound(ampcyc) ; proteine(crp).
enzyme(lacY):- coumpound(ampcyc) ; proteine(crp).
:-coumpound(ampcyc) ; metabolite(glucose).
:-metabolite(allolactose) ; enzyme(lacI).
#show enzyme/1.
#show metabolite/1.
#show coumpound/1.
```
Le codage des règles est très sensible à ce que nous voulons exprimer et peut changer tous les résultats !

**KORK ERKER ADAM ADA** 

```
Données : nombre de minutes que doit mettre un taxi pour joindre un client
cout(taxi1,client1,10). cout(taxi2,client1,8).
cout(taxi3,client1,12). cout(taxi1,client2,11).
cout(taxi2,client2,15). cout(taxi3,client2,13).
cout(taxi1,client3 ,7). cout(taxi2,client3 ,7).
cout(taxi3,client3,10).
```
Dérivation d'un graphe : comment identifier les taxis et les clients ?  $\text{taxi}(T):-\text{ cout}(T, ...,).$  client $(T):-\text{ cout}(:,T, ...)$ .

#### Caractéristiques d'une solution

**Exercice: introduire des clauses pour définir le prédicat sol(Taxi, Client) qui affecte un taxi par client et un client par taxi**

**KORKARA REPASA DA VOCA** 

```
Données : nombre de minutes que doit mettre un taxi pour joindre un client
cout(taxi1,client1,10). cout(taxi2,client1,8).
cout(taxi3,client1,12). cout(taxi1,client2,11).
cout(taxi2,client2,15). cout(taxi3,client2,13).
cout(taxi1,client3 ,7). cout(taxi2,client3 ,7).
cout(taxi3,client3,10).
```
Dérivation d'un graphe : comment identifier les taxis et les clients ?

```
\text{taxi(T)}:- \text{count(T,...)}. client(T):- \text{count(}.T.).
```
#### Caractéristiques d'une solution

**Exercice: introduire des clauses pour définir le prédicat** sol(Taxi, Client) qui **affecte un taxi par client et un client par taxi**

```
1{sol(X,Y):taxi(X)}1:- client(Y).
1{sol(X,Y):client(Y)}1:- taxi(X).
```
**KORKARA REPASA DA VOCA** 

**Optimisation** Exercice: minimiser le coût d'affectation ?

```
Données : nombre de minutes que doit mettre un taxi pour joindre un client
cout(taxi1,client1,10). cout(taxi2,client1,8).
cout(taxi3,client1,12). cout(taxi1,client2,11).<br>cout(taxi2,client2,15). cout(taxi3,client2,13).
cout(taxi2,client2,15). cout(taxi3,client2,13).
cout(taxi1,client3 ,7). cout(taxi2,client3 ,7).
cout(taxi3,client3,10).
```
Dérivation d'un graphe : comment identifier les taxis et les clients ?

```
\text{taxi(T)}:- \text{count(T,...)}. client(T):- \text{count(}.T.).
```
#### Caractéristiques d'une solution

**Exercice: introduire des clauses pour définir le prédicat** sol(Taxi, Client) qui **affecte un taxi par client et un client par taxi**

```
1{sol(X,Y):taxi(X)}1:- client(Y).
1{sol(X,Y):client(Y)}1:- taxi(X).
```
**Optimisation** 

Exercice: minimiser le coût d'affectation ?

#minimize { Temps, sol: sol(Taxi, Client), cout(Taxi, Client, Temps) } .

**KORKARRA ERKER SAGA** 

```
Données : nombre de minutes que doit mettre un taxi pour joindre un client
cout(taxi1,client1,10). cout(taxi2,client1,8).<br>cout(taxi3,client1,12). cout(taxi1,client2,11).
cout(taxi3,client1,12). cout(taxi1,client2,11).<br>cout(taxi2,client2,15). cout(taxi3,client2,13).
cout(taxi2,client2,15). cout(taxi3,client2,13).
cout(taxi1,client3 ,7). cout(taxi2,client3 ,7).
cout(taxi3,client3,10).
```
Dérivation d'un graphe : comment identifier les taxis et les clients ?

```
\text{taxi(T)}:- \text{count(T,...)}. client(T):- \text{count(}.T.).
```
#### Caractéristiques d'une solution

**Exercice: introduire des clauses pour définir le prédicat** sol(Taxi, Client) qui **affecte un taxi par client et un client par taxi**

```
1{sol(X,Y):taxi(X)}1:- client(Y).
1{sol(X,Y):client(Y)}1:- taxi(X).
```
**Optimisation** 

Exercice: minimiser le coût d'affectation ?

#minimize { Temps, sol: sol(Taxi, Client), cout(Taxi, Client, Temps) } .

.... généralisable à de nombreux problèmes de graphes.

**KORKARRA ERKER SAGA** 

# ASP est utile dans quel cas ?

**R´esolution des probl`emes combinatoires: probl`emes NP-complets et NP-difficiles (graphes, raisonnement, ...)**

- Cadre unifié où sont intégrés des aspects bases de données, bases de connaissances, résolution de contraintes et programmation logique.
- $\bullet$  Déclarativité Exprimer facilement des propriétés mathématiques sur un espace de recherche : plus il y a de propriétés, mieux ça marchera !

**KORK ERKER ADAM ADA** 

#### $O$  Optimisation

- $\bullet$  Différents modes de raisonnement: une solution, toutes, les meilleures, leur intersection ou leur union.
- $\bullet$  Facilité pour mettre au point et tester différents modèles et différentes heuristiques.

# Limites

### **Limite**

- On n'échappe pas à la complexité mais on tire parti des particularités d'une instance de problème à résoudre.
- $\bullet$  Difficile de tracer un programme ASP pour savoir où se cache la partie complexe.
	- $\rightarrow$  Procéder par étapes : découpage modulaire en clauses indépendantes.
	- $\rightarrow$  Prototype de profileur de l'exécution d'un programme.

**A ne pas utiliser...**

● Pour remplacer des algorithmes classiques maîtrisés (tri, calcul traitement de séquences)

 $\rightarrow$  Python est intégré dans les dernières versions de clingo.

- $\bullet$  travailler dans des espaces peu structurés et peu contraints
- **•** travailler dans des espaces difficiles à discrétiser.
- résoudre un problème qui nécessiterait de nombreuses étapes successives qui communiquent

**KORK ERKER ADAM ADA** 

 $\rightarrow$  un programme ASP ne permet pas d'écrire des procédures.

# Le piège...

#### Explosion lors de l'instanciation

- $\bullet$  ASP peut gérer des programmes avec quelques millions d'atomes.
- MAIS : ce nombre est vite atteint !
- $\bullet$  Limiter au maximum le nombre de variables différentes dans une clause l

### Compromis grounding/solving

- Giringo (instancieur) dépense de la mémoire. Précalcule (tabule) tout ce qui peut être instancié à l'avance de manière déterministe.
- **Clasp (solveur) dépense du CPU, il effectue les choix et élague dynamiquement** l'espace de recherche.
- Il faut faire en sorte que le solveur apprenne de nouvelles contraintes en cours de résolution

**KORK ERKER ADAM ADA** 

## Le choix des heuristiques

#### Dépend du problème considéré !

clasp: Calcul des ensemble-réponses minimaux en taille.

unsatisfiable core: Autre heuristique pour calculer des ensembles-réponses minimaux en taille

 $\rightarrow$  petits sous-ensembles d'un espace de grande taille.

Disjunctive utilise des metaprogrammes additionnels pour calculer des ensembles-réponses minimaux pour l'inclusion ensembliste.

heuristique utilise des prédicats supplémentaires pour guider la rechercher et réaliser des "mémorisations de solutions" pour calculer des ensembles minimaux pour l'inclusion ensembliste.

incremental solver Solveur incrémental : (base  $+$  paramètre incrémentant d'un pas de résolution à l'autre)

### La plupart de ces heuristiques sont maintenant intégrées dans les dernières versions de clasp sous la forme d'options

**KORK ERKER ADAM ADA** 

Programmation par ensembles-réponses: un peu de sémantique

K ロ ▶ K @ ▶ K 할 ▶ K 할 ▶ | 할 | ⊙Q @

#### PROGRAMME POSITIE

Un programme positif est constitué d'un ensemble de règles (clauses définies)

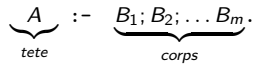

où A (la tête de la règle) et les B (le corps) sont des atomes (variables booléennes)

K ロ ▶ K @ ▶ K 할 ▶ K 할 ▶ | 할 | © 9 Q @

#### PROGRAMME POSITIE

Un programme positif est constitué d'un ensemble de règles (clauses définies)

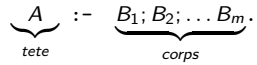

où A (la tête de la règle) et les B (le corps) sont des atomes (variables booléennes)

A :-  $B_1; B_2; \ldots B_m$ . correspond à la formule  $\neg B_1 \vee \neg B_2 \vee \neg \vee \neg B_m \vee A$ 

Les programmes positifs sont des clauses disjonctives avec exactement un atome positif.

**KORKARA REPASA DA VOCA** 

#### PROGRAMME POSITIE

Un programme positif est constitué d'un ensemble de règles (clauses définies)

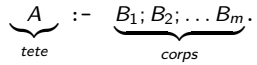

où A (la tête de la règle) et les B (le *corps*) sont des atomes (variables booléennes)

A :-  $B_1; B_2; \ldots B_m$ . correspond à la formule  $\neg B_1 \vee \neg B_2 \vee \neg \vee \neg B_m \vee A$ 

Les programmes positifs sont des clauses disjonctives avec exactement un atome positif.

#### ENSEMBLE CLOS D'UN PROGRAMME POSITIF

Un ensemble d'atomes  $X$  est clos pour un programme positif  $P$  si

**pour toute règle** *r* **du programme** *P*, corps(*r*)  $\subset$  *X*  $\implies$  **tête(***r***)**  $\subset$ *X* C'est un modèle du programme vu comme une formule.

**KORKARA REPASA DA VOCA** 

#### PROGRAMME POSITIE

Un programme positif est constitué d'un ensemble de règles (clauses définies)

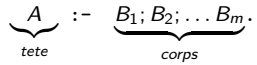

où A (la tête de la règle) et les B (le *corps*) sont des atomes (variables booléennes)

A :-  $B_1; B_2; \ldots B_m$ . correspond à la formule  $\neg B_1 \vee \neg B_2 \vee \neg \vee \neg B_m \vee A$ 

Les programmes positifs sont des clauses disjonctives avec exactement un atome positif.

#### ENSEMBLE CLOS D'UN PROGRAMME POSITIF

Un ensemble d'atomes  $X$  est clos pour un programme positif  $P$  si

**pour toute règle** r **du programme** P, corps( $r$ ) ⊂  $X$   $\implies$  **tête(** $r$ ) ⊂  $X$ 

C'est un *modèle du programme* vu comme une formule.

### ENSEMBLE-RÉPONSE

**L'ensemble r´eponse** Cn(P) **(answer set) d'un programme positif** P **est le plus petit ensemble d'atomes qui soit clos pour** P**. Il existe et est unique.**

Vérifier que pour toute règle *r*, on a bien corps( $r$ )  $\subset X \implies$  tête( $r$ )  $\subset X$ 

**PROGRAMME**  $a := b; p; q.$  $b := q$ .

Liste des sous-ensembles d'atomes

 ${a,b,p,q}, {a,b,p}, {a,b,q}, {a,p,q}, {b,p,q}, {a,b}, {a,p}, {a,q}, {b,p}, {b,q}, {p,q}, {a}, {b}, {p}, {q}, 0.$ 

K ロ ▶ K @ ▶ K 할 ▶ K 할 ▶ | 할 | © 9 Q @

Vérifier que pour toute règle *r*, on a bien corps( $r$ )  $\subset X \implies$  tête( $r$ )  $\subset X$ 

**PROGRAMME**  $a := b; p; q.$  $b := q$ .

Liste des sous-ensembles d'atomes

{a,b,p,q}, {a,b,p}, {a,b,q}, {a,p,q}, {b,p,q}, {a,b}, {a,p}, {a,q}, {b,p}, {b,q}, {p,q}, {a}, {b}, {p}, {q}, ∅.

Sous-ensembles clos **Question: quels sont-ils ?**

**KORK STRAIN A STRAIN A COMP** 

Vérifier que pour toute règle *r*, on a bien corps( $r$ )  $\subset X \implies$  tête( $r$ )  $\subset X$ 

**PROGRAMME**  $a := b; p; q.$  $b := q$ .

Liste des sous-ensembles d'atomes

{a,b,p,q}, {a,b,p}, {a,b,q}, {a,p,q}, {b,p,q}, {a,b}, {a,p}, {a,q}, {b,p}, {b,q}, {p,q}, {a}, {b}, {p}, {q}, ∅.

**KORK ERKER LER KRENE** 

Sous-ensembles clos **Question: quels sont-ils ?**  ${a,b,p,q}, {a,b,p}, {a,b,q}, \text{NONCLOS}\{a,p,q\}, \text{NONCLOS}\{b,p,q\},$  ${a,b}, {a,p},$  NONCLOS ${a,q},$  NONCLOS ${b,p},$  ${b,q}$ , NONCLOS ${p,q}$ ,  ${a}$ ,  ${b}$ ,  ${p}$ , NONCLOS ${q}$ ,  $\emptyset$ .

Vérifier que pour toute règle *r*, on a bien corps( $r$ )  $\subset X \implies$  tête( $r$ )  $\subset X$ 

**PROGRAMME**  $a := b; p; q.$  $b := q$ .

Liste des sous-ensembles d'atomes

{a,b,p,q}, {a,b,p}, {a,b,q}, {a,p,q}, {b,p,q}, {a,b}, {a,p}, {a,q}, {b,p}, {b,q}, {p,q}, {a}, {b}, {p}, {q}, ∅.

**KORK EXTERNE PROVIDE** 

Sous-ensembles clos **Question: quels sont-ils ?**  ${a,b,p,q}, {a,b,p}, {a,b,q}, \text{NONCLOS}\{a,p,q\}, \text{NONCLOS}\{b,p,q\}.$  ${a,b}, {a,p},$  NONCLOS ${a,q},$  NONCLOS ${b,p},$  ${b,q}$ , NONCLOS ${p,q}$ ,  ${a}$ ,  ${b}$ ,  ${p}$ , NONCLOS ${q}$ ,  $\emptyset$ .

QUEL EST L'ENSEMBLE-RÉPONSE DU PROGRAMME ?

Vérifier que pour toute règle *r*, on a bien corps( $r$ )  $\subset X \implies$  tête( $r$ )  $\subset X$ 

**PROGRAMME**  $a := b; p; q.$  $b := q$ .

Liste des sous-ensembles d'atomes

{a,b,p,q}, {a,b,p}, {a,b,q}, {a,p,q}, {b,p,q}, {a,b}, {a,p}, {a,q}, {b,p}, {b,q}, {p,q}, {a}, {b}, {p}, {q}, ∅.

Sous-ensembles clos **Question: quels sont-ils ?**  ${a,b,p,q}, {a,b,p}, {a,b,q}, \text{NONCLOS}\{a,p,q\}, \text{NONCLOS}\{b,p,q\},$  ${a,b}, {a,p},$  NONCLOS ${a,q},$  NONCLOS ${b,p},$  ${b,q}$ , NONCLOS ${p,q}$ ,  ${a}$ ,  ${b}$ ,  ${p}$ , NONCLOS ${q}$ , Ø.

Quel est l'ensemble-reponse du programme ? ´

L'ensemble-réponse du programme est l'ensemble vide  $\emptyset$ 

 $\rightarrow$  Le programme ne contient que des implications, et rien n'est "vrai".

Tout ce qui n'est pas prouvé par un fait est considéré comme faux!

**KORK EXTERNE PROVIDE** 

Vérifier que pour toute règle *r*, on a bien corps(*r*)  $\subset X \implies$  tête(*r*)  $\subset X$ 

Programme a :- b;p;q.  $b := q$ . q.

Liste des sous-ensembles d'atomes

{a,b,p,q}, {a,b,p}, {a,b,q}, {a,p,q}, {b,p,q}, {a,b}, {a,p}, {a,q}, {b,p}, {b,q}, {p,q}, {a}, {b}, {p}, {q}, ∅.

K ロ ▶ K @ ▶ K 할 ▶ K 할 ▶ | 할 | © 9 Q @

Vérifier que pour toute règle *r*, on a bien corps(*r*)  $\subset X \implies$  tête(*r*)  $\subset X$ 

Programme a :- b;p;q.  $b := q$ . q.

Liste des sous-ensembles d'atomes

{a,b,p,q}, {a,b,p}, {a,b,q}, {a,p,q}, {b,p,q}, {a,b}, {a,p}, {a,q}, {b,p}, {b,q}, {p,q}, {a}, {b}, {p}, {q}, ∅.

```
LISTE DES SOUS-ENSEMBLES CLOS ?
```
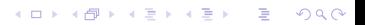

Vérifier que pour toute règle *r*, on a bien corps( $r$ )  $\subset X \implies$  tête( $r$ )  $\subset X$ 

```
Programme
a := b; p; q.b := q.
q.
```

```
Liste des sous-ensembles d'atomes
```

```
{a,b,p,q}, {a,b,p}, {a,b,q}, {a,p,q}, {b,p,q}, {a,b}, {a,p}, {a,q}, {b,p}, {b,q}, {p,q}, {a}, {b}, {p}, {q}, ∅.
```

```
LISTE DES SOUS-ENSEMBLES CLOS ?
\{a,b,p,q\}, NONCLOS\{a,b,p\}, \{a,b,q\}, NONCLOS\{a,p,q\}, NONCLOS\{a,b\},
NONCLOS{a,p}, NONCLOS{a,q}, NONCLOS{b,p}, {b,q}, NONCLOS{p,q}, NONCLOS{a}, NONCLOS{b},
NONCLOS{p}, NONCLOS{q}, NONCLOS ∅.
```
**KORK ERKER ADA ADA KORA** 

 $\rightarrow$  Comme  $\emptyset$  est contenu dans un corps, q doit être contenu dans tous les sous-ensembles clos.

Vérifier que pour toute règle *r*, on a bien corps( $r$ )  $\subset X \implies$  tête( $r$ )  $\subset X$ 

```
Programme
a := b; p; q.b := q.
q.
```

```
Liste des sous-ensembles d'atomes
```

```
{a,b,p,q}, {a,b,p}, {a,b,q}, {a,p,q}, {b,p,q}, {a,b}, {a,p}, {a,q}, {b,p}, {b,q}, {p,q}, {a}, {b}, {p}, {q}, ∅.
```

```
LISTE DES SOUS-ENSEMBLES CLOS ?
\{a,b,p,q\}, NONCLOS\{a,b,p\}, \{a,b,q\}, NONCLOS\{a,p,q\}, NONCLOS\{a,b\},
NONCLOS{a,p}, NONCLOS{a,q}, NONCLOS{b,p}, {b,q}, NONCLOS{p,q}, NONCLOS{a}, NONCLOS{b},
NONCLOS{p}, NONCLOS{q}, NONCLOS ∅.
```
**KORK EXTERNE PROVIDE** 

 $\rightarrow$  Comme  $\emptyset$  est contenu dans un corps, q doit être contenu dans tous les sous-ensembles clos.

```
QUEL EST L'ENSEMBLE-RÉPONSE?
```
Vérifier que pour toute règle *r*, on a bien corps( $r$ )  $\subset X \implies$  tête( $r$ )  $\subset X$ 

```
Programme
a := b; p; q.b := q.
q.
```

```
Liste des sous-ensembles d'atomes
```

```
{a,b,p,q}, {a,b,p}, {a,b,q}, {a,p,q}, {b,p,q}, {a,b}, {a,p}, {a,q}, {b,p}, {b,q}, {p,q}, {a}, {b}, {p}, {q}, ∅.
```

```
LISTE DES SOUS-ENSEMBLES CLOS ?
{a,b,p,q}, NONCLOS{a,b,p}, {a,b,q}, NONCLOS{a,p,q}, NONCLOS{b,p,q}. NONCLOS{a,b}.
NONCLOS{a,p}, NONCLOS{a,q}, NONCLOS{b,p}, {b,q}, NONCLOS{p,q}, NONCLOS{a}, NONCLOS{b},
NONCLOS{p}, NONCLOS{q}, NONCLOS ∅.
```
 $\rightarrow$  Comme  $\emptyset$  est contenu dans un corps, q doit être contenu dans tous les sous-ensembles clos.

### QUEL EST L'ENSEMBLE-RÉPONSE?

```
L'ensemble réponse du programme est {b,q}
```

```
\rightarrow On n'a pas gardé p puisqu'on n'a aucune preuve de p.
```
#### Les atomes d'un ensemble-réponse d'un programme positif apparaissent dans la tête d'au moins une règle

**KORKARA REPASA DA VOCA** 

### Programme "quelconque"

Un *programme* est constitué de manière plus générale d'un ensemble de règles

$$
r: \underbrace{A}_{\text{tete}} := \underbrace{B_1; B_2; \ldots B_m}_{\text{corps}^+(r)} \underbrace{\text{not } B_{m+1}; \text{ not } B_{m+2}; \ldots \text{not } B_{m+n}}_{\text{corps}^-(r)}.
$$

KID KORKA ERKER EL 1990

### Programme "quelconque"

Un *programme* est constitué de manière plus générale d'un ensemble de règles

$$
r: \underbrace{A}_{\text{tete}} := \underbrace{B_1; B_2; \ldots B_m}_{\text{corps}^+(r)} \underbrace{\text{not } B_{m+1}; \text{ not } B_{m+2}; \ldots \text{not } B_{m+n}}_{\text{corps}^-(r)}.
$$

### $R$ éduit par rapport à un ensemble

Le réduit d'un programme par rapport à un ensemble d'atomes  $X$  est l'ensemble des règles de la forme

r: tête(r) :- corps<sup>+</sup>(r). pour tout règle r telle que corps<sup>-</sup>(r)  $\cap X = \emptyset$ .

#### **IDENTIFICATION**

- On choisit un sous-ensemble d'atomes X
- On ne garde que les règles  $r : A : B_1; B_2; \ldots B_m$  pour lesquelles aucun des  $B_{m+1}, B_{m+2}, \ldots B_{m+n}$  n'appartiennent à X.

**KORKARA REPASA DA VOCA** 

### Programme "quelconque"

Un *programme* est constitué de manière plus générale d'un ensemble de règles

$$
r: \underbrace{A}_{\text{tete}} := \underbrace{B_1; B_2; \ldots B_m}_{\text{corps}^+(r)} \underbrace{\text{not } B_{m+1}; \text{ not } B_{m+2}; \ldots \text{not } B_{m+n}}_{\text{corps}^-(r)}.
$$

### $R$ éduit par rapport à un ensemble

Le réduit d'un programme par rapport à un ensemble d'atomes  $X$  est l'ensemble des règles de la forme

r: tête(r) :- corps<sup>+</sup>(r). pour tout règle r telle que corps<sup>-</sup>(r)  $\cap X = \emptyset$ .

#### **IDENTIFICATION**

- On choisit un sous-ensemble d'atomes X
- On ne garde que les règles  $r : A : B_1; B_2; \ldots B_m$  pour lesquelles aucun des  $B_{m+1}, B_{m+2}, \ldots B_{m+n}$  n'appartiennent à X.

**KORKARA REPASA DA VOCA** 

EXEMPLE  $a := b$ ; not q. b:- p; q. p.

- **Exercice: calculer le réduit du programme par rapport à**  $\{q\}$  $b:- p; q.$ p.
- **Exercice: calculer le réduit du programme par rapport à**  $\{a\}$

### Programme "quelconque"

Un *programme* est constitué de manière plus générale d'un ensemble de règles

$$
r: \underbrace{A}_{\text{tete}} := \underbrace{B_1; B_2; \ldots B_m}_{\text{corps}^+(r)} \underbrace{\text{not } B_{m+1}; \text{ not } B_{m+2}; \ldots \text{not } B_{m+n}}_{\text{corps}^-(r)}.
$$

### $R$ éduit par rapport à un ensemble

Le réduit d'un programme par rapport à un ensemble d'atomes  $X$  est l'ensemble des règles de la forme

r: tête(r) :- corps<sup>+</sup>(r). pour tout règle r telle que corps<sup>-</sup>(r)  $\cap X = \emptyset$ .

#### **IDENTIFICATION**

- On choisit un sous-ensemble d'atomes X
- On ne garde que les règles  $r : A : B_1; B_2; \ldots B_m$  pour lesquelles aucun des  $B_{m+1}, B_{m+2}, \ldots B_{m+n}$  n'appartiennent à X.

**KORKARA REPASA DA VOCA** 

EXEMPLE  $a := b$ ; not q. b:- p; q. p.

**• Exercice: calculer le réduit du programme par rapport à**  $\{q\}$  $b:- p; q.$ 

```
p.
```
**Exercice: calculer le réduit du programme par rapport à**  $\{a\}$  $a := b$ .  $b:- p; q.$ p.

# "Not": ensemble-réponse

### Ensemble-reponse ´

Un ensemble réponse (modèle stable) d'un programme  $P$  est un sous-ensemble  $X$ d'atomes tel que

- $\bullet$  X est clos pour le programme obtenu comme réduit de P par rapport à X.
- X est stable: X est égal à l'ensemble-réponse de son programme réduit.

**KOD KAD KED KED DRA** 

 $\bullet$  X est minimal pour l'inclusion parmi tous les ensembles clos et stables.

# "Not": ensemble-réponse

### ENSEMBLE-RÉPONSE

Un ensemble réponse (modèle stable) d'un programme  $P$  est un sous-ensemble  $X$ d'atomes tel que

- $\bullet$  X est clos pour le programme obtenu comme réduit de P par rapport à X.
- X est stable: X est égal à l'ensemble-réponse de son programme réduit.
- $\bullet$  X est minimal pour l'inclusion parmi tous les ensembles clos et stables.

#### **REMARQUE**

Il faut d'abord réduire le programme par rapport à  $X$  et ensuite vérifier que ce qu'on obtient est clos vis à vis de  $X$ .

**KOD KAD KED KED DRA** 

Il peut y en avoir 0, 1 ou plusieurs.
# "Not": ensemble-réponse

#### ENSEMBLE-RÉPONSE

Un ensemble réponse (modèle stable) d'un programme  $P$  est un sous-ensemble X d'atomes tel que

- $\bullet$  X est clos pour le programme obtenu comme réduit de P par rapport à X.
- X est stable: X est égal à l'ensemble-réponse de son programme réduit.
- $\bullet$  X est minimal pour l'inclusion parmi tous les ensembles clos et stables.

#### **REMARQUE**

- Il faut d'abord réduire le programme par rapport à  $X$  et ensuite vérifier que ce qu'on obtient est clos vis à vis de  $X$ .
- Il peut y en avoir 0, 1 ou plusieurs.

#### CONTENU D'UN ENSEMBLE-RÉPONSE

Un modèle contient l'atome d'une tête de règle

• si la règle est un fait (règle réduite à une tête) après en avoir enlevé les littéraux négatifs qui ne sont pas dans le modèle

**KORK ERKER ADAM ADA** 

ou si tous les littéraux positifs du corps sont dans le modèle et aucun des littéraux négatifs.

#### p:- p. q:- not p.

ENUMÉRER LES SOUS-ENSEMBLES  $X$  D'ATOMES.  ${p,q}, {p}, {q}, {q}.$ 

p:- p. q:- not p.

K ロ ▶ K 個 ▶ K 할 ▶ K 할 ▶ 이 할 → 9 Q Q →

ENUMÉRER LES SOUS-ENSEMBLES  $X$  D'ATOMES.  $\{p,q\}, \{p\}, \{q\}, \emptyset.$ 

- $\bullet$  {p,q} Réduit: ?
- {p}. Réduit: ?
- $\bullet$  {q}. Réduit: ?
- Ø. Réduit: ?

p:- p. q:- not p.

K ロ ▶ K 個 ▶ K 할 ▶ K 할 ▶ 이 할 → 9 Q Q →

ENUMÉRER LES SOUS-ENSEMBLES  $X$  D'ATOMES.  $\{p,q\}, \{p\}, \{q\}, \emptyset.$ 

- $\bullet$  {p,q} Réduit: ? p:-p.
- {p}. Réduit: ?
- $\bullet$  {q}. Réduit: ?
- Ø. Réduit: ?

p:- p. q:- not p.

K ロ ▶ K 個 ▶ K 할 ▶ K 할 ▶ 이 할 → 9 Q Q →

ENUMÉRER LES SOUS-ENSEMBLES  $X$  D'ATOMES.  $\{p,q\}, \{p\}, \{q\}, \emptyset.$ 

- $\bullet$  {p,q} Réduit: ? p:-p.
- $\bullet$  {p}. Réduit: ? p:-p.
- $\bullet$  {q}. Réduit: ?
- Ø. Réduit: ?

p:- p. q:- not p.

K ロ ▶ K 個 ▶ K 할 ▶ K 할 ▶ 이 할 → 9 Q Q →

ENUMÉRER LES SOUS-ENSEMBLES  $X$  D'ATOMES.  $\{p,q\}, \{p\}, \{q\}, \emptyset.$ 

- $\bullet$  {p,q} Réduit: ? p:-p.
- $\bullet$  {p}. Réduit: ? p:-p.
- $\bullet$  {q}. Réduit: ? p:-p. q.
- Ø. Réduit: ?

p:- p. q:- not p.

K ロ ▶ K 個 ▶ K 할 ▶ K 할 ▶ 이 할 → 9 Q Q →

ENUMÉRER LES SOUS-ENSEMBLES  $X$  D'ATOMES.  $\{p,q\}, \{p\}, \{q\}, \emptyset.$ 

- $\bullet$  {p,q} Réduit: ? p:-p.
- $\bullet$  {p}. Réduit: ? p:-p.
- $\bullet$  {q}. Réduit: ? p:-p. q.
- $\bullet$   $\emptyset$  Réduit: ? p:-p. q.

p:- p. q:- not p.

**KORKARA REPASA DA VOCA** 

ENUMÉRER LES SOUS-ENSEMBLES  $X$  d'atomes.  $\{p,q\}, \{p\}, \{q\}, \emptyset.$ 

POUR CHACUN, CALCULER LE RÉDUIT.

- $\bullet$  {p,q} Réduit: ? p:-p.
- $\bullet$  {p}. Réduit: ? p:-p.
- $\bullet$  {q}. Réduit: ? p:-p. q.
- $\bullet$   $\emptyset$  Réduit: ? p:-p. q.

- $\bullet$  {p,q}. Réduit: p:-p. . Ensemble clos minimal?
- $\bullet$  {p} Réduit: p:-p. Ensemble clos minimal?
- $\bullet$  {q} Réduit: p:-p. q. Ensemble clos minimal?
- Ø. Réduit: p:-p. q. Ensemble clos minimal?

p:- p. q:- not p.

**KORKARA REPASA DA VOCA** 

ENUMÉRER LES SOUS-ENSEMBLES  $X$  d'atomes.  $\{p,q\}, \{p\}, \{q\}, \emptyset.$ 

POUR CHACUN, CALCULER LE RÉDUIT.

- $\bullet$  {p,q} Réduit: ? p:-p.
- $\bullet$  {p}. Réduit: ? p:-p.
- $\bullet$  {q}. Réduit: ? p:-p. q.
- $\bullet$   $\emptyset$  Réduit: ? p:-p. q.

- $\bullet$  {p,q}. Réduit: p:-p. . Ensemble clos minimal?  $\emptyset$
- $\bullet$  {p} Réduit: p:-p. Ensemble clos minimal?
- $\bullet$  {q} Réduit: p:-p. q. Ensemble clos minimal?
- Ø. Réduit: p:-p. q. Ensemble clos minimal?

p:- p. q:- not p.

**KORKARA REPASA DA VOCA** 

ENUMÉRER LES SOUS-ENSEMBLES  $X$  d'atomes.  $\{p,q\}, \{p\}, \{q\}, \emptyset.$ 

POUR CHACUN, CALCULER LE RÉDUIT.

- $\bullet$  {p,q} Réduit: ? p:-p.
- $\bullet$  {p}. Réduit: ? p:-p.
- $\bullet$  {q}. Réduit: ? p:-p. q.
- $\bullet$   $\emptyset$  Réduit: ? p:-p. q.

- $\bullet$  {p,q}. Réduit: p:-p. . Ensemble clos minimal?  $\emptyset$
- $\bullet$  {p} Réduit: p:-p. Ensemble clos minimal?  $\emptyset$
- $\bullet$  {q} Réduit: p:-p. q. Ensemble clos minimal?
- Ø. Réduit: p:-p. q. Ensemble clos minimal?

p:- p. q:- not p.

**KORKARA REPASA DA VOCA** 

ENUMÉRER LES SOUS-ENSEMBLES  $X$  d'atomes.  $\{p,q\}, \{p\}, \{q\}, \emptyset.$ 

POUR CHACUN, CALCULER LE RÉDUIT.

- $\bullet$  {p,q} Réduit: ? p:-p.
- $\bullet$  {p}. Réduit: ? p:-p.
- $\bullet$  {q}. Réduit: ? p:-p. q.
- $\bullet$   $\emptyset$  Réduit: ? p:-p. q.

- $\bullet$  {p,q}. Réduit: p:-p. . Ensemble clos minimal?  $\emptyset$
- $\bullet$  {p} Réduit: p:-p. Ensemble clos minimal?  $\emptyset$
- $\bullet$  {q}. Réduit: p:-p. q. Ensemble clos minimal? {q}
- Ø. Réduit: p:-p. q. Ensemble clos minimal?

p:- p. q:- not p.

**KORKARA REPASA DA VOCA** 

ENUMÉRER LES SOUS-ENSEMBLES  $X$  d'atomes.  $\{p,q\}, \{p\}, \{q\}, \emptyset.$ 

POUR CHACUN, CALCULER LE RÉDUIT.

- $\bullet$  {p,q} Réduit: ? p:-p.
- $\bullet$  {p}. Réduit: ? p:-p.
- $\bullet$  {q}. Réduit: ? p:-p. q.
- $\bullet$   $\emptyset$  Réduit: ? p:-p. q.

- $\bullet$  {p,q}. Réduit: p:-p. . Ensemble clos minimal?  $\emptyset$
- $\bullet$  {p} Réduit: p:-p. Ensemble clos minimal?  $\emptyset$
- $\bullet$  {q}. Réduit: p:-p. q. Ensemble clos minimal? {q}
- $\bullet$   $\emptyset$ . Réduit: p:-p. q. Ensemble clos minimal?  $\{q\}$

p:- p. q:- not p.

**KORKARA REPASA DA VOCA** 

ENUMÉRER LES SOUS-ENSEMBLES  $X$  d'atomes.  $\{p,q\}, \{p\}, \{q\}, \emptyset.$ 

POUR CHACUN, CALCULER LE RÉDUIT.

- $\bullet$  {p,q} Réduit: ? p:-p.
- $\bullet$  {p}. Réduit: ? p:-p.
- $\bullet$  {q}. Réduit: ? p:-p. q.
- $\bullet$   $\emptyset$  Réduit: ? p:-p. q.

POUR CHAQUE RÉDUIT, CALCULER L'ENSEMBLE CLOS MINIMAL

- $\bullet$  {p,q}. Réduit: p:-p. . Ensemble clos minimal?  $\emptyset$
- $\bullet$  {p}. Réduit: p:-p. Ensemble clos minimal?  $\emptyset$
- $\bullet$  {q}. Réduit: p:-p. q. Ensemble clos minimal? {q}
- $\bullet$   $\emptyset$ . Réduit: p:-p. q. Ensemble clos minimal?  $\{q\}$

#### Garder les clos stables minimaux **Ensembles-réponses ?**

p:- p. q:- not p.

ENUMÉRER LES SOUS-ENSEMBLES  $X$  d'atomes.  $\{p,q\}, \{p\}, \{q\}, \emptyset.$ 

POUR CHACUN, CALCULER LE RÉDUIT.

- $\bullet$  {p,q} Réduit: ? p:-p.
- $\bullet$  {p}. Réduit: ? p:-p.
- $\bullet$  {q}. Réduit: ? p:-p. q.
- $\bullet$   $\emptyset$  Réduit: ? p:-p. q.

POUR CHAQUE RÉDUIT, CALCULER L'ENSEMBLE CLOS MINIMAL

- $\circ$  {p,q}. Réduit: p:-p. . Ensemble clos minimal?  $\emptyset$
- $\bullet$  {p}. Réduit: p:-p. Ensemble clos minimal?  $\emptyset$
- $\bullet$  {q}. Réduit: p:-p. q. Ensemble clos minimal? {q}
- $\bullet$   $\emptyset$ . Réduit: p:-p. q. Ensemble clos minimal?  $\{q\}$

#### Garder les clos stables minimaux

**Ensembles-réponses ?**  $\{q\}$ **(c'est le seul ensemble qui est ´egal `a l'ensemble-r´eponse de son r´eduit.)**

**KORK ERKER LER KRENE** 

#### p:- not q. q:- not p.

**KORKARA REPASA DA VOCA** 

ENUMÉRER LES SOUS-ENSEMBLES X D'ATOMES.  $\{p,q\}, \{p\}, \{q\}, \emptyset.$ 

POUR CHACUN, CALCULER LE RÉDUIT.

- $\bullet$  {p,q}. Réduit: ? $\rightarrow$
- $\bullet$  {p} Réduit: ?  $\rightarrow$
- $\bullet$  {q}. Réduit: ?  $\rightarrow$
- $\bullet$   $\emptyset$  Réduit:  $? \rightarrow$

#### POUR CHAQUE RÉDUIT, CALCULER L'ENSEMBLE CLOS MINIMAL

- $\bullet$   $\{p,q\}$ . Réduit: . Ensemble clos minimal?
- $\bullet$  {p}. Réduit: Ensemble clos minimal?
- $\bullet$  {q}. Réduit: Ensemble clos minimal?
- Ø. Réduit: Ensemble clos minimal?

#### Garder les clos minimaux

#### p:- not q. q:- not p.

**KORKARA REPASA DA VOCA** 

ENUMÉRER LES SOUS-ENSEMBLES X D'ATOMES.  $\{p,q\}, \{p\}, \{q\}, \emptyset.$ 

POUR CHACUN, CALCULER LE RÉDUIT.

- $\bullet$  {p,q}. Réduit: ? $\rightarrow$  Ø
- $\bullet$  {p}. Réduit: ?  $\rightarrow$  p.
- $\bullet$  {q}. Réduit: ?  $\rightarrow$  q.
- $\bullet$   $\emptyset$  Réduit: ?  $\rightarrow$  p. q.

#### POUR CHAQUE RÉDUIT, CALCULER L'ENSEMBLE CLOS MINIMAL

- $\bullet$  {p,q}. Réduit: programme vide . Ensemble clos minimal?
- $\bullet$  {p}. Réduit: p. Ensemble clos minimal? {p}
- $\{q\}$ . Réduit: q. Ensemble clos minimal?
- Ø. Réduit: p. q. Ensemble clos minimal?

#### Garder les clos minimaux

#### p:- not q. q:- not p.

ENUMÉRER LES SOUS-ENSEMBLES X D'ATOMES.  $\{p,q\}, \{p\}, \{q\}, \emptyset.$ 

POUR CHACUN, CALCULER LE RÉDUIT.

- $\bullet$  {p,q}. Réduit: ? $\rightarrow$  Ø
- $\bullet$  {p}. Réduit: ?  $\rightarrow$  p.
- $\bullet$  {q}. Réduit: ?  $\rightarrow$  q.
- $\bullet$   $\emptyset$  Réduit: ?  $\rightarrow$  p. q.

#### POUR CHAQUE RÉDUIT, CALCULER L'ENSEMBLE CLOS MINIMAL

 $\{p,q\}$ . Réduit: programme vide . Ensemble clos minimal? rien

**KORKARA REPASA DA VOCA** 

- $\bullet$  {p}. Réduit: p. Ensemble clos minimal? {p}
- $\bullet$  {q}. Réduit: q. Ensemble clos minimal? {q}
- $\bullet$   $\emptyset$ . Réduit: p. q. Ensemble clos minimal?  $\{p,q\}$

#### Garder les clos minimaux

**Ensembles-réponses ?**  $\{p\}$ ,  $\{q\}$ 

p:- not p.

K ロ ▶ K 個 ▶ K 할 ▶ K 할 ▶ 이 할 → 9 Q Q →

ENUMÉRER LES SOUS-ENSEMBLES  $X$  D'ATOMES.  $\{p\}, \emptyset.$ 

POUR CHACUN, CALCULER LE RÉDUIT.

- $\bullet$  {p,q}  $\rightarrow$
- $\bullet$   $\emptyset$   $\rightarrow$

POUR CHAQUE RÉDUIT, CALCULER L'ENSEMBLE CLOS MINIMAL

- $\bullet$   $\{p,q\}$ . Réduit: . Ensemble clos minimal?
- Ø. Réduit: Ensemble clos minimal?

#### Garder les clos minimaux

p:- not p.

**KORKARA REPASA DA VOCA** 

ENUMÉRER LES SOUS-ENSEMBLES  $X$  D'ATOMES.  $\{p\}, \emptyset.$ 

POUR CHACUN, CALCULER LE RÉDUIT.

- $\bullet$  {p,q}  $\rightarrow$  ()
- $\bullet$   $\emptyset$   $\rightarrow$  p.

POUR CHAQUE RÉDUIT, CALCULER L'ENSEMBLE CLOS MINIMAL

- $\bullet$  {p,q}. Réduit: programme vide . Ensemble clos minimal?
- Ø. Réduit: p. Ensemble clos minimal?

#### Garder les clos minimaux

p:- not p.

**KORKARA REPASA DA VOCA** 

ENUMÉRER LES SOUS-ENSEMBLES  $X$  D'ATOMES.  $\{p\}, \emptyset.$ 

POUR CHACUN, CALCULER LE RÉDUIT.

- $\bullet$  {p,q}  $\rightarrow$  ()
- $\bullet$   $\emptyset$   $\rightarrow$  p.

POUR CHAQUE RÉDUIT, CALCULER L'ENSEMBLE CLOS MINIMAL

- $\bullet$  {p,q}. Réduit: programme vide . Ensemble clos minimal? rien
- $\bullet$   $\emptyset$ . Réduit: p. Ensemble clos minimal?  $\{p\}$

#### Garder les clos minimaux

p:- not p.

ENUMÉRER LES SOUS-ENSEMBLES  $X$  d'atomes.  $\{p\}, \emptyset.$ 

POUR CHACUN, CALCULER LE RÉDUIT.

- $\bullet$  {p,q}  $\rightarrow$  ()
- $\bullet$   $\emptyset$   $\rightarrow$  p.

POUR CHAQUE RÉDUIT, CALCULER L'ENSEMBLE CLOS MINIMAL

- $\bullet$   $\{p,q\}$ . Réduit: programme vide . Ensemble clos minimal? rien
- $\bullet$   $\emptyset$ . Réduit: p. Ensemble clos minimal?  $\{p\}$

#### Garder les clos minimaux

#### **Ensembles-r´eponses ? Aucun: il n'y a pas d'ensemble stable !**

#### A retenir

Un ensemble réponse contient des atomes se trouvant dans une tête de règle du programme. Tout élément d'un ensemble réponse est supporté par une règle.

LOGIQUE NON MONOTONE Rajouter des faits à une théorie peut faire réduire l'ensemble de conclusions. Jouons un peu...

KO K K d K K 로 K K 로 K K N K K K K K K K

# Application réelle

#### Contrainte sur la coloration de graphes

Expliquer l'expression de chaque gène cible par la régulation consistante d'au moins une source.

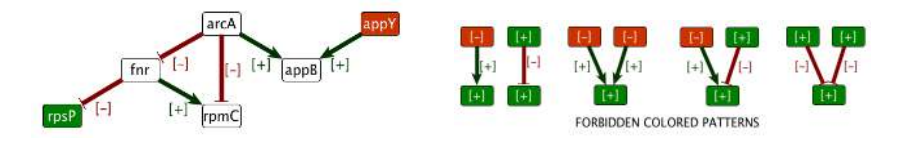

**KORKARA REPASA DA VOCA** 

#### **Exercice**

Ecrire un programme qui vérifie que le modèle est inconsistant ou, s'il est consistant, qui donne les prédictions existantes

Déclarer les signes, sommets, observations des sommets, aretes avec leurs observations.

Chaque sommet a exactement une prédiction labelV, qui est compatible avec les observations si elles existent.

Les observations permettent de spécifier des signes reçus (prédicat "receive(I,S)")

K ロ ▶ K @ ▶ K 할 ▶ K 할 ▶ | 할 | © 9 Q @

une prediction doit être expliquée par au moins un signe recu

Déclarer les signes, sommets, observations des sommets, aretes avec leurs observations. signe(down;up). vertex(rpsP;fnr;arcA;rpmC;appY;appB). observedV(rpsP,up). observedV(appY,down). observedE(fnr,rpsP,down). observedE(fnr,rpmC,up). observedE(arcA,fnr,down). observedE(arcA,rpmC,down). observedE(arcA,appB,up). observedE(appY,appB,up).

```
Chaque sommet a exactement une prédiction labelV, qui est compatible avec les
observations si elles existent.
1{\text{labelV(I,S):signe(S)}1 :- vertex(I).
labelV(I,S) :- observedV(I,S).
```

```
Les observations permettent de spécifier des signes reçus (prédicat "receive(I, S)")
receive(I, up) :- observedE(J, I, S); labelV(J, S).
receive(I, down) :- observedE(J,I,S); label V(J,T); S!=T.receive(I,T) :- labelV(I,T); not observedE(J,I,S): vertex(J), signe(S).
```
**KORK ERKER ADAM ADA** 

```
une prediction doit être expliquée par au moins un signe recu
:- labelV(I,S); not receive(I,S).
```
**ENUMERATION** 

./clingo consistance.lp -n 0

Intersection des solutions : ce qui est certainement deduit ´ ./clingo consistance.lp  $-$ -enum-mode=cautious

UNION DES SOLUTIONS: GROUPER TOUT CE QUI PEUT ÊTRE DÉDUIT ./clinfo consistance.lp --enum-mode=brave

K ロ ▶ K @ ▶ K 할 ▶ K 할 ▶ | 할 | © 9 Q @

ENUMER ATION

./clingo consistance.lp -n 0

```
Answer: 1
labelV(appY,down) labelV(rpsP,up) labelV(appB,up) labelV(rpmC,down)
labelV(arcA,up) labelV(fnr,down)
Answer: 2
labelV(appY,down) labelV(rpsP,up) labelV(appB,down) labelV(rpmC,down)
labelV(arcA,up) labelV(fnr,down)
SATISFIABLE
```
INTERSECTION DES SOLUTIONS : CE QUI EST CERTAINEMENT DÉDUIT ./clingo consistance.lp  $-$ –enum-mode=cautious

UNION DES SOLUTIONS: GROUPER TOUT CE QUI PEUT ÊTRE DÉDUIT ./clinfo consistance.lp  $-$ –enum-mode=brave

**KORK ERKER ADAM ADA** 

ENUMER ATION

./clingo consistance.lp -n 0

```
Answer: 1
labelV(appY,down) labelV(rpsP,up) labelV(appB,up) labelV(rpmC,down)
labelV(arcA,up) labelV(fnr,down)
Answer: 2
labelV(appY,down) labelV(rpsP,up) labelV(appB,down) labelV(rpmC,down)
labelV(arcA,up) labelV(fnr,down)
SATISFIABLE
```
INTERSECTION DES SOLUTIONS : CE QUI EST CERTAINEMENT DÉDUIT

./clingo consistance.lp  $-$ –enum-mode=cautious

**KORK ERKER ADAM ADA** 

```
Cautious consequences:
labelV(appY,down) labelV(rpsP,up) labelV(rpmC,down) labelV(arcA,up)
labelV(fnr,down)
SATISFIABLE
```
UNION DES SOLUTIONS: GROUPER TOUT CE QUI PEUT ÊTRE DÉDUIT ./clinfo consistance.lp  $-$ –enum-mode=brave

ENUMER ATION

./clingo consistance.lp -n 0

```
Answer: 1
labelV(appY,down) labelV(rpsP,up) labelV(appB,up) labelV(rpmC,down)
labelV(arcA,up) labelV(fnr,down)
Answer: 2
labelV(appY,down) labelV(rpsP,up) labelV(appB,down) labelV(rpmC,down)
labelV(arcA,up) labelV(fnr,down)
SATISFIABLE
```
INTERSECTION DES SOLUTIONS : CE QUI EST CERTAINEMENT DÉDUIT

./clingo consistance.lp  $-$ enum-mode=cautious

```
Cautious consequences:
labelV(appY,down) labelV(rpsP,up) labelV(rpmC,down) labelV(arcA,up)
labelV(fnr,down)
SATISFIABLE
```
UNION DES SOLUTIONS: GROUPER TOUT CE QUI PEUT ÊTRE DÉDUIT

./clinfo consistance.lp  $-$ –enum-mode=brave

```
Brave consequences:
labelV(appY,down) labelV(rpsP,up) labelV(appB,up) labelV(appB,down)
labelV(rpmC,down) labelV(arcA,up) labelV(fnr,down)
SATISFIABLEKOD KAD KED KED DRA
```
### **Extensions**

Programme pour trouver une coloration qui contient le plus de signe "-" possibles ?

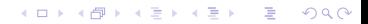

### **Extensions**

PROGRAMME POUR TROUVER UNE COLORATION QUI CONTIENT LE PLUS DE SIGNE "-" possibles ?

**KOD KAD KED KED DRA** 

```
poids(up,1).
poids(down,0).
#minimize \{T, \text{poids: } \text{poids}(S,T), \text{ labelV}(I,S), \text{ vertex}(I) \}.
```
CONCRÈTEMENT.

- On recherche l'optimum avec ./clingo programme.lp -n 0
- **On recherche tous les modèles optimaux avec** ./clingo programme.lp  $-$ -opt-mode=optN

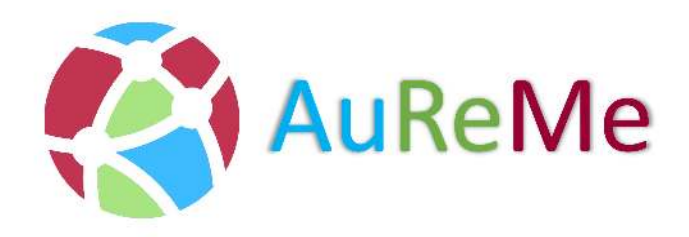

# **Integrative framework for metabolic networks**

- Collet et al, LPNMR 2013.
- Bourdon et al, LPNMR 2013.
- Prigent et al, Plant journal 2014.
- Bourdon et al, Environm, 2016.
- Prigent et al, PLOS computational Biology, 2017.
- Frioux et al, LPNMR, 2017.
- Aite et al, submitted.

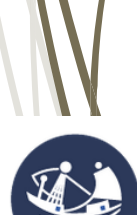

CNRS UPMC **Station Biologique** Roscoff

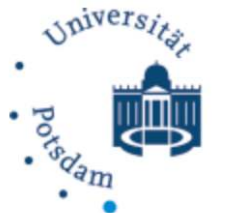

Center for **Mathematical Modeling** 

**COMBI** 

**COM**binatoire et Bio-Informatique

# **Underlying tool : from genes to dynamical systems**

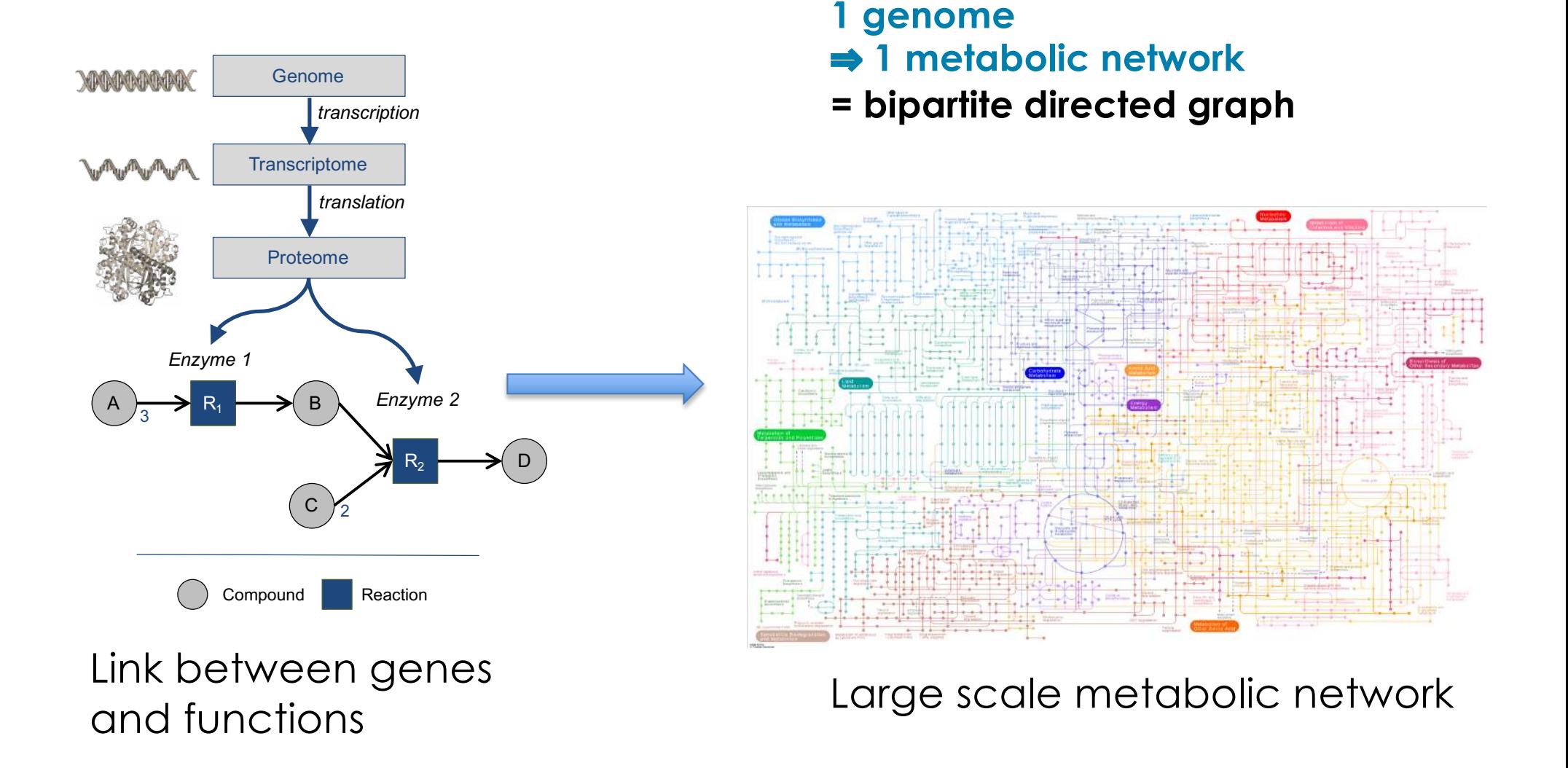

# **All expected metabolic capabilities of an organism**

# **How to model fluxes ?**

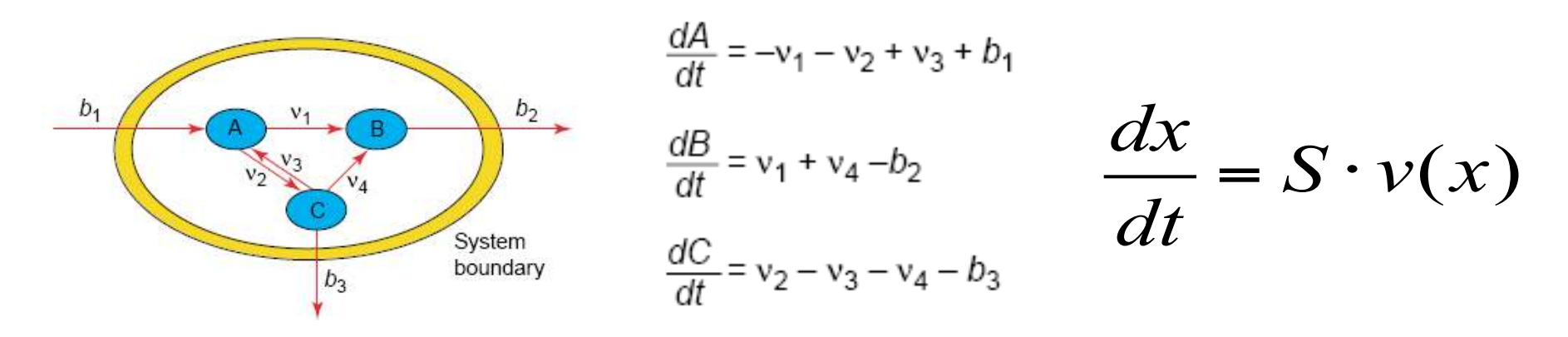

 $v(\lceil \textit{substrat} \rceil) = Vm[\textit{Substrat} \rceil / (Km + \lceil \textit{Substrat} \rceil)$ 

# **Back to high school chemistry**

 $\triangleright$  Two parameters have to be estimated for each reaction

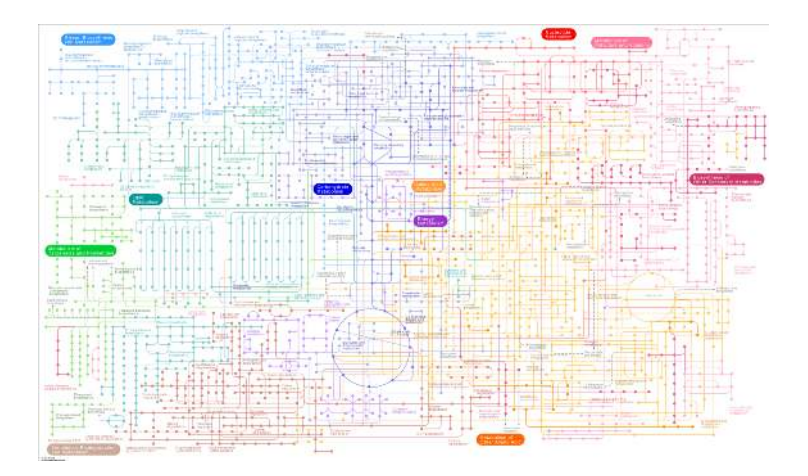

# **Intractable in practice !**

 $\triangleright$  Overapproximation of the dynamics

# **Quasi-steady state hypothesis**

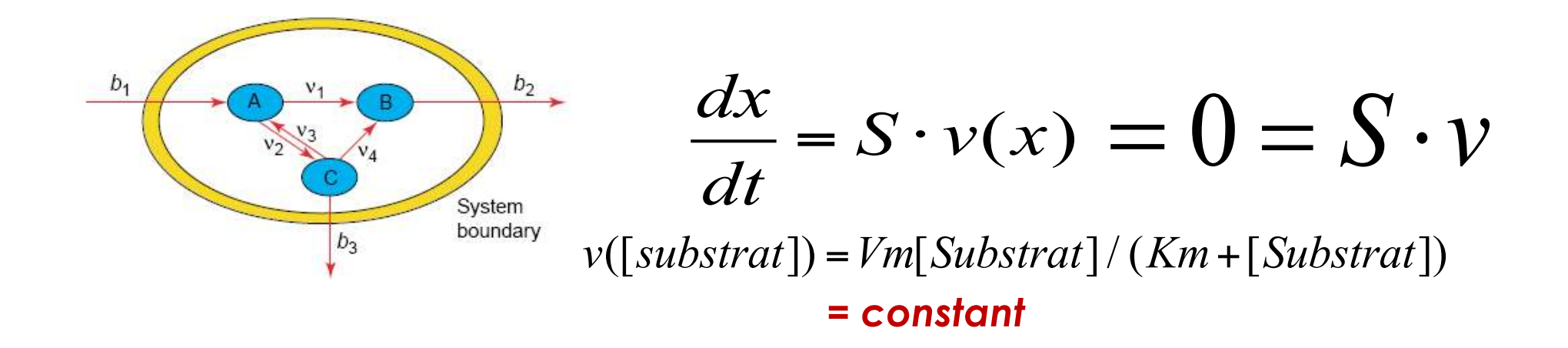

# **Metabolic compounds do not accumulate**

r is active if

- $\triangleright$  Fluxes have constant values
- $\triangleright$  Fluxes are constrained by linear values
- $\triangleright$  The system optimises a global objective

 $v_r > 0$  and  $s.v=0$  and  $1b < v < ub$ 

# **Replace kinetic constants by conservation laws and global optimisation hypotheses**

# **Consequences of the approximation**

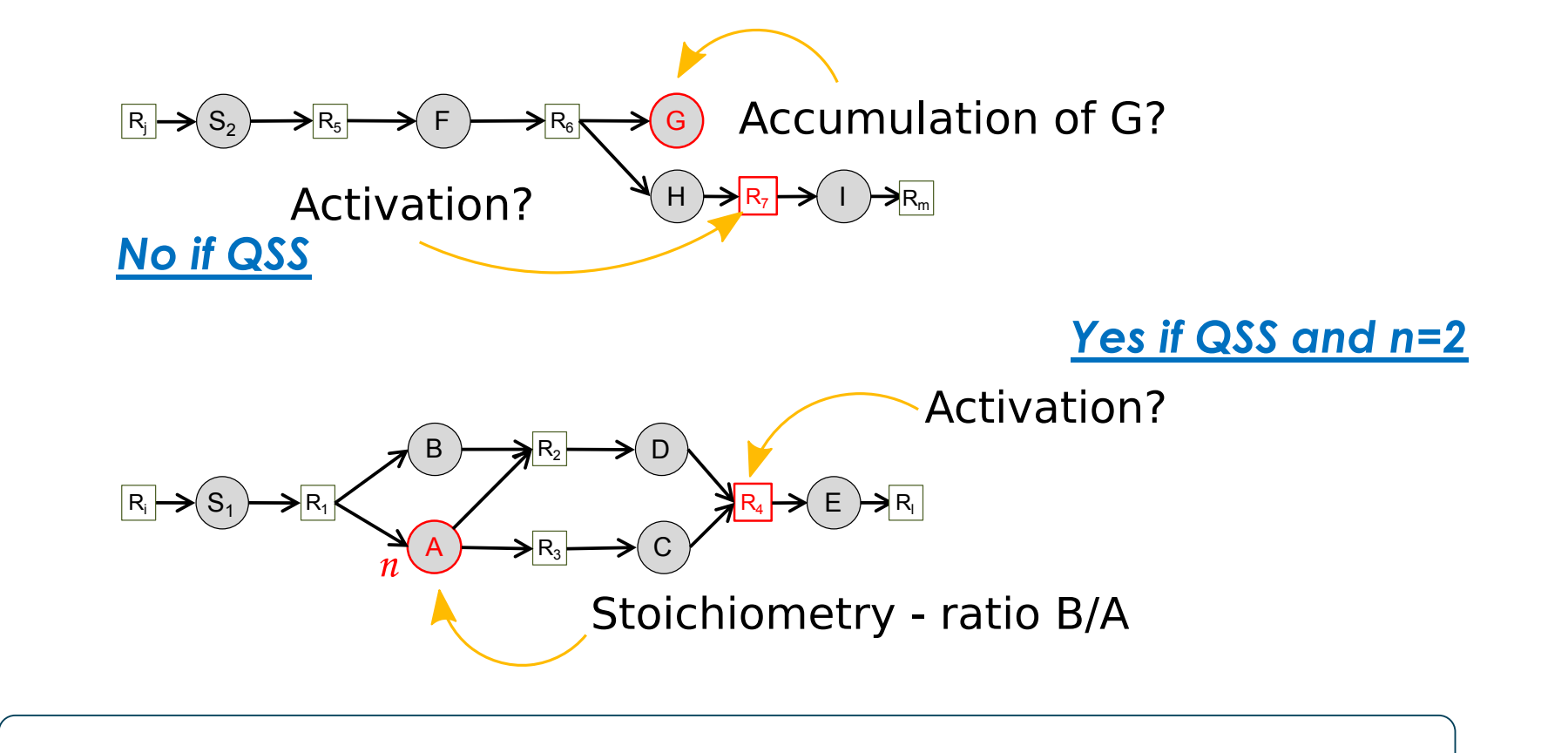
### **Modelling information**

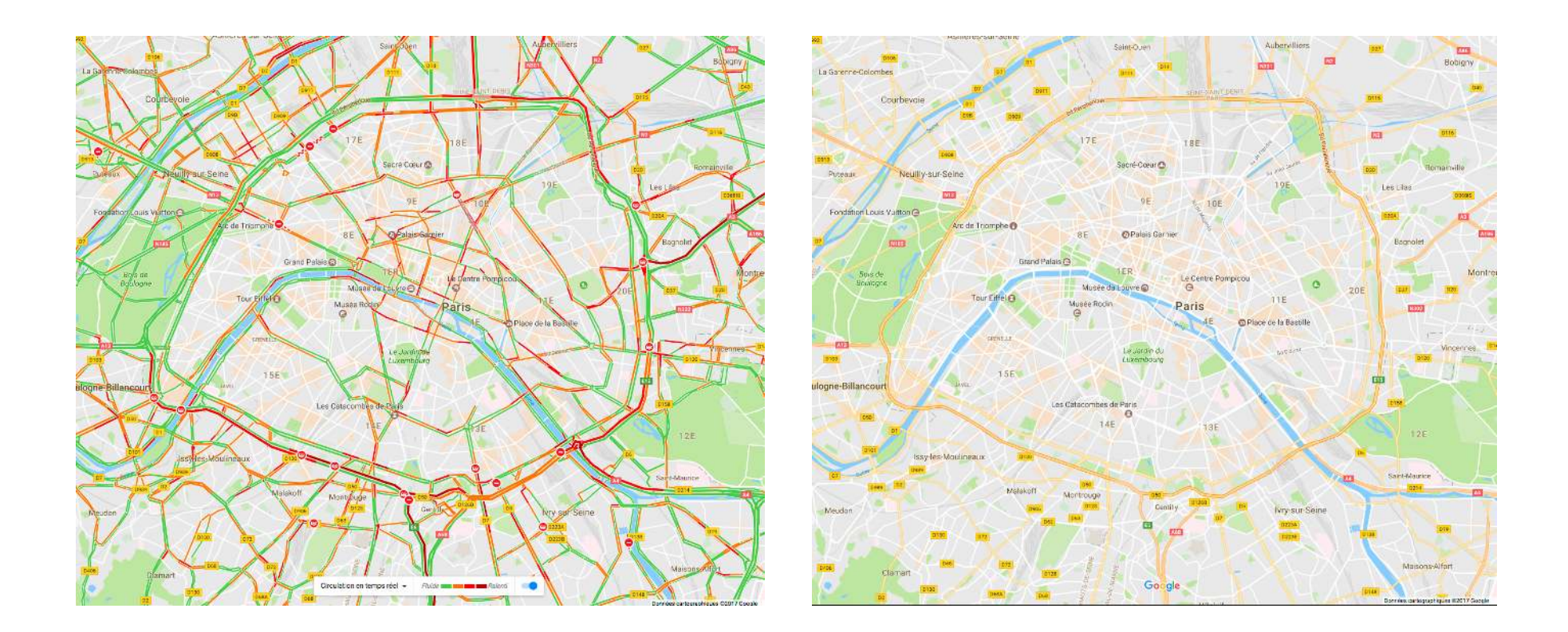

**Model links between reactions: fluxes… graphs… or intermediary formalism ?**

### **Boolean approximation**

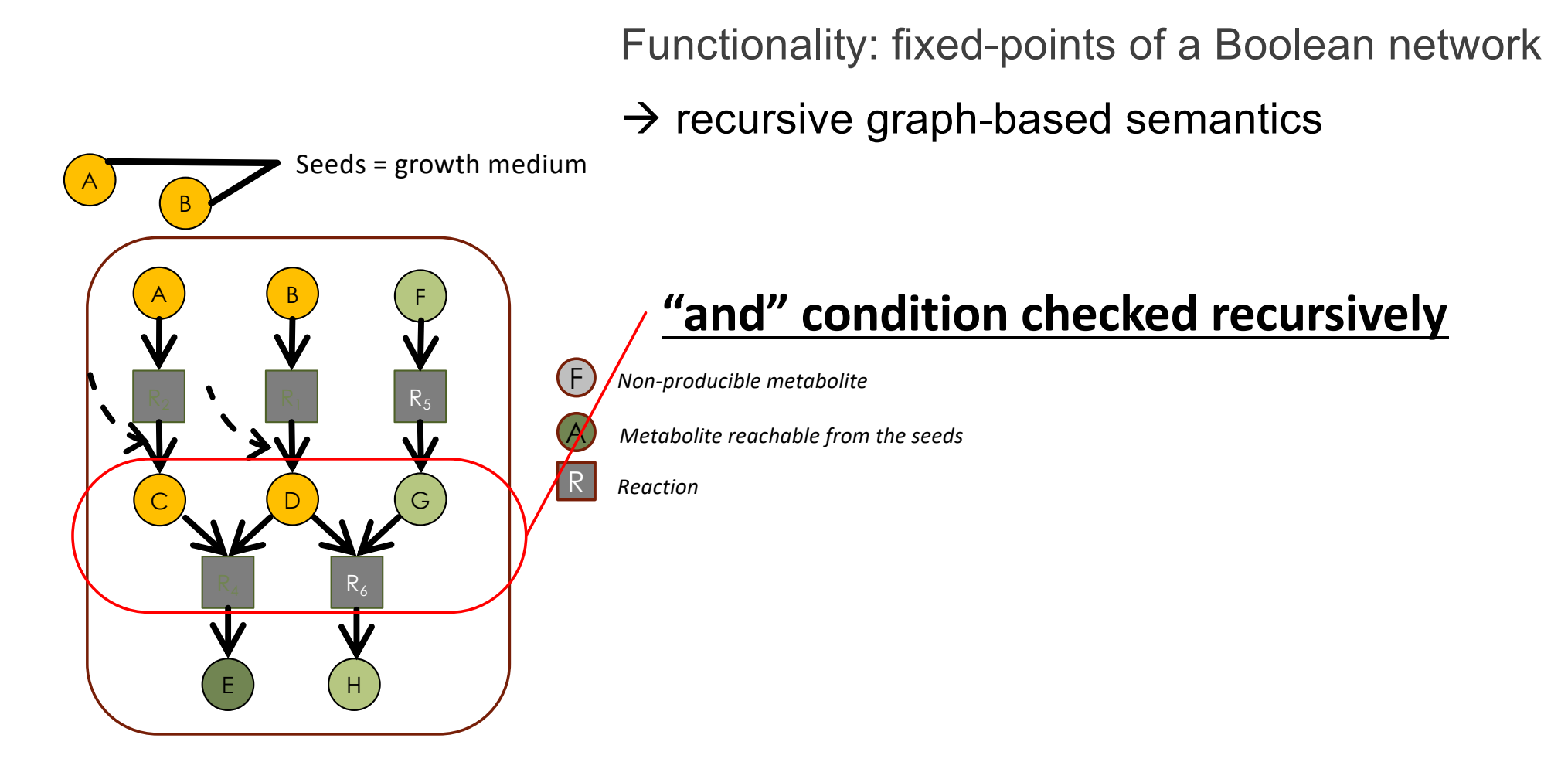

 $score(M): - seed(M)$ .  $scope(M):-product(M,R), reaction(R),~scope(M'): reactant(M',R).$ 

### **Study paths in hypergraphs**

### **Everything is a matter of choices**

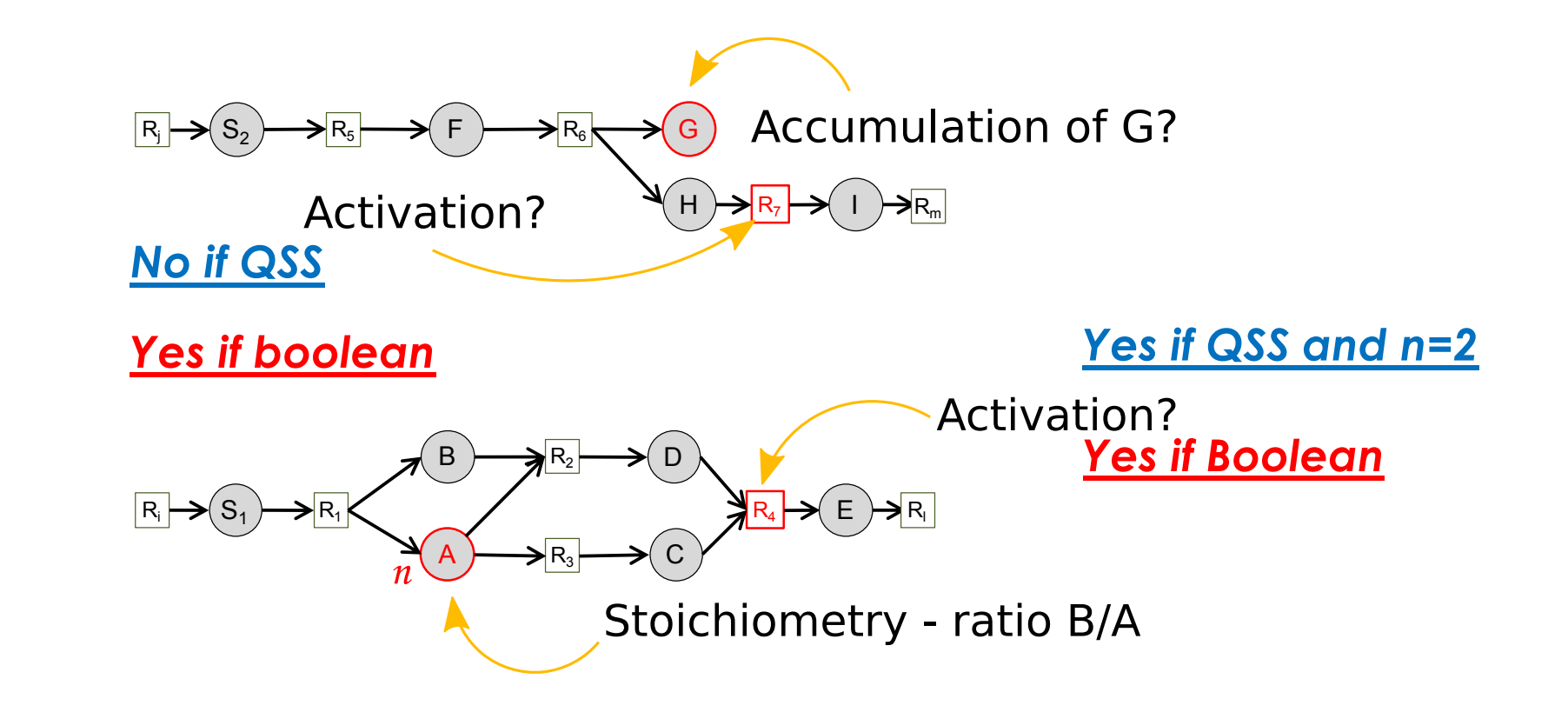

#### **The reaction status of the reactions is different according to the approximation**

- Ø No choice but dealing with such overapproximation !
- $\triangleright$  Use the flexibility of ASP language to handle these questions

### **Data incompleteness**

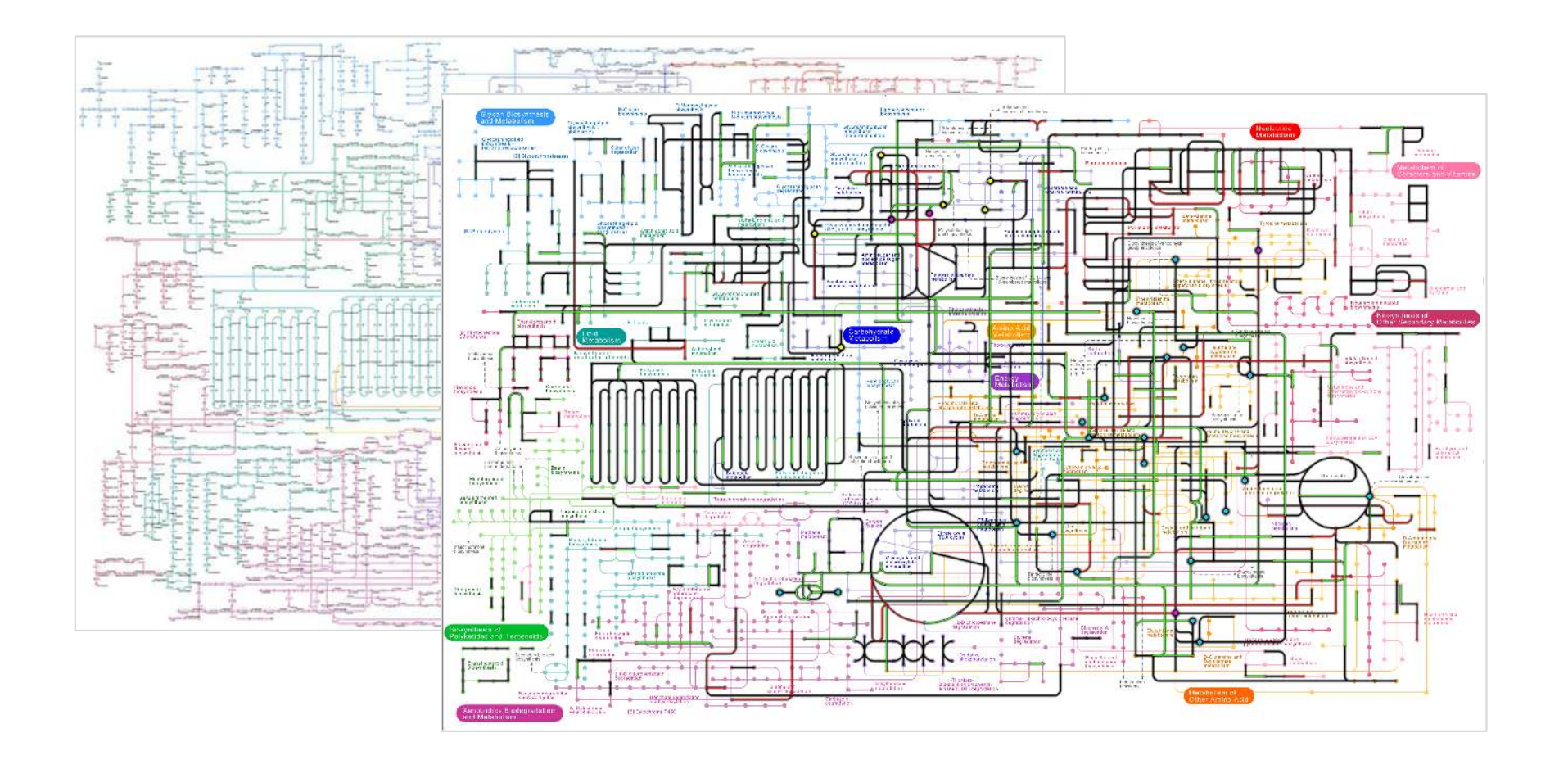

#### **Metabolic networks built from NGS sequencing**

 $\triangleright$  no possible biomass production.

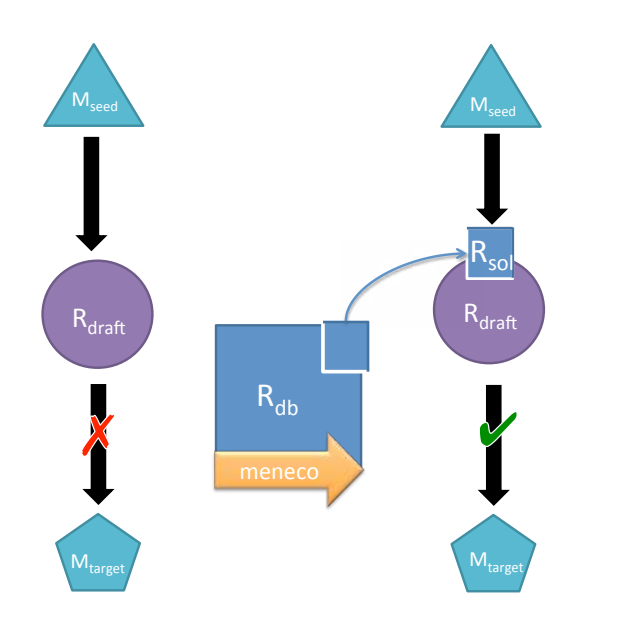

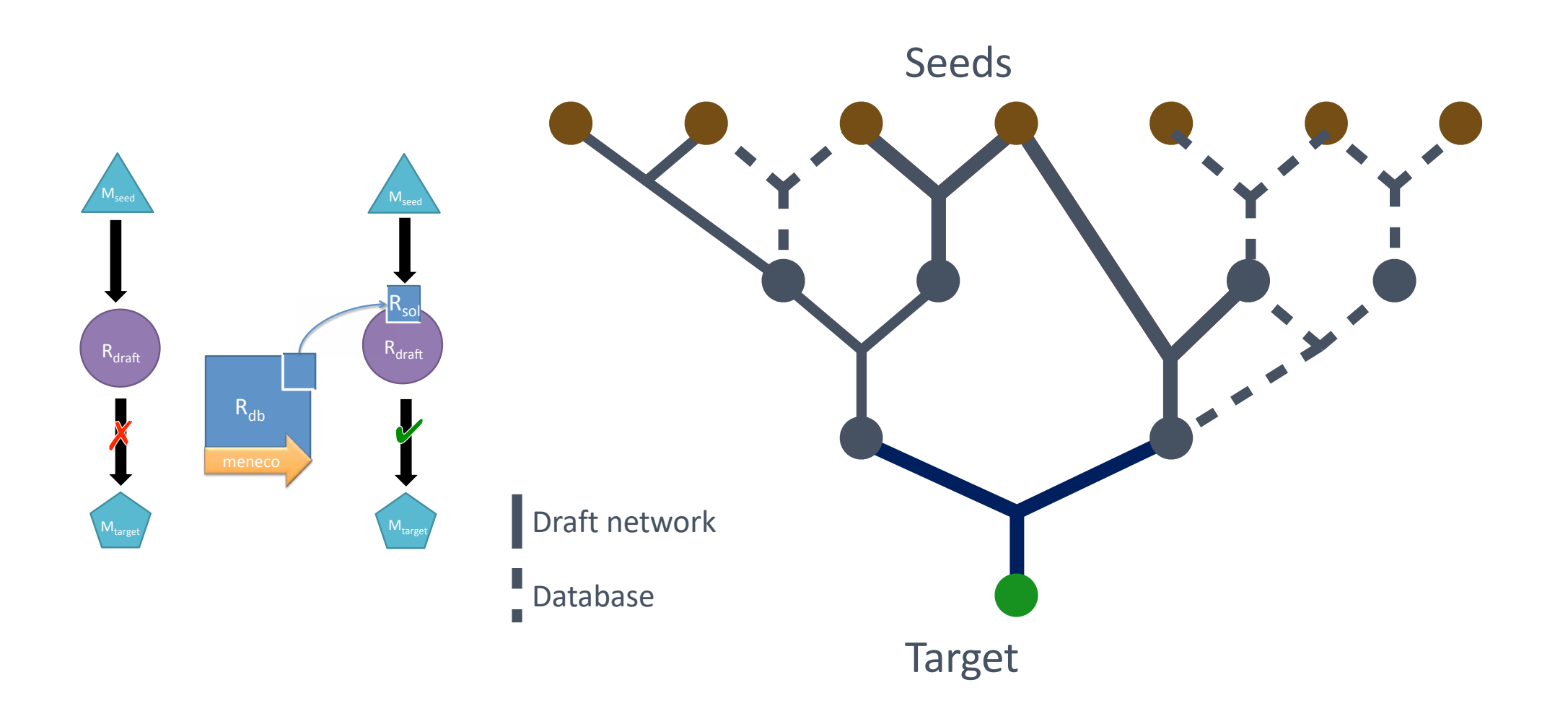

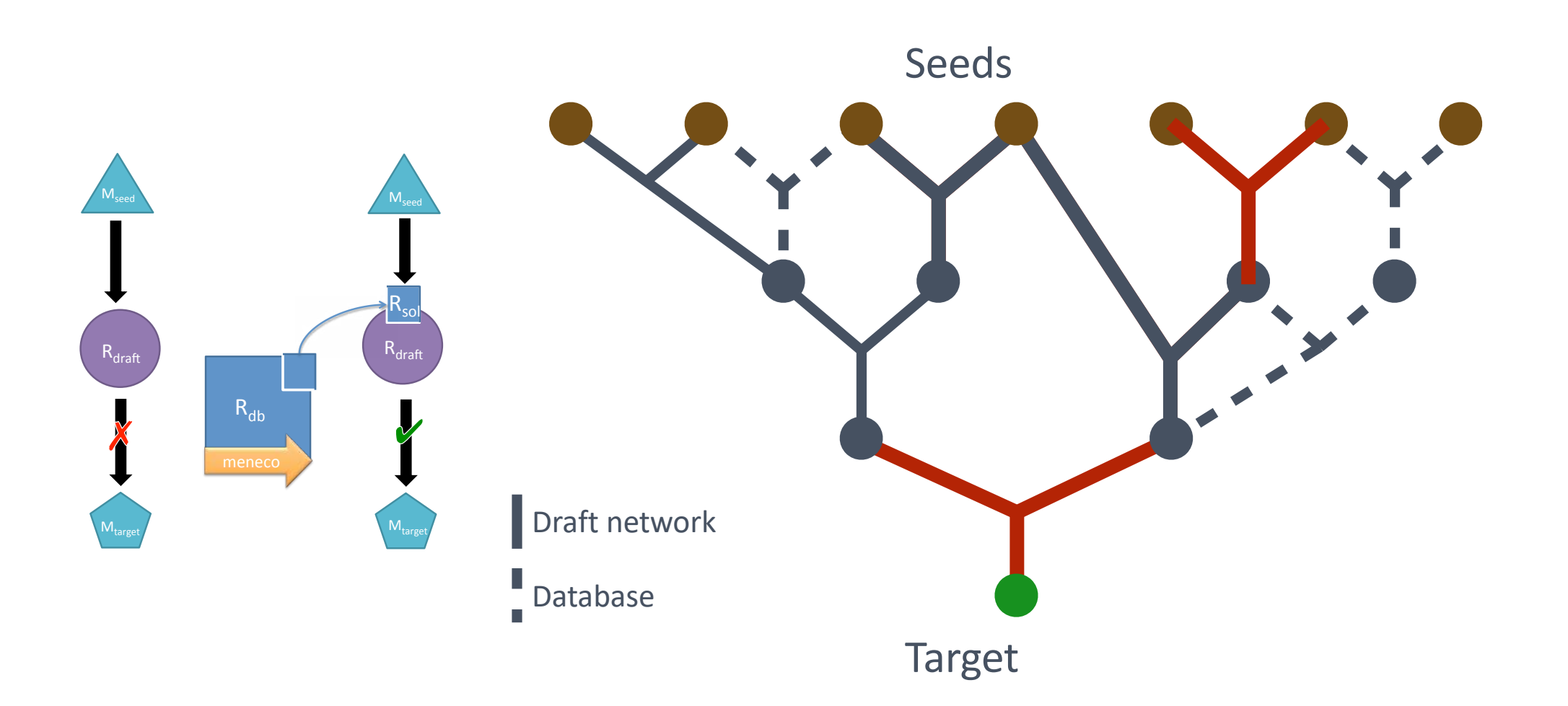

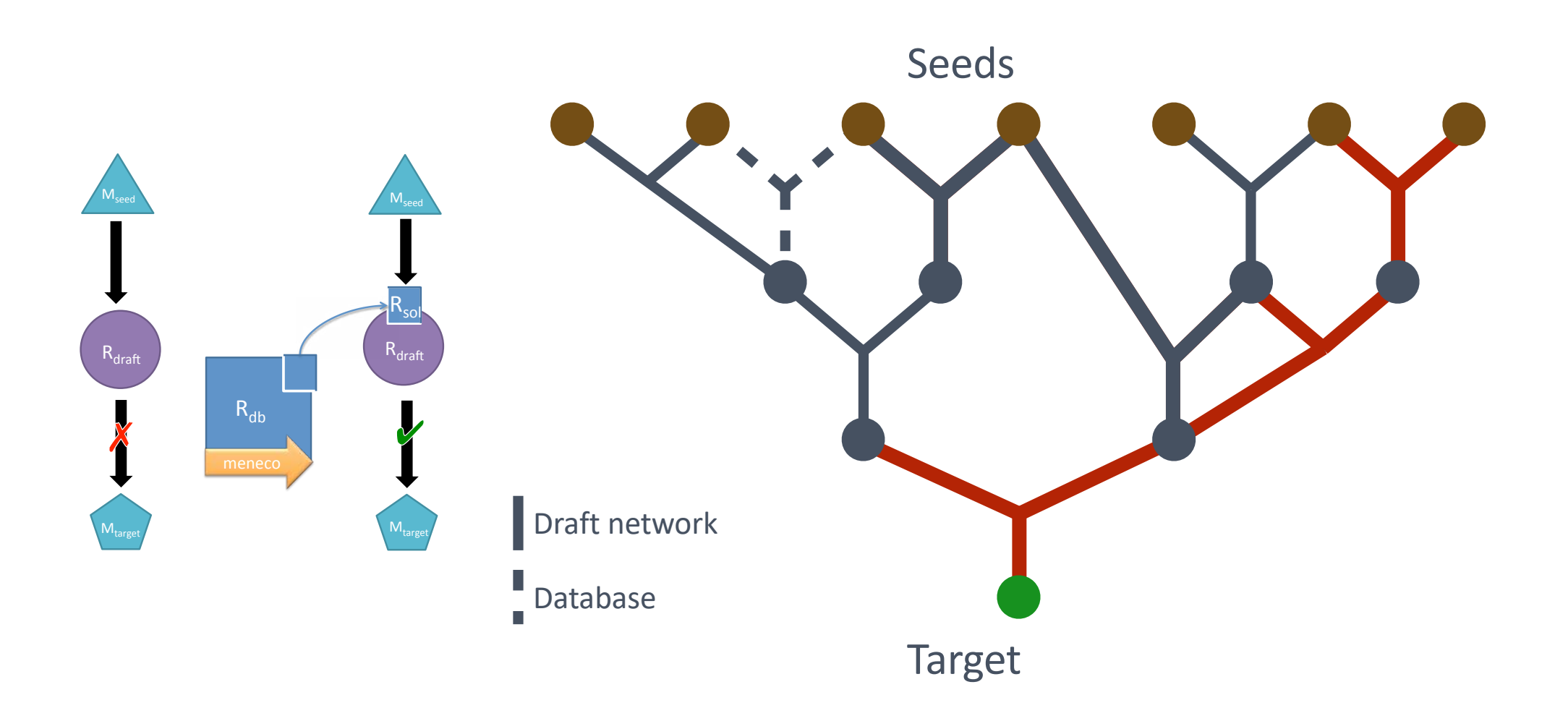

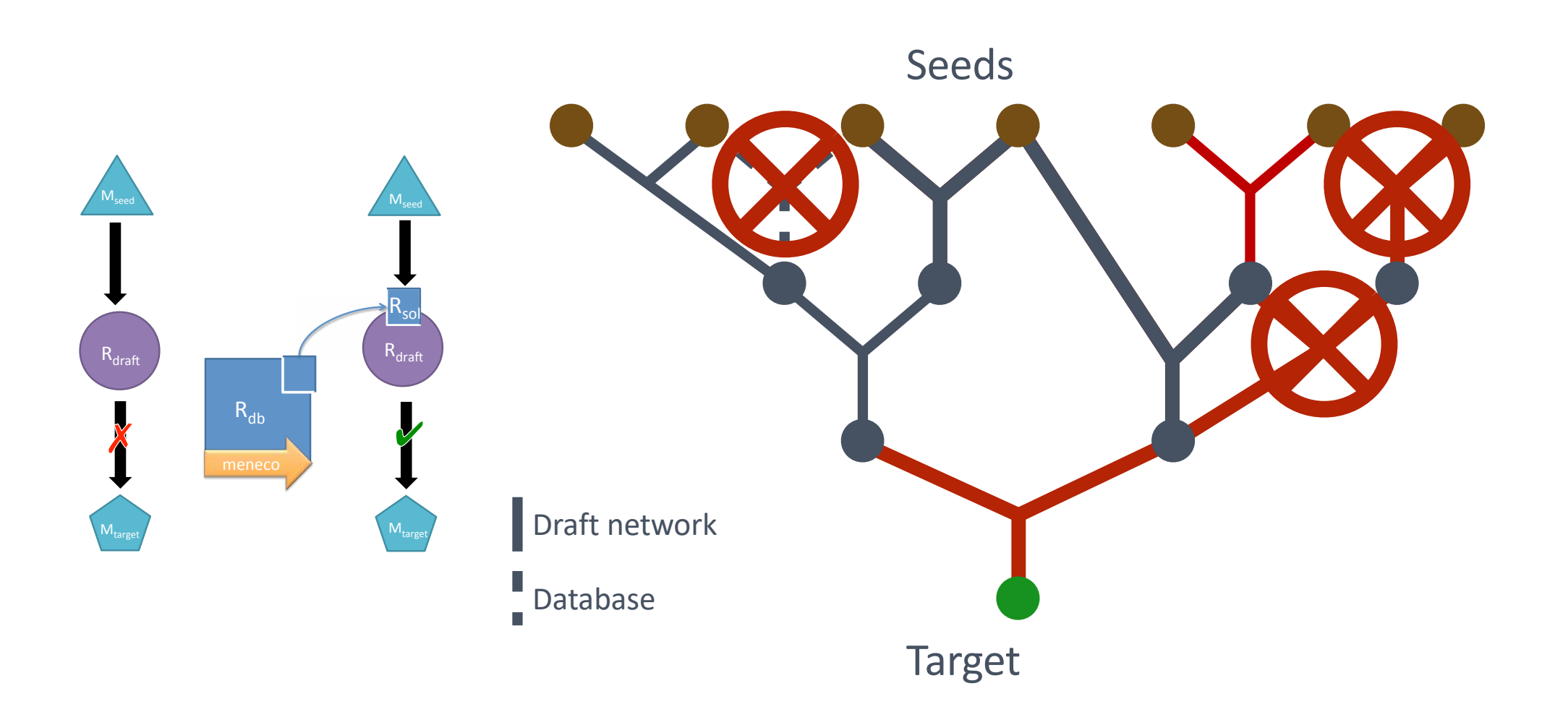

### **Gapfilling a metabolic network**

#### 13 ØGraph with **non-accessible target components What we have** Ø**Knowledge database** of possible edges

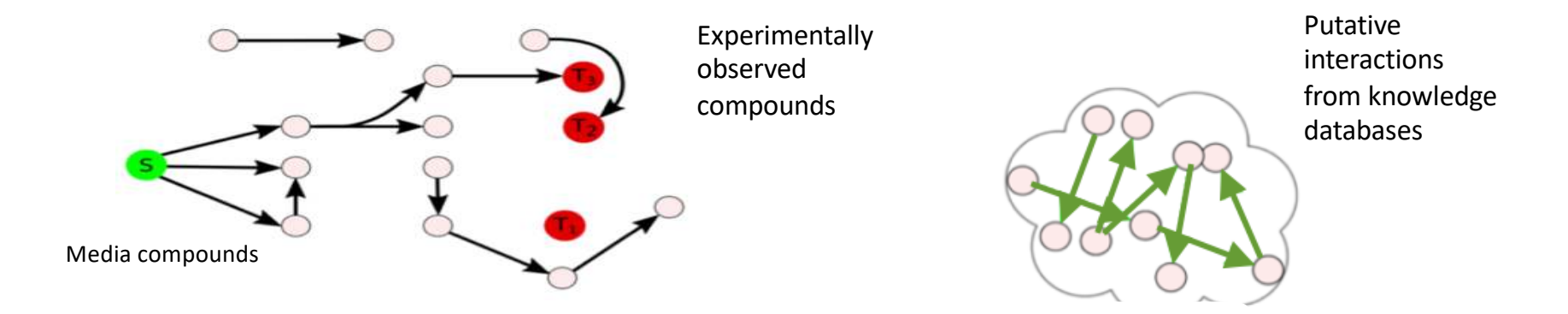

### **Gap-filling problem:**

ØRestore target accessibility ØMinimal number of reactions

gapfilling(S,  $R_T$ ,  $G_1$ ,  $G_{DR}$ ) =  $\big(\textit{size}(\textit{reactants}(R_T) \, \setminus \textit{scope}(G_1 \cup \{R_i\mathinner{\ldotp\ldotp} R_m\})\big)$ arg min  $size{R_i \ R_m}$  ${R_i \cdot \overline{R_m}} \subset G_{DR}$ 

### **Use our strategy…**

#### **Describe a system by a family of abstract models**

#### **Discrete dynamical systems**

Ø Abstract flux-based non-monotonous criteria by a monotonous recursive topological criteria

#### **(Logical) knowledge representation**

- Ø Implicit modeling of recursive propagation
- $\triangleright$  Integrity constraints to reduce the search space Use constraints propagators for fluxes

#### **Solving optimisation problems**

- Ø Use relevant searching methods
- Ø Enumerate all solutions !

### **Meneco: ASP-based gap-filling for nonmodel organisms**

```
gapfilling(S, R_T, G_1, G_{DB}) =
arg min \begin{pmatrix} size(reactors(R_T) \setminus scope(G_1 \cup \{R_i..R_m\}) \\ size\{R_i..R_m\} \end{pmatrix}{R_i \cdot R_m \} \subset G_{DB}
```
{reaction(r)}. scope(M):- seed(M).  $scope(M):-product(M,R), reaction(R), score(M')$ : reactant(M',R). :- target(T), not scope(T). #minimize{ reaction(r) }.

#### **Meneco : ASP-based encoding**

- $\triangleright$  Enumeration of all solutions.
- $\triangleright$  Very efficient.
- $\triangleright$  Requires cycles to be externally initiated

### **Benchmarking gap-filling strategies**

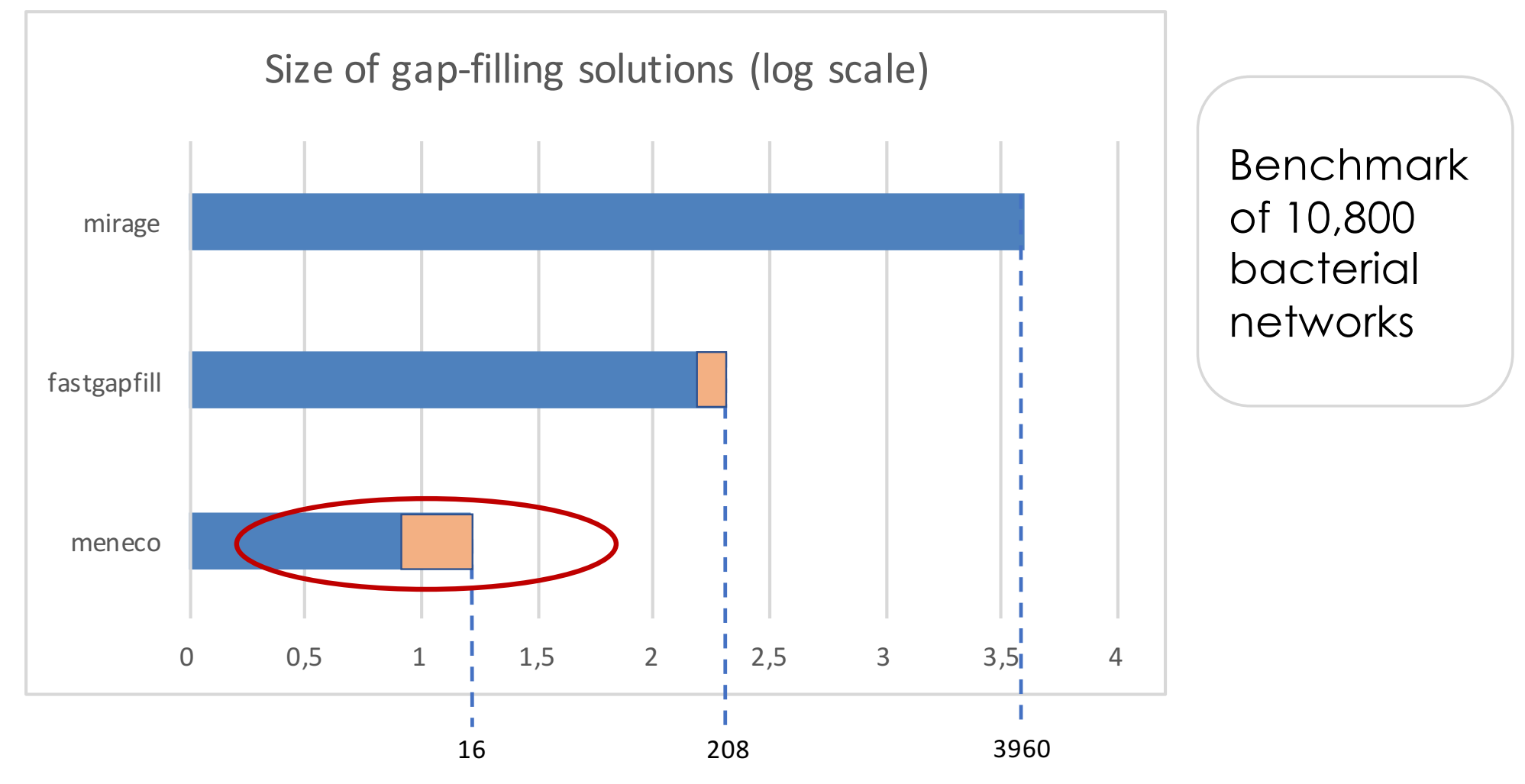

**16 reactions in average are sufficient to restore degraded bacterial networks** (PLOS CB 2017)

Ø MILP-based approaches required from 200 to 4000 reactions.

### **Example of application**

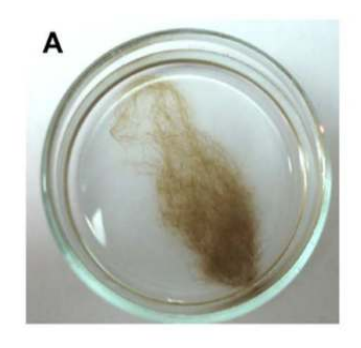

**Ectocarpus** siliculosus

[Tapia2016]

**Proposed after manual curation** 

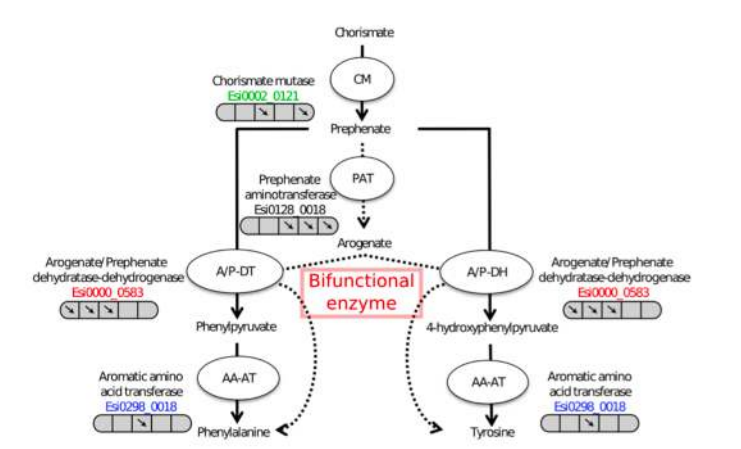

Genome: 1785 reactions, 1981 compounds

#### Ø **54 metabolites to produce:**

- $\geq$  25 are graph-based producible
- Ø None is FBA-based producible.

#### Ø **Gapfilling**

- Ø MILP : 500 reactions (untractable)
- Ø ASP: 50 reactions added to the network
	- Ø Sufficient for fluxes
	- $\triangleright$  Manual curation

#### **New bifunctional role of a specific enzym**

(Plant Journal 2015)

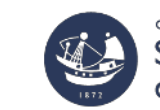

**CNRS + SORBONNE UNIVERSITÉ Station Biologique** de Roscoff

### **Counter-example of application**

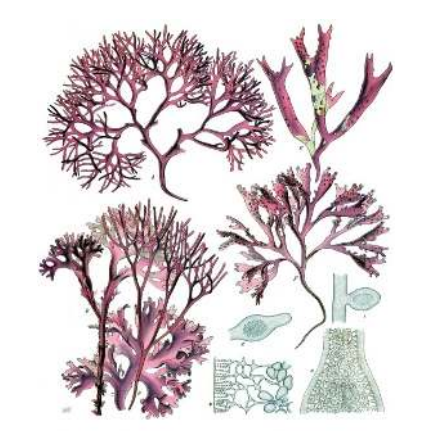

Chondrus crispus

**Network analysis** (G. Markov, SBR)

- $\triangleright$  1943 reactions
- $\triangleright$  149 reactions added by ASP
- Ø **No way to produce biomass**

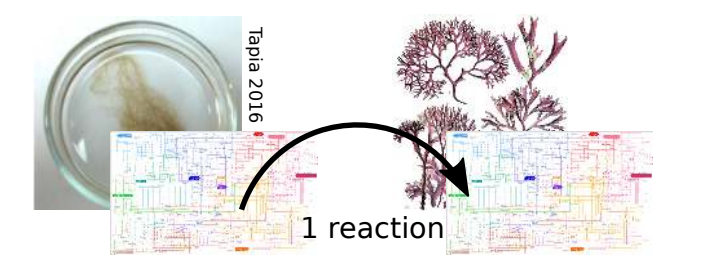

CNRS · SORBONNE UNIVERSITÉ **Station Biologique** 

de Roscoff

Essential reactions for alanine production in CcrGem

#### **New problem to be solved**

- Ø **Hybrid problem** (TPLP 2018)
- $\triangleright$  Constraint propagator
- Reduce the database

Hybgapfilling(S, R<sub>T</sub>, G<sub>1</sub>, G<sub>DB</sub>) =  
arg min  
{
$$
R_i \cdot R_m
$$
} $\subset G_{DB}$   $\left( \begin{array}{c} size(reactants(R_T) \setminus scope(G_1 \cup \{R_i \cdot R_m\}) \\ size\{R_i \cdot R_m\} \end{array} \right)$ 

$$
s.t \t s. v = 0, v_{R_T} > 0, \t lb < v < ub
$$

# **Still more complexity: microbial communities**

- Prigent et al, PLOS computational Biology, 2017.
- Frioux et al, ECCB/bioinformatics

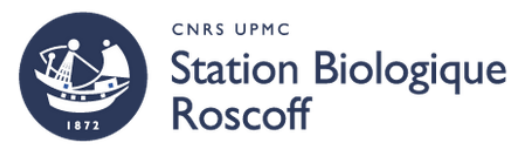

### **Role of environmental bacteria ?**

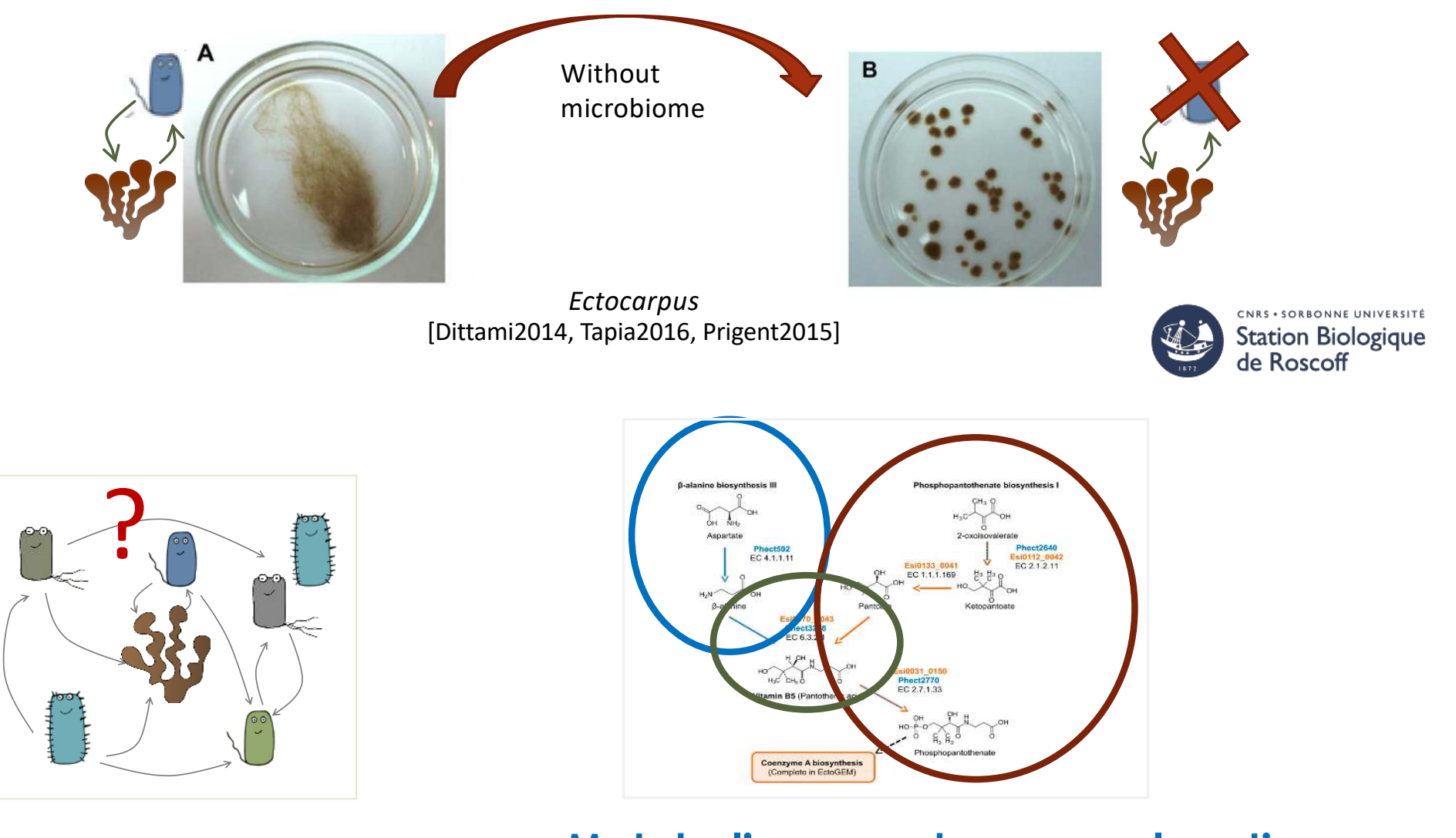

**Metabolism may be an explanation** (PLOS CB 2017)

### **Systems ecology question**

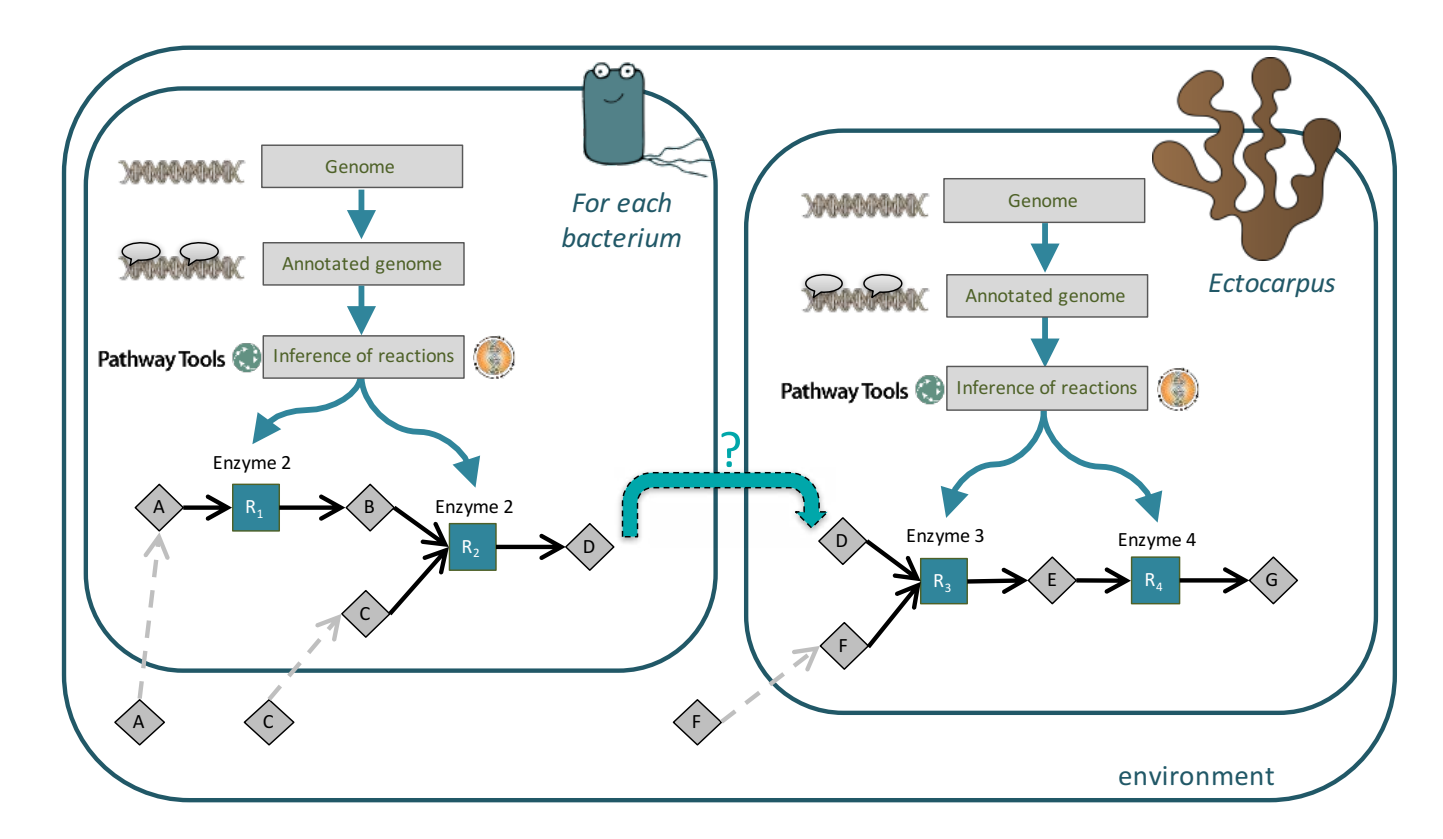

#### **Can we suggest compound exchanges that could restore the production of targeted compounds ?**

- Ø New gap-filling problem !
- Ø Steiner graph approach (Sagot team, 2017) or ASP implementation

### **Scalability…**

#### **But… There are hundreds of bacteria in the environment**

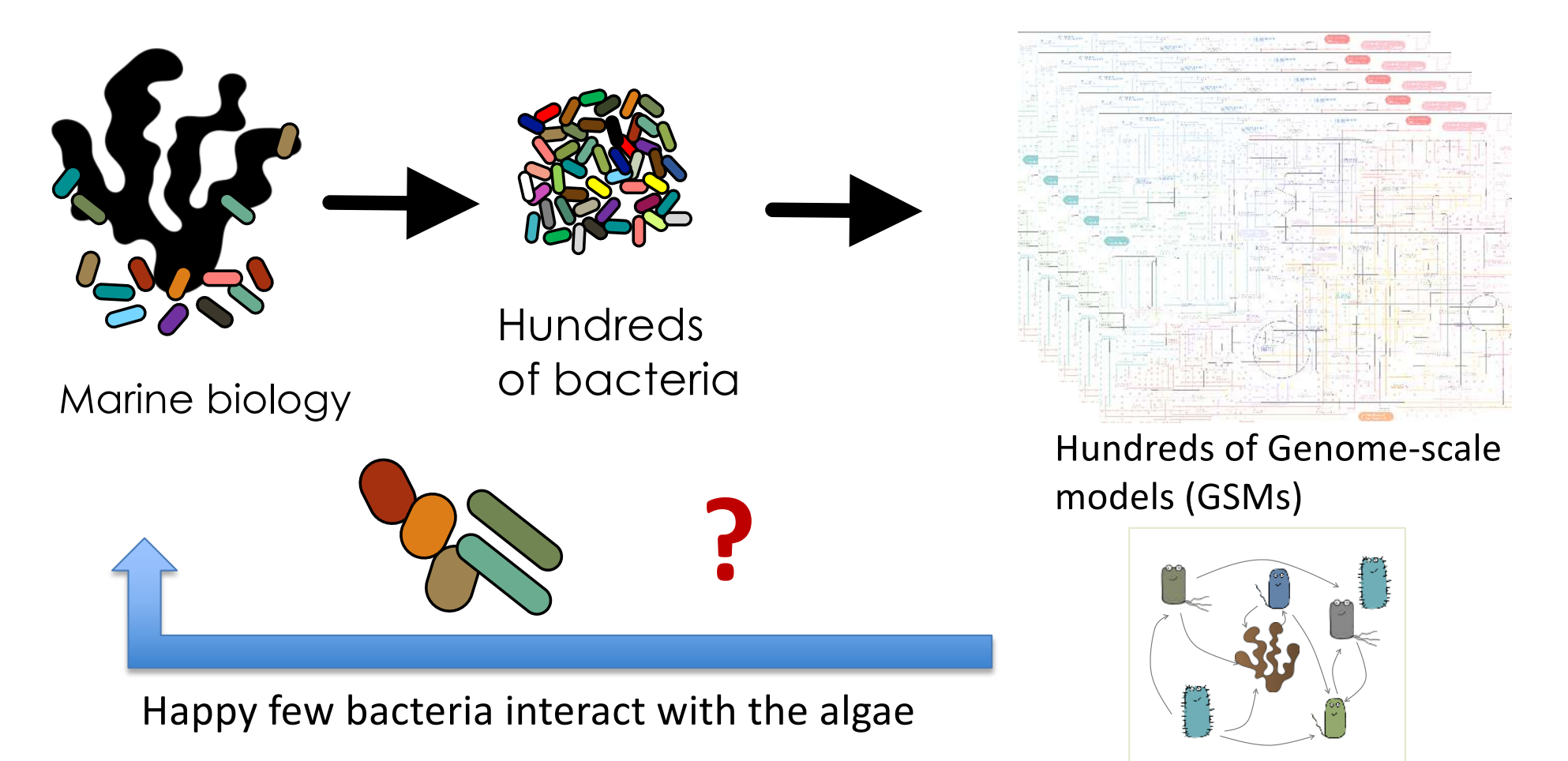

#### **How to select communities within large microbiotas which explain the algal response to stress ?**

### **Selecting communities of interest within [large] microbiotas**

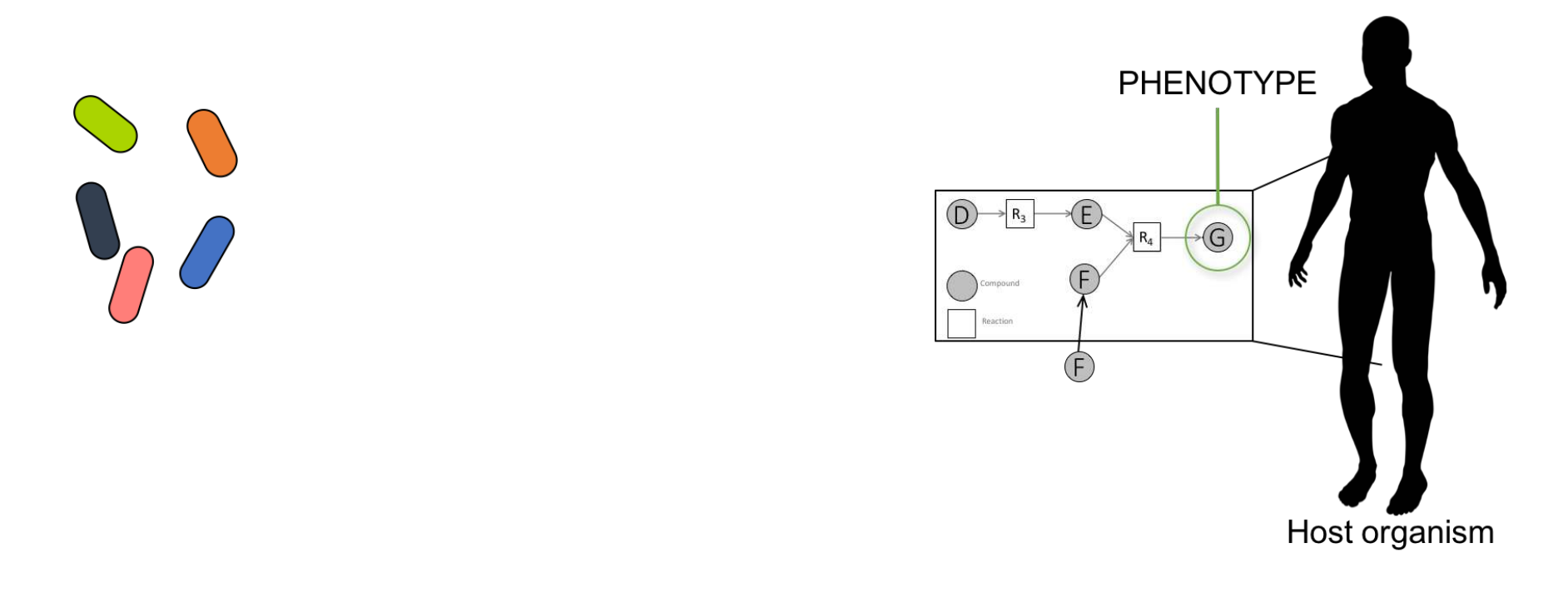

**The "who", "how" challenges of community selection**

### **Selecting communities of interest within [large] microbiotas**

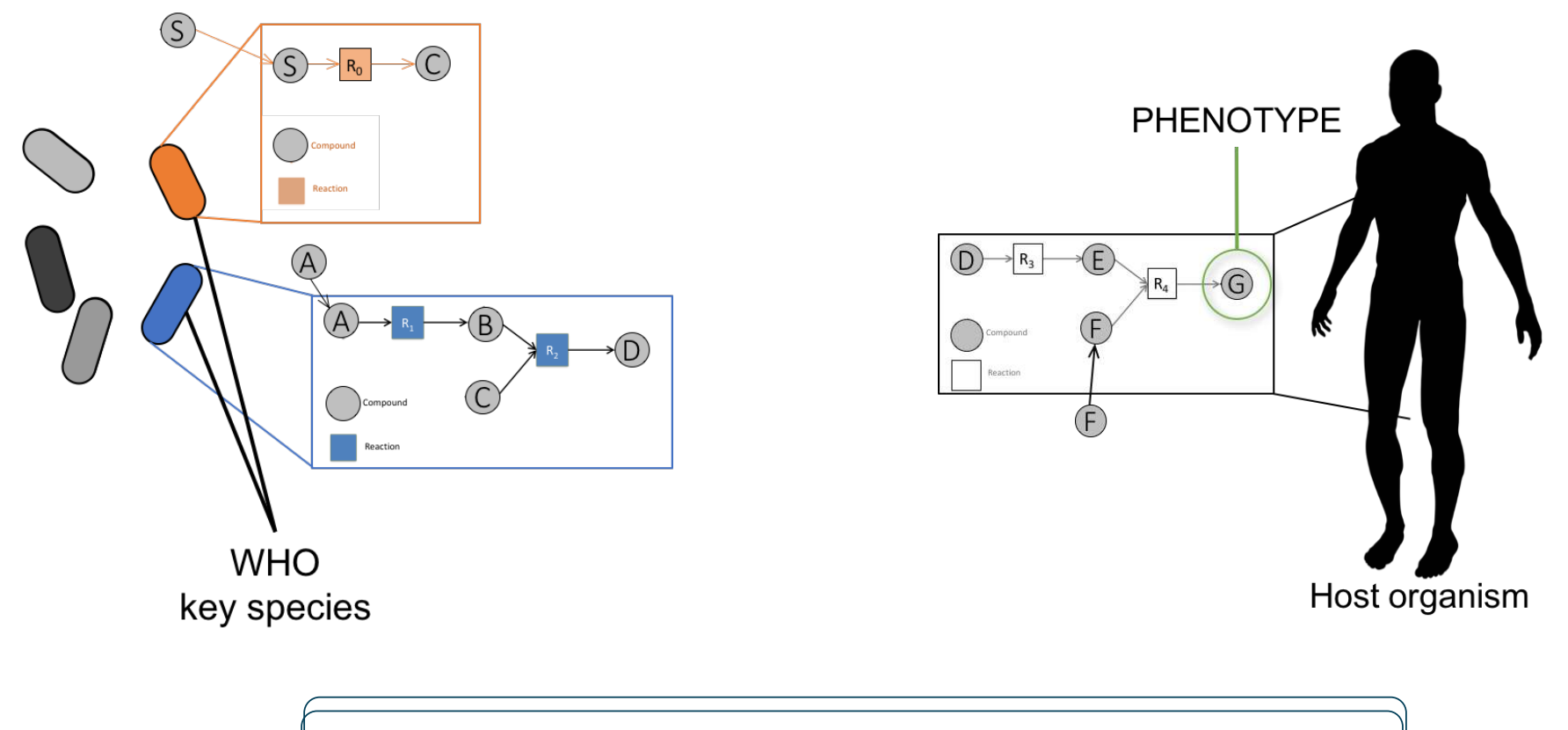

**The "who", "how" challenges of community selection**

### **Selecting communities of interest within [large] microbiotas**

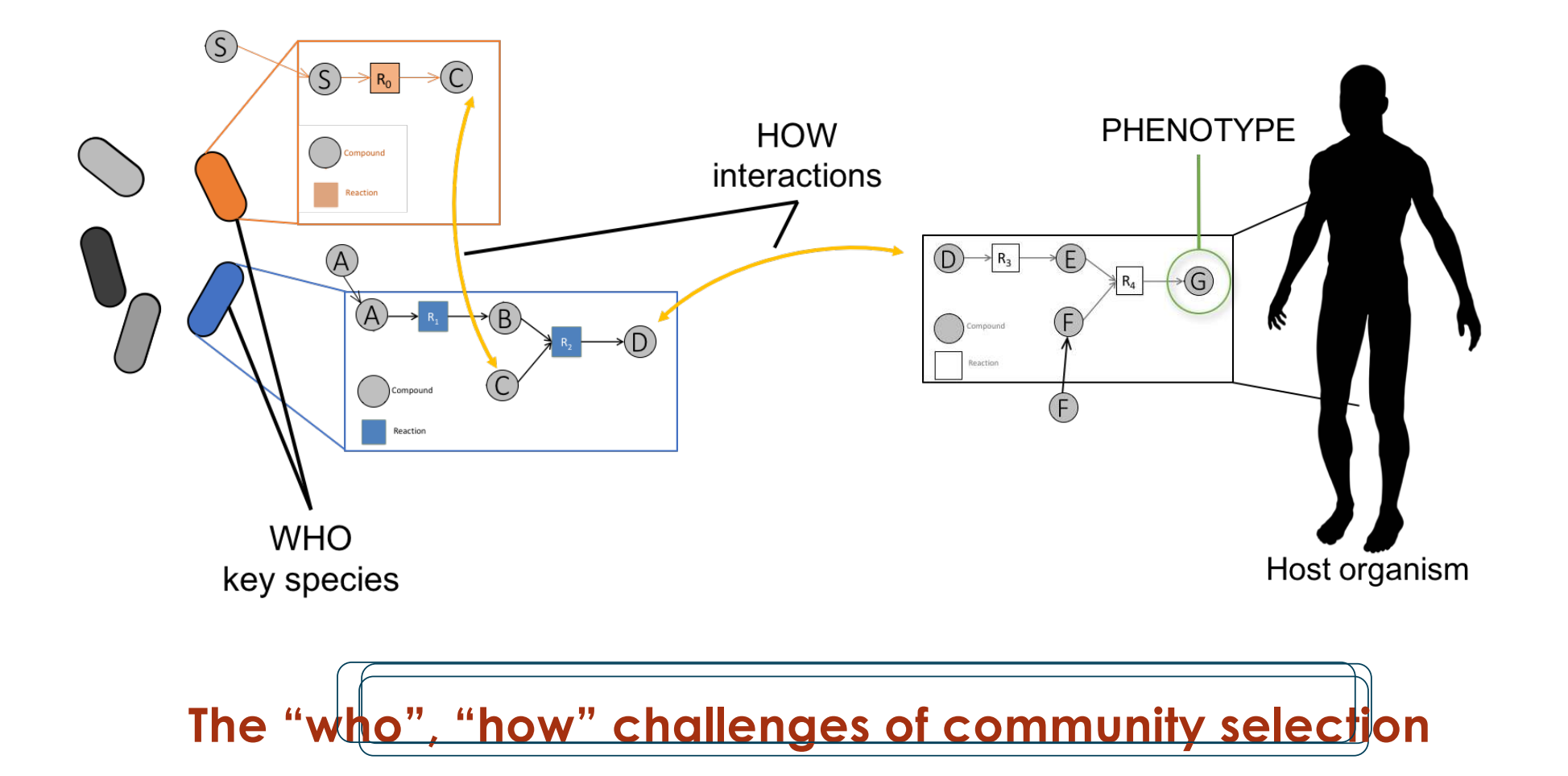

### **Complexity**

#### **Community selection problem**

- $\triangleright$  Switch from hundreds of symbiots to 3 or 4
- $\triangleright$  Pinpoint a few number of putative crossfeedings

$$
\text{Comsel}(S, T, G_1 \dots G_n) = \underset{\{exchg(G_{i_1} \dots G_{i_L})\} \subset \{G_1 \dots G_n\}}{\arg \min} \left( \begin{array}{c} size(T \setminus MBscope(G_{i_1} \dots G_{i_L}) \\ size\{\varepsilon \subset exchg(G_{i_1} \dots G_{i_L})\} \\ T \cap CPscope(G_{i_1} \dots G_{i_L}, \varepsilon, S) \\ T \cap MBscope(G_{i_1} \dots G_{i_L}, S)\} \end{array} \right)
$$

#### **Gapfilling complexity**  $\epsilon$  ap-filling complexity

 $\triangleright$  depends on the number of hyperarcs

#### **Size of the search space**

 $\triangleright$  depends on the number of symbionts

### **Highly combinatorial problem**

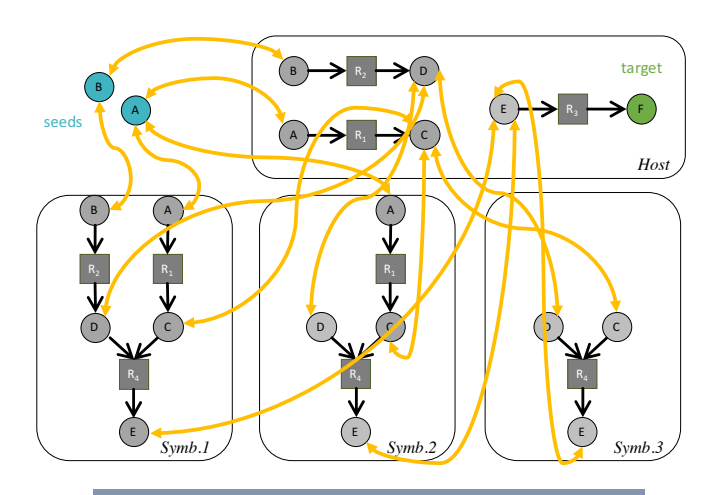

499,177 combinations of <6 exchanges

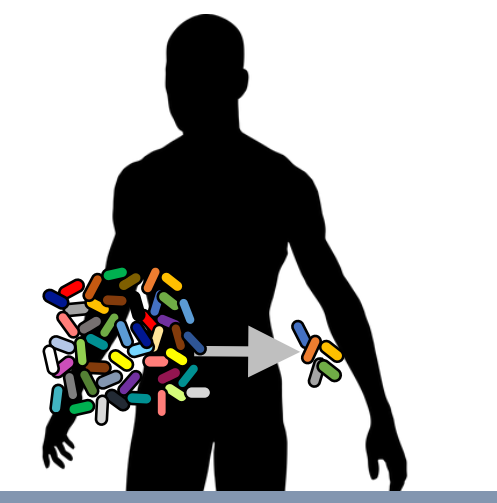

1.62.10<sup>81</sup> combinations of <10 exchanges

### **Two-step optimization procedure**

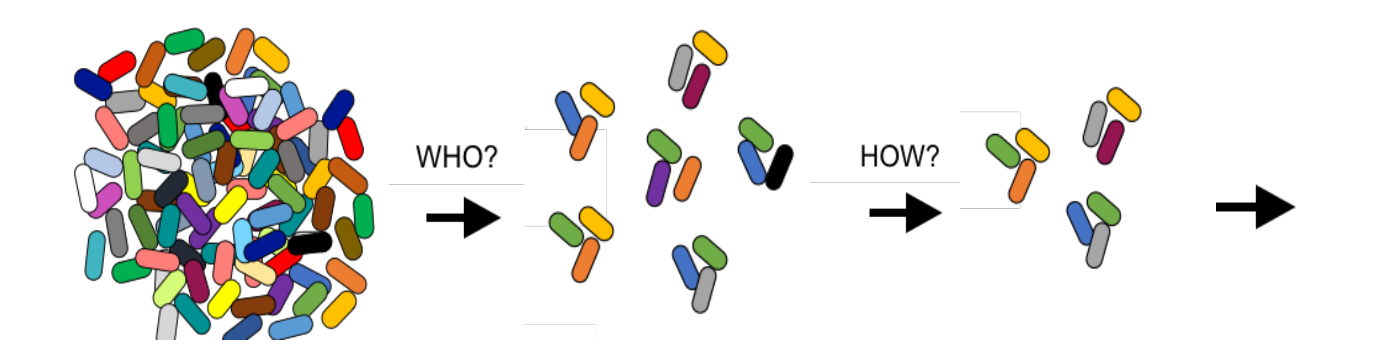

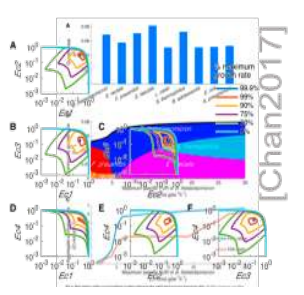

#### **Heuristics for the community selection problem**

- Ø **Who problem.** 
	- $\triangleright$  Get rid of boundaries and select all minimal symbiot families

#### Ø **How problem.**

Ø Sort the selected families according to )the number of exchanges

#### Ø **Manual curation.**

 $\triangleright$  Ask your favorite biologist to select the final one

 $mxdbaeChity(S, T, G_1, G_N)$ size  $(T\mathbf{bagScope}(G_i, G_i, S))$ arg min  ${G_i, .G_i, }\subset {G_1..G_N}$ size  $\{G_i, G_i\}$ 

cptCnity $(S, T, G_1..G_N)$ size  $(T\backslash maxdbagScope(G_{i_1}...G_{i_L}, S))$ size ${G_i...G_i}$ ,  $=$  arg min size { $\mathcal{E} \subset \text{exchg}(G_{i_1}...G_{i_l})$ ]  ${G_i...G_i}$  $\subset$  {G<sub>1</sub>..G<sub>N</sub>}  $T \cap \text{cptScope}(G_{i_1}..G_{i_l}, \mathcal{E}, S)$  $=T \cap$  mxdbagScope( $G_i...G_i$ , S)]

### **Validation/benchmarking on human microbiome project**

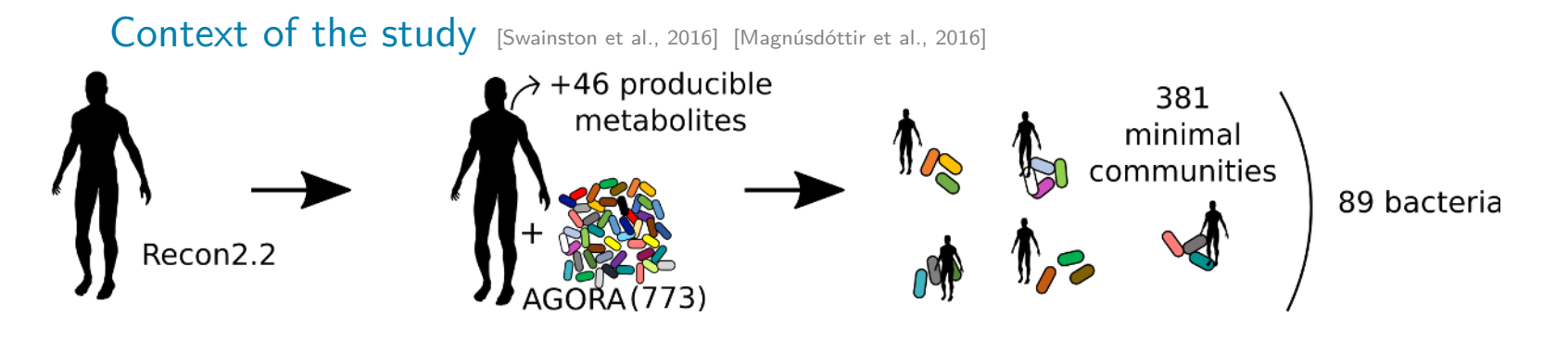

*C. Frioux's Thesis. ECCB 2018*

### **Validation/benchmarking on human microbiome project**

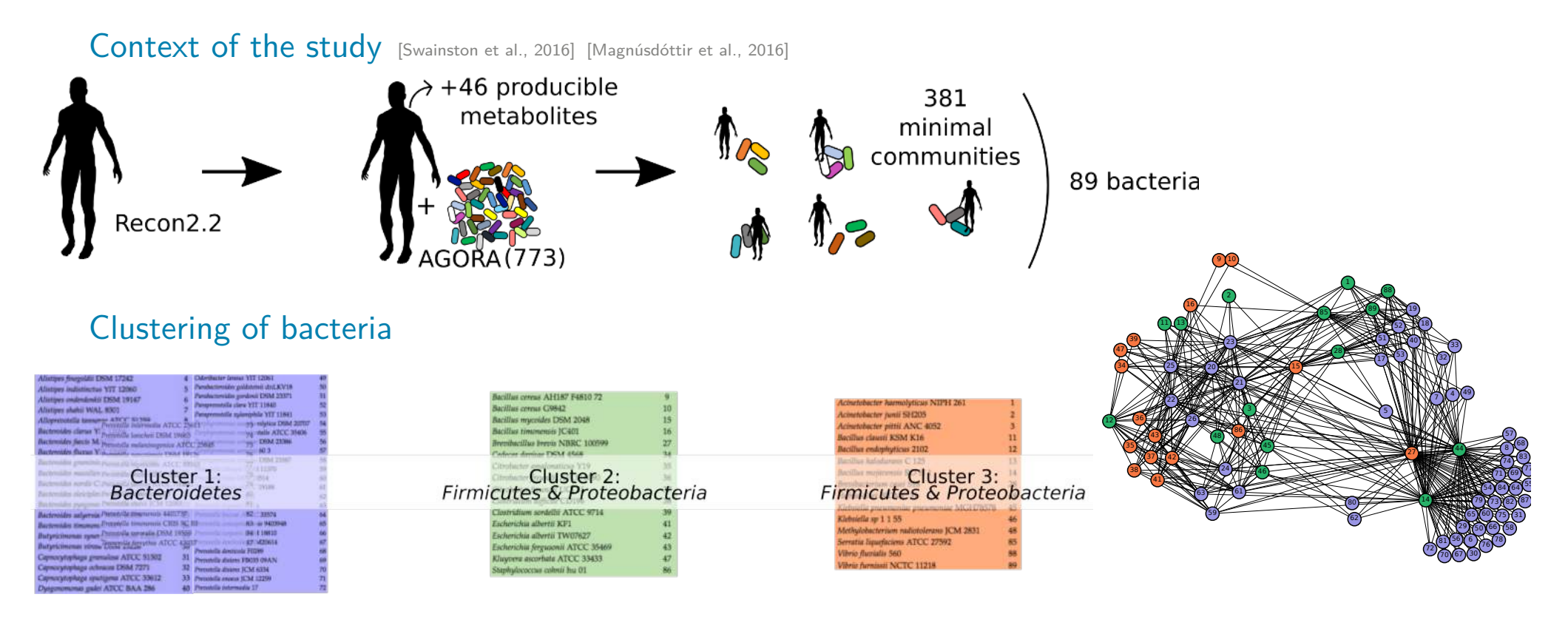

Each of the 381 communities is composed of

1 Bacteroidetes (/58) + 1 Firmicute or Proteobacteria (/15) + 1 Firmicute or Proteobacteria (/16)

*C. Frioux's Thesis. ECCB 2018*

### **Validation/benchmarking on human microbiome project**

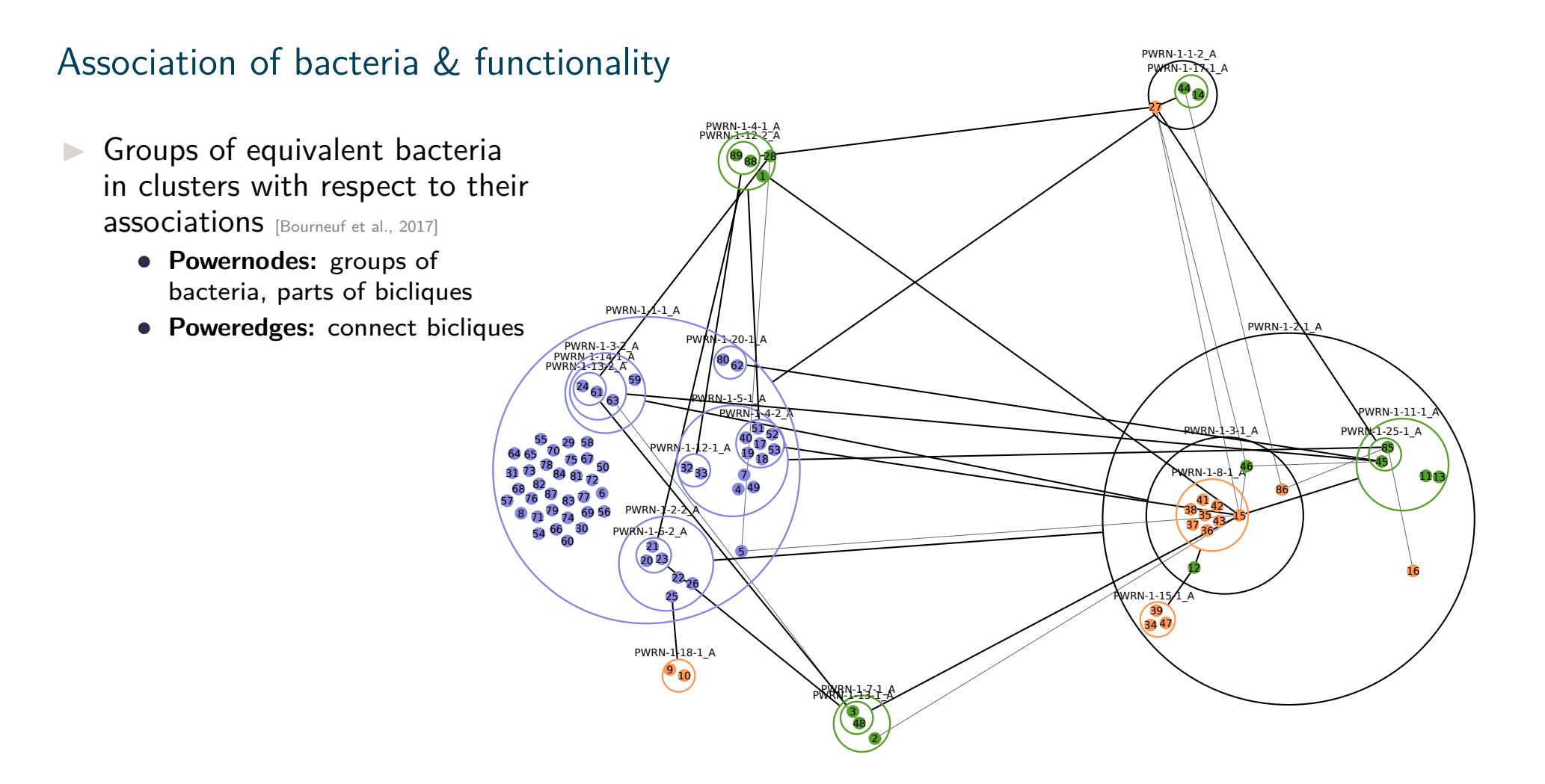

*C. Frioux's Thesis. ECCB 2018*

### **Validation/benchmarking on human microbiome project**

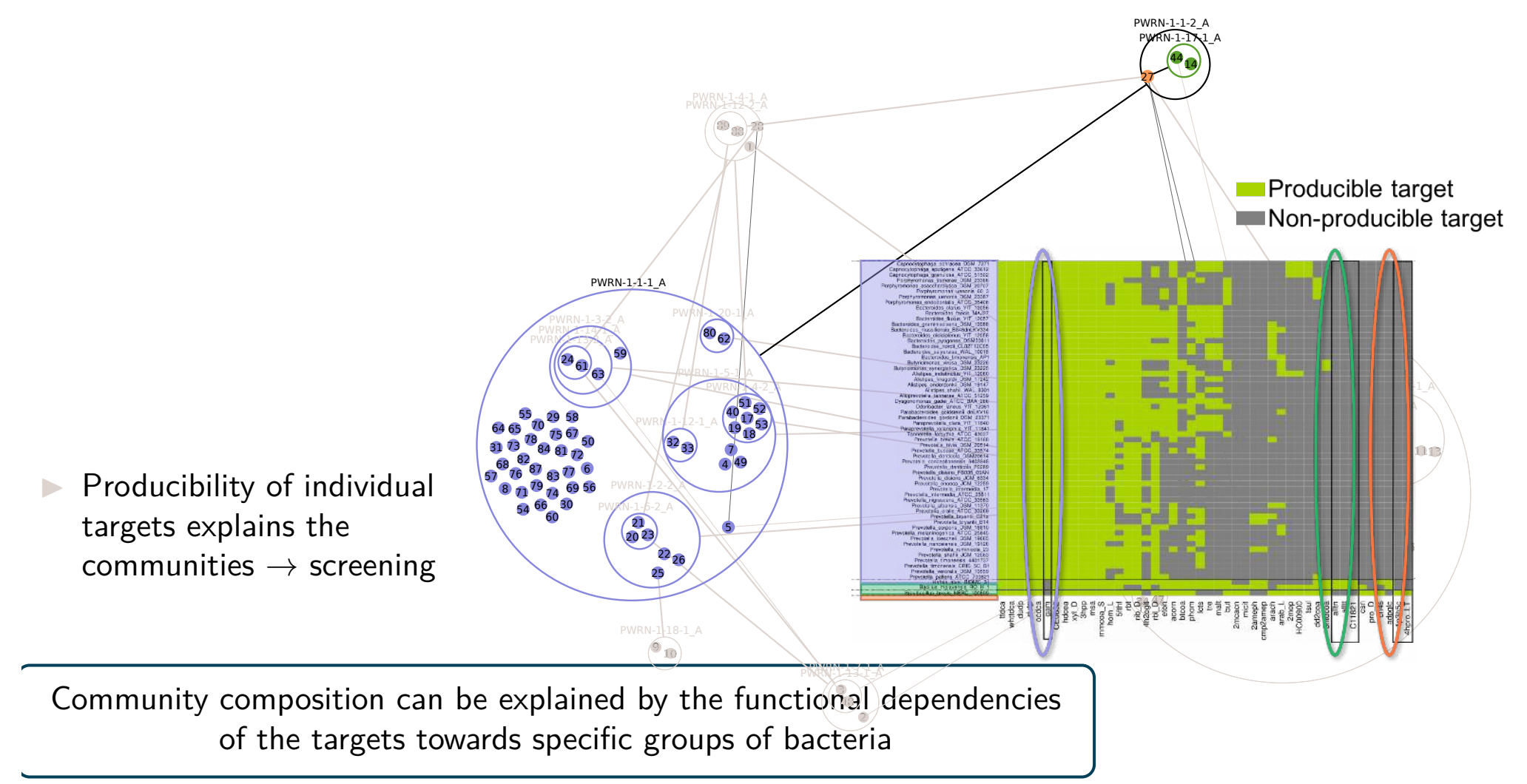

*C. Frioux's Thesis. ECCB 2018*

### **Validation on algae**

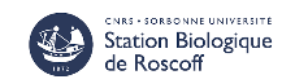

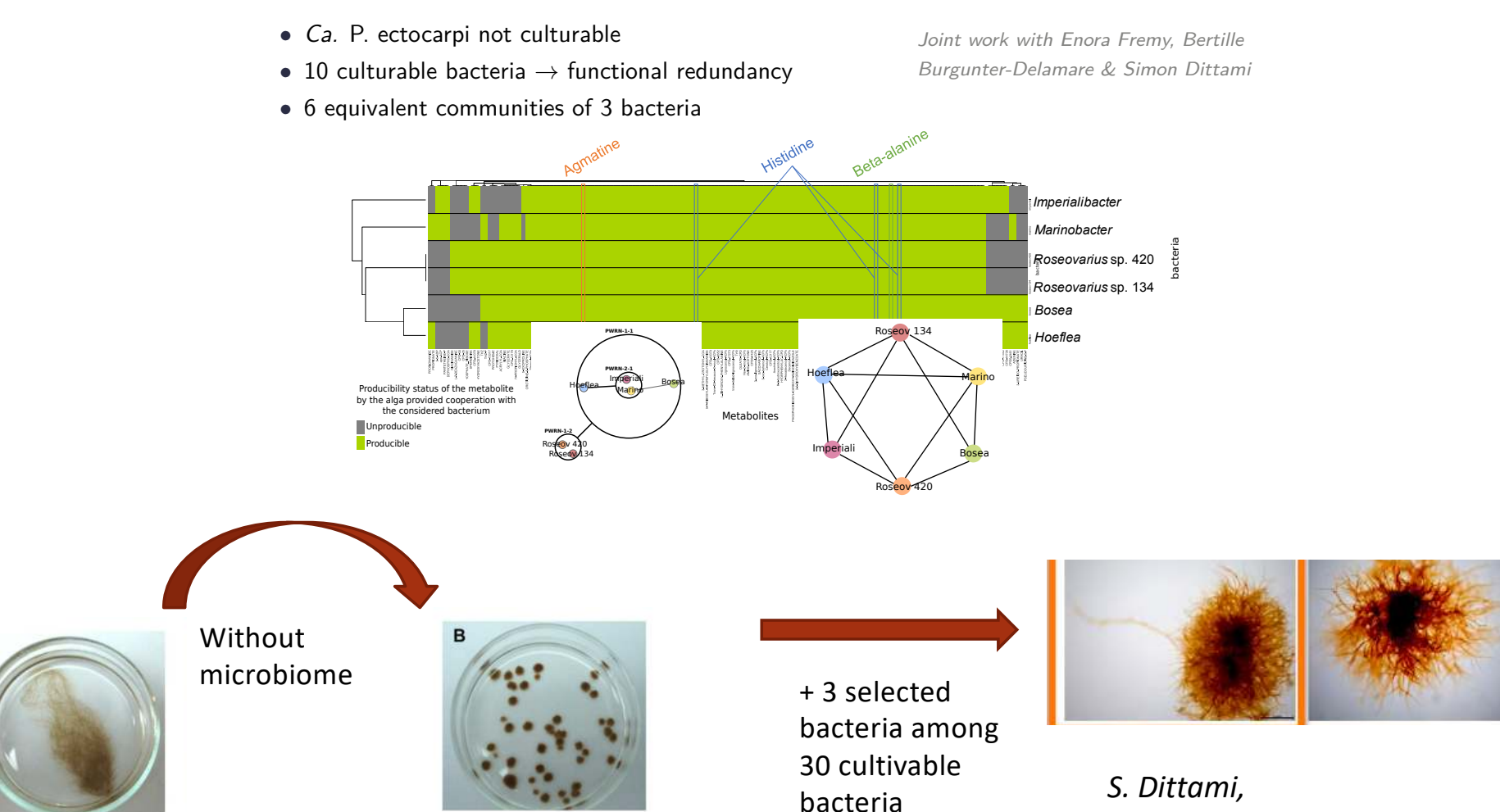

*Bertille Burgunter-Delamare*

#### **The algae grew again… But with strange behaviors**

### **Prospective: semantic and combinatorial exploration of host-microbia consortia**

- **Wiki** exploration of metabolic pathways metadata built from a-la-carte reconstruction pipeline (*AuReMe*)
- Construction and exploration of data links with **semantic queries** (*AskOmics*)
- **Functional screening of host-microbial consortia** (*MiSCoTo*)

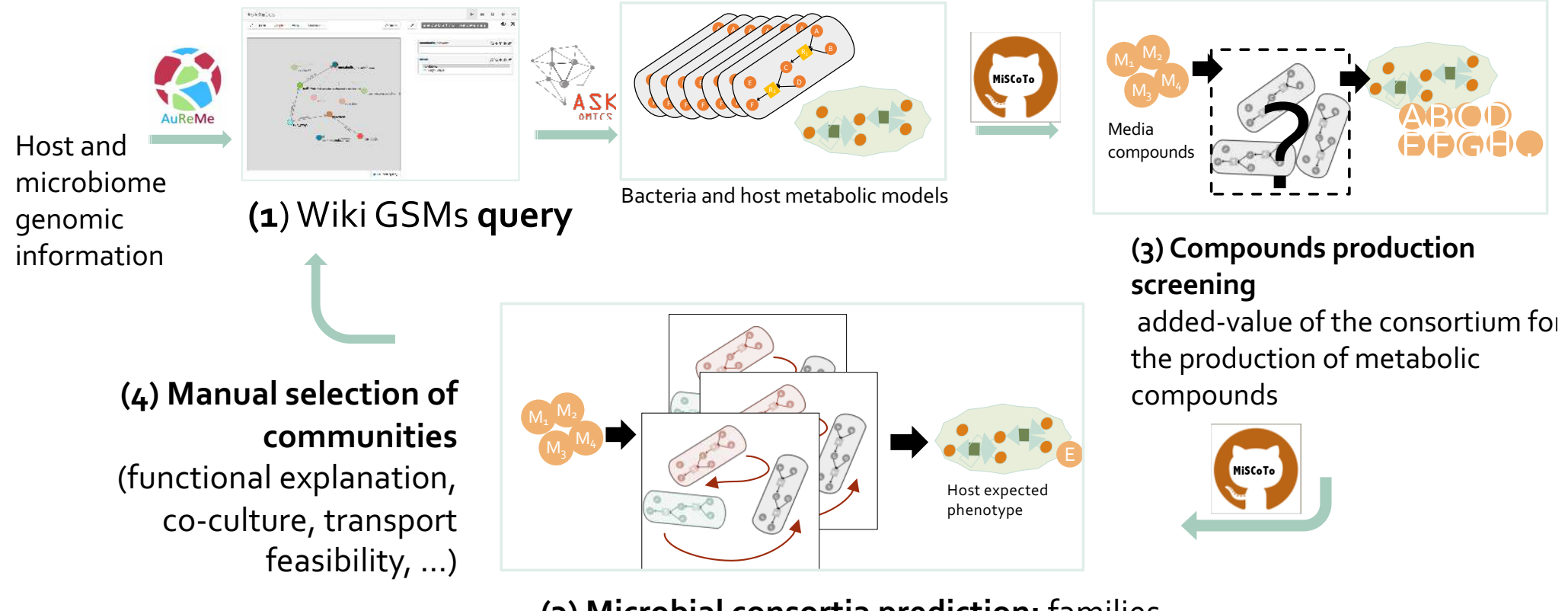

**(3) Microbial consortia prediction:** families of bacteria facilitating an expected phenotype

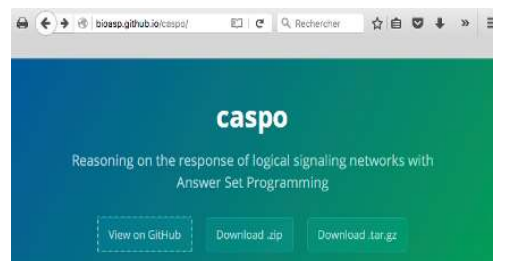

# **Signaling networks ?**

- Videla, Guziolowski, Eduati, Thiele, Gebser, Nicolas, Saez-Rodriguez, Schaub, Siegel, Journal of Theoretical Computer Science, 2015.
- Videla, Konokotina, Alexopoulos, Saez-Rodriguez, Schaub, Siegel, Guziolowski, *Frontiers in Bioengineering and Biotechnology,* 2015
- Videla, Schaub, Siegel, Chapter in *Logical Modeling of Biological Systems*, Wiley Online, 2015.
- Ostrowski, Paulevé, Schaub, Siegel, Guziolowski, CMSB 2015 & *Biosystems* 2016
- Videla et al, *Bioinformatics*, 2017

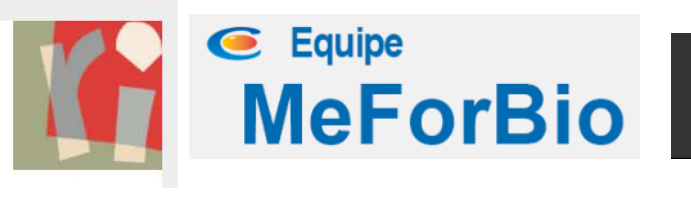

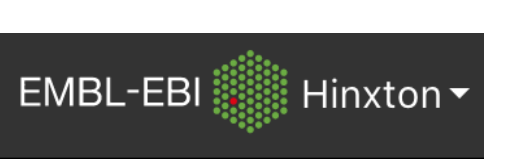

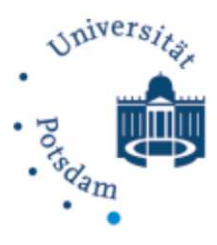

### **The problem: describe combinatorial responses of a signaling network** 10

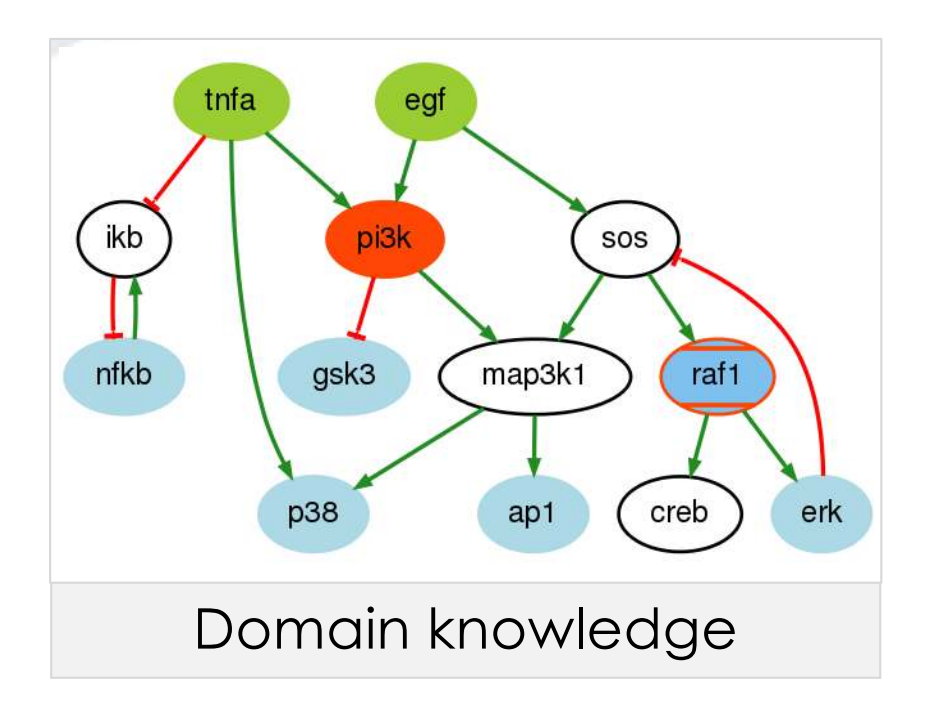

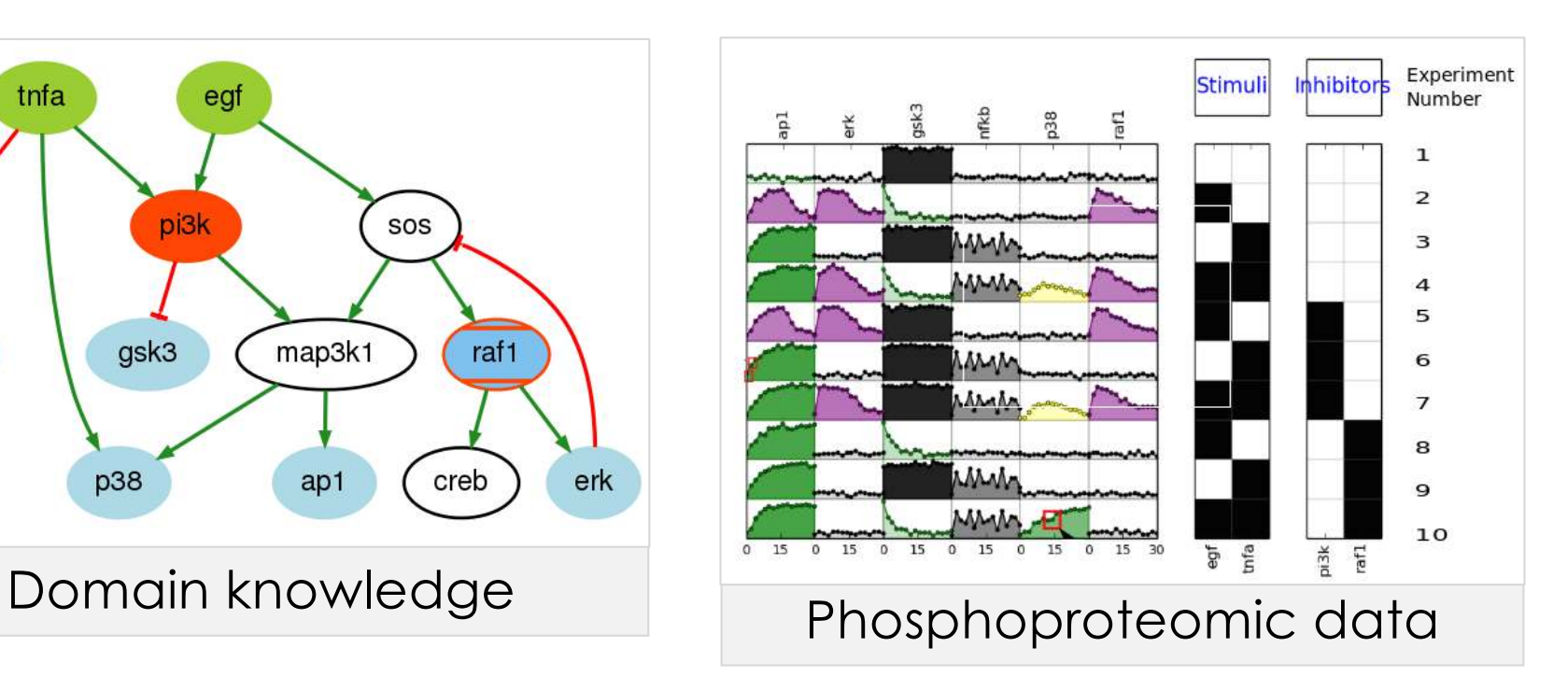

#### **Goal. Explain individual data**

- $\triangleright$  Propagation of regulations among a discrete system
- Ø Common hidden mutation

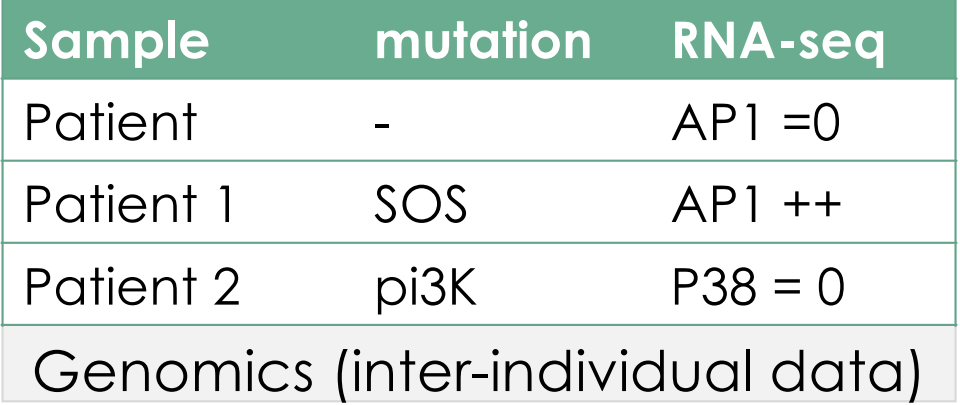

# **Analogy…**

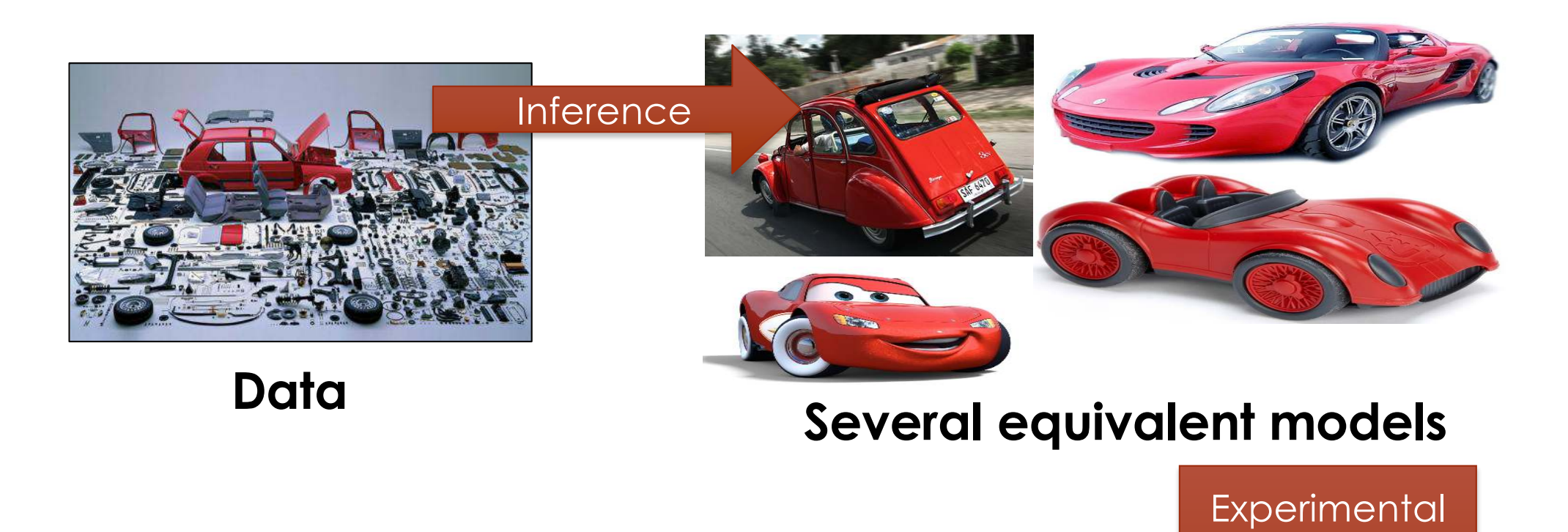

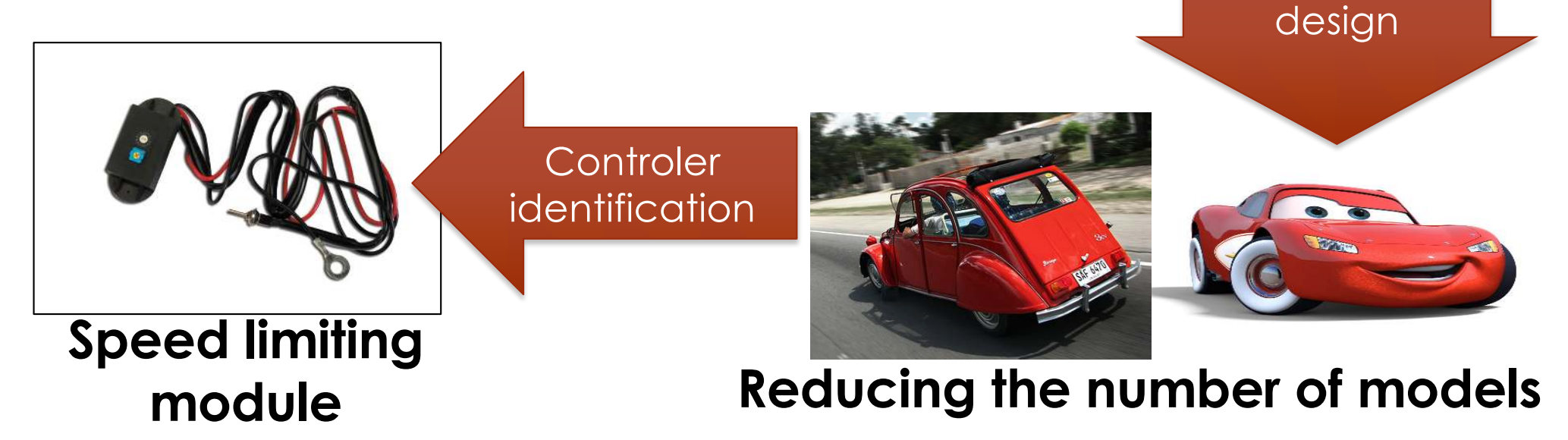

### **Modeling hypothesis**

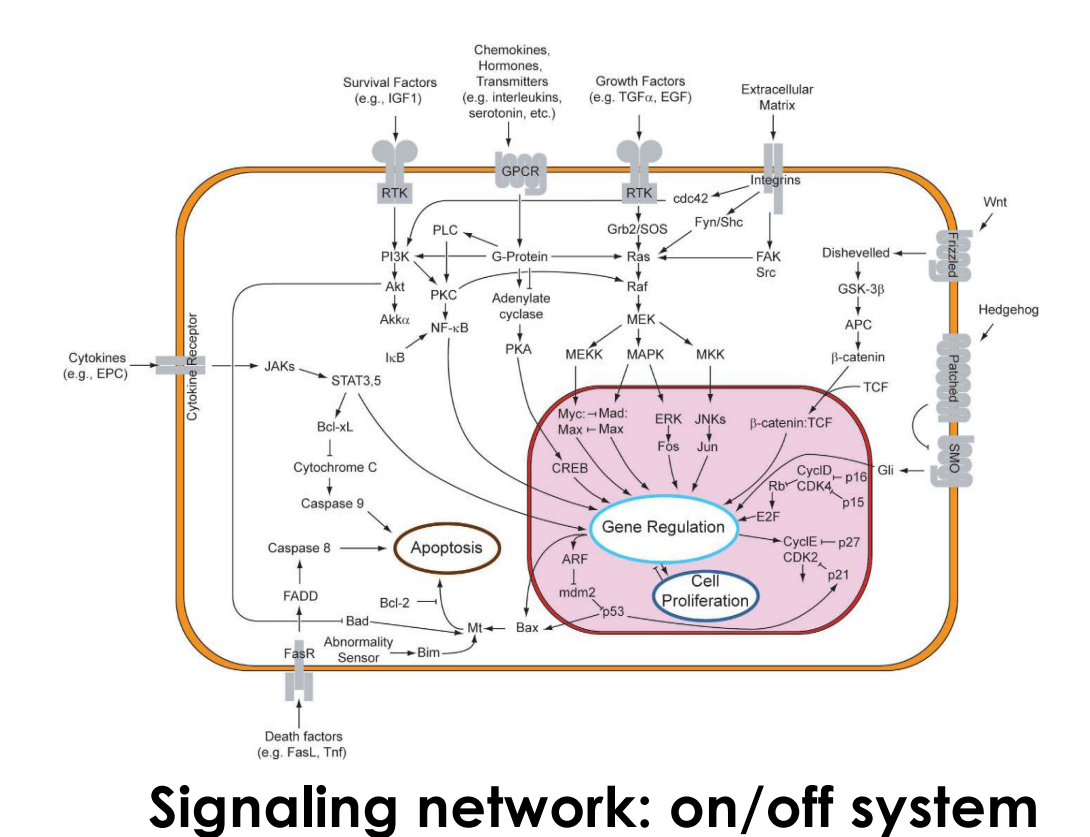

**Models: synchronous boolean networks at quasi-steady state**

 $O<sub>1</sub>$ 

 $i<sub>1</sub>$ 

 $\wedge$ 

 $i<sub>2</sub>$ 

V

g

02

e

$$
\phi = \left\{\begin{array}{ccccccc} i_1 & \mapsto & \emptyset & & a & \mapsto & \neg d & & d & \mapsto & c & & g & \mapsto & f \\ i_2 & \mapsto & \emptyset & & b & \mapsto & a \wedge i_1 & & e & \mapsto & \neg i_1 \wedge i_2 & & o_1 & \mapsto & c \\ & & c & \mapsto & b \vee e & & f & \mapsto & e \vee g & & o_2 & \mapsto & g \end{array}\right\}
$$

**Logical models**

a

## **Reformulating the inference problem**

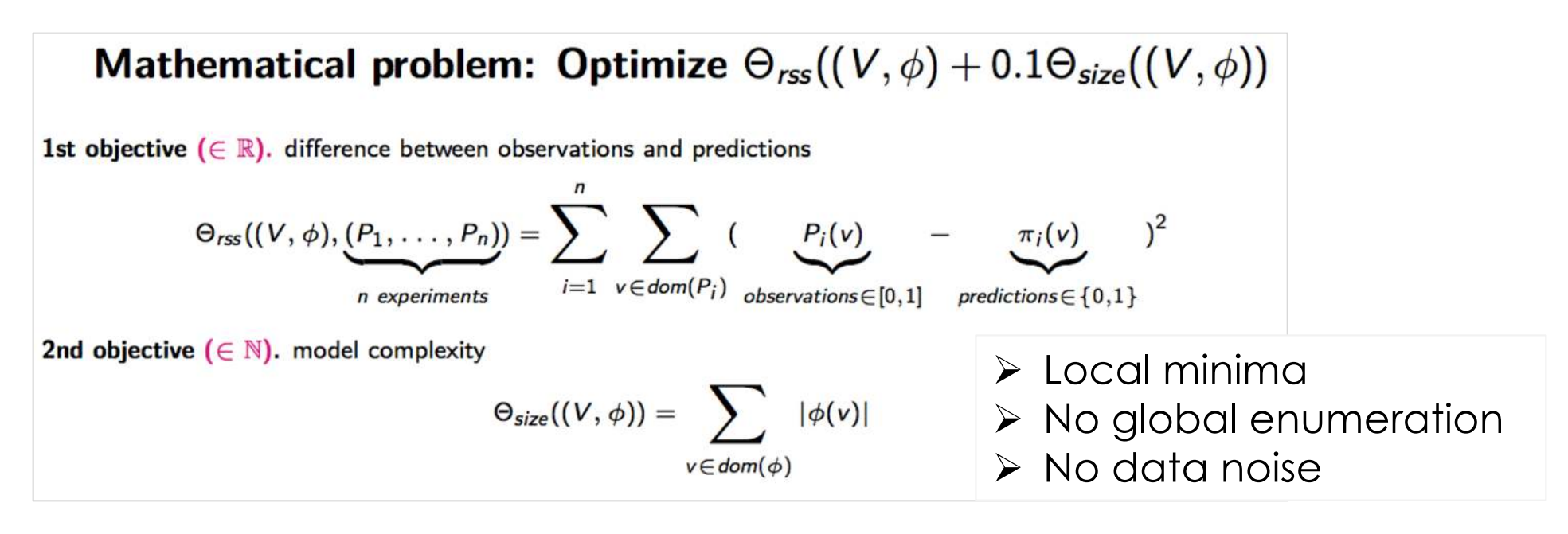

#### **Impact of data discretization on the solutions of the optimization problem**

#### **Computing all sub-optimal solutions**  to a combinatorial **multi-optimization problem**  $\rightarrow$  **ASP encoding**

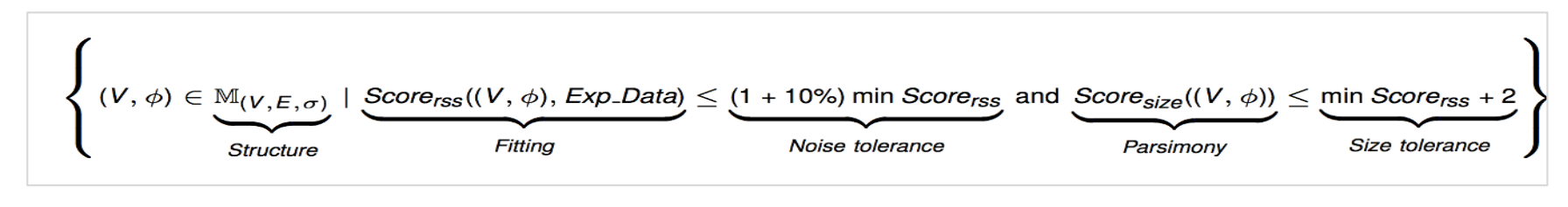

Videla, et al, Journal of Theoretical Computer Science, 2015

#### **Network identification from two time points**

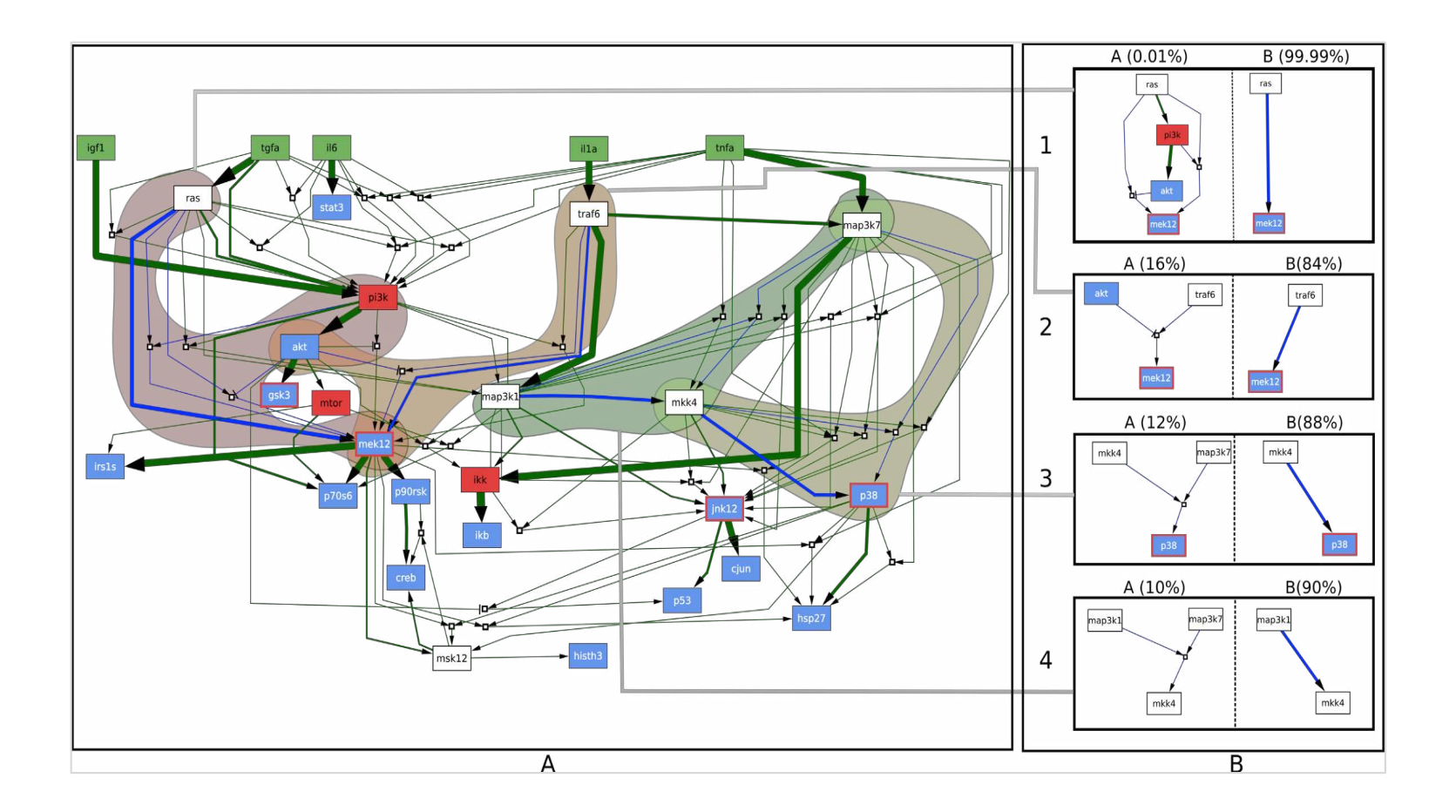

Within the search space of  $2^{87}$  models, **exactly 5306 boolean models explain equivalently** well the 2009 Dream challenge data.

> Videla, et al, Journal of Theoretical Computer Science, 2015 Guziolowski et al, *Bioinformatics*, 2013
#### 15 **Boolean network inference from time-series data**

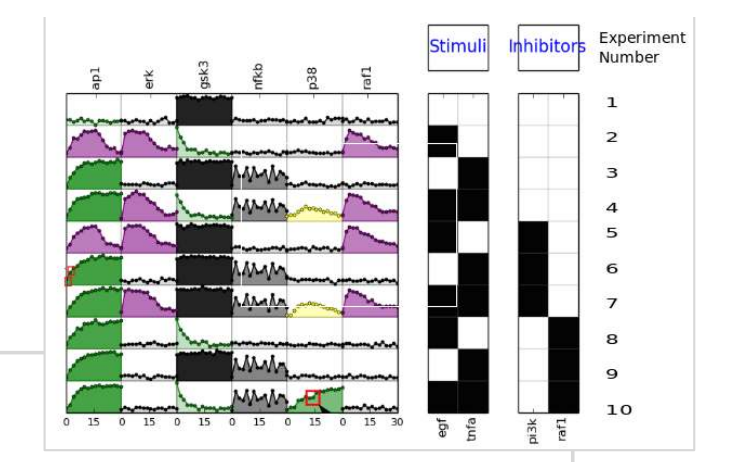

#### **Main limitation:**

ASP is not a model-checker: finite trajectories only. Ø **How to take dynamical traces into account ?**

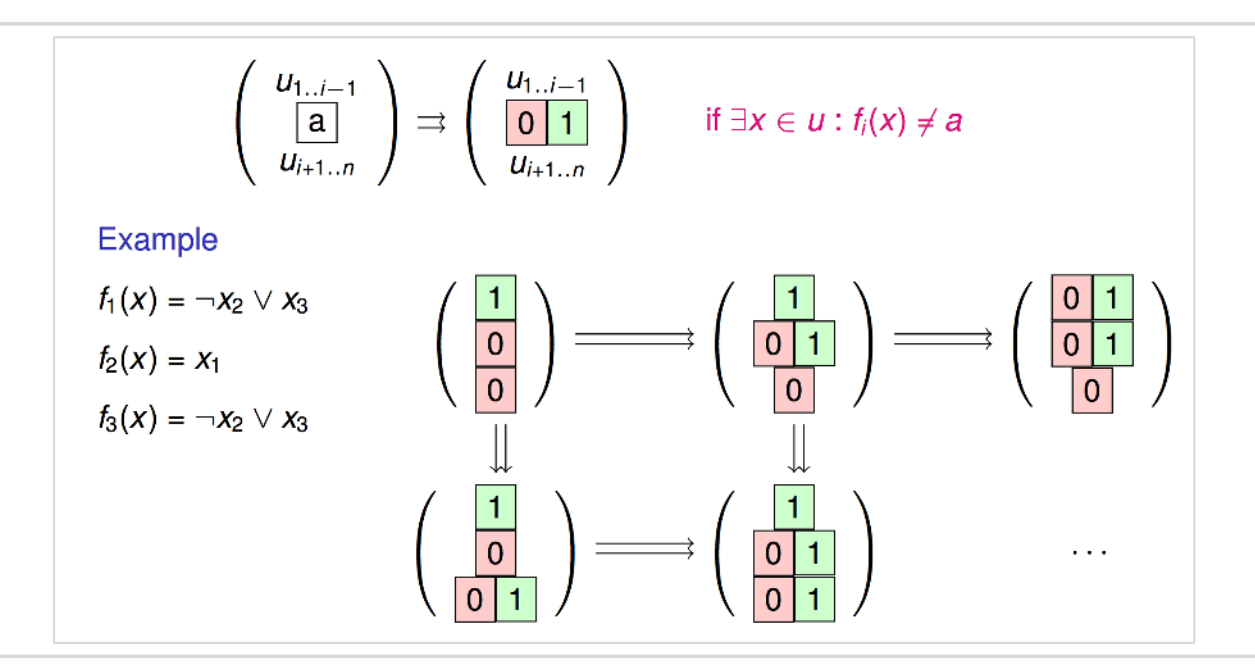

#### Ø **Abstraction of logical states with meta-states**

Ø A posteriori-filtering with model-checkers

Paulevé et al, CMSB 2015 & *Biosystems* 2016

# **Discriminating models**

16

**Minimal number of perturbations needed to distinguish between a family of model.**

Ø Lexicographic multi-objective optimization (incremental solving)  $\triangleright$  Fits with phosphoproteomics arrays

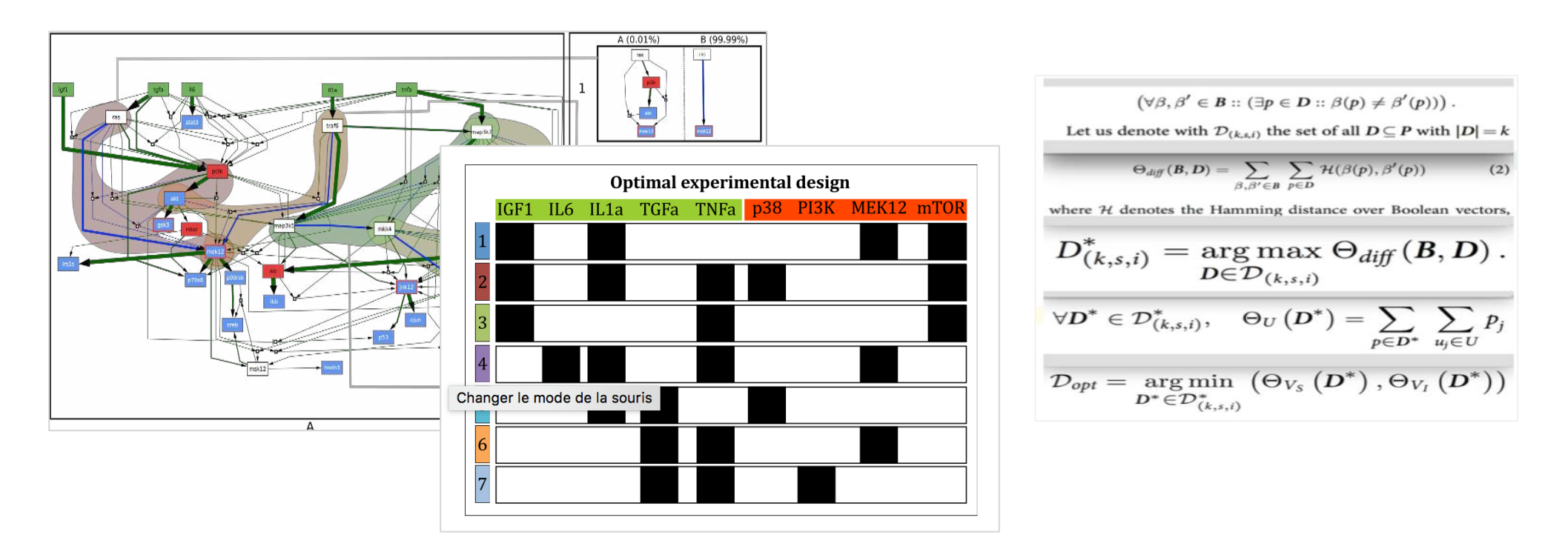

#### **7 experiments are needed to discriminate between the 5306 models**

Videla, et al, *Frontiers in Bioengineering and Biotechnology,* 2015

## **Intervention sets of families of models**

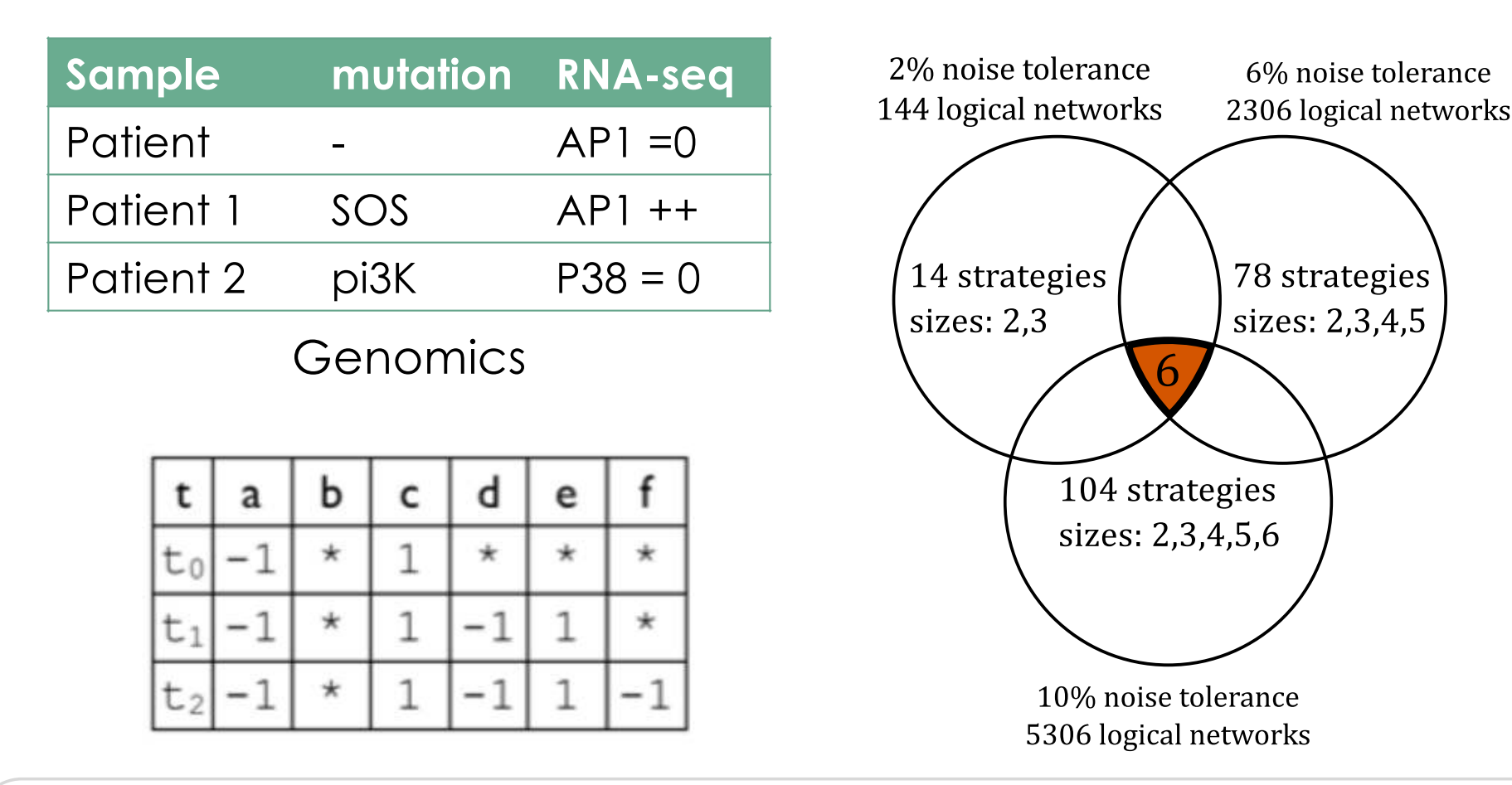

Efficient computation of **intervention sets shared by families of models**

- $\triangleright$  disjunctive solving heuristics
- encode the dynamics into a three-value logics

Videla et al, Chapter in *Logical Modeling of Biological Systems*, Wiley Online, 2015

### **Link with the general scheme**

#### **Describe a system by a family of abstract models**

Ø Reason over a family of models instead of selecting a single one

#### **(Logical) knowledge representation**

 $\overrightarrow{6}$ 

- Ø Model : CNF boolean formula
- $\triangleright$  Fixed-point : logical equation
- $\triangleright$  Trajectories : finite encodings

#### **Solving combinatorial constraints**

 $\triangleright$  Test new solving heuristics

#### **Discrete dynamical systems: remove spurious information**

- Ø Noise: over-approximation issue
- **▷ Learning from two time-points: two-value logics**
- Ø Compute intervention sets: three-value logics
- Ø Learning from kinetic data: static analysis- inspired abstraction.

## **Link with systems biology ?**

**Integrative and systems biology is a very relevant field to challenge ASP technologies**

- $\triangleright$  Repair large-scale interaction graph with **branch and bound** solving heuristics (KR 2010)
- $\triangleright$  Scale metabolic network completion problem with **unsatisfiable core** solving strategy (LPNMR 2013)
- Ø Design experiments with **incremental solving** (Frontiers 2015)
- Ø Implement and benchmark **constrains propagators** (TPLP 2018)

**Linear constrains atoms**

 $&$ sum{a1\*x1;...;al\*xl}

Problem statement & modelling LiSS

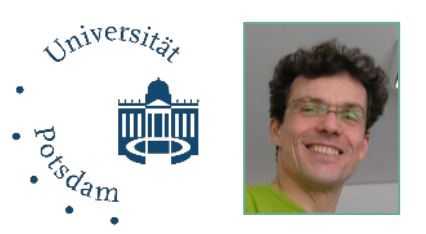

Solving heuristics & problem reformulation

## **Methodological conclusion**

#### **Constraints and abstractions to scale-up systems analysis** 33

- Ø Confront RNA-seq data with regulatory network models
- $\triangleright$  Fill metabolic models
- $\triangleright$  Infer, discriminate and control boolean networks with combinatorial optimization problems

#### **What we plan to do next**

- $\triangleright$  Scale-up to linked open data repositories
- Ø **Compare networks or patient data.**
- $\triangleright$  Infer boolean networks from metabolic phenotypes
- $\triangleright$  Simulate multi-layer dynamical systems.

#### **Pretty relevant for heterogeneous data on large-scale system…**

- Ø Phosphoproteomics data
- Ø Microbiomes and genomes …

### **Philosophical conclusion: life science data integration ?**

- Ø **Life science data are multi-layer and heterogeneous**
	- $\triangleright$  Linked by underlying regulatory processes
- $\triangleright$  Systems biology ?

Ø **study of complex systems which cannot be uniquely identified**

#### Ø **Handling complexity for**

- $\triangleright$  Make (dynamical) hypotheses
- $\triangleright$  Solve optimization problems instead of identify parameters
- $\triangleright$  Win-win collaboration with your BFF ASP-tech developers
- Ø **We will never replace biologists**

**Molecular and cellular life science analysis is a user-assisted data science rather than a modeling system science**